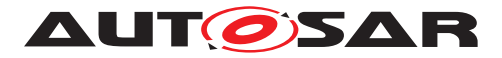

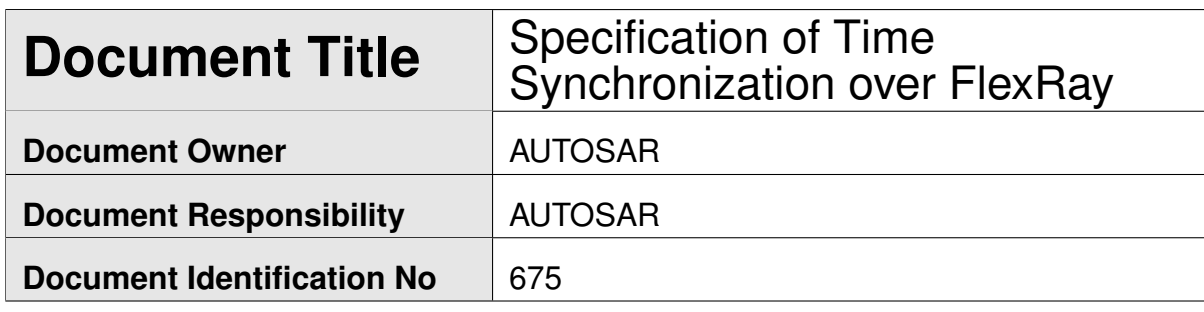

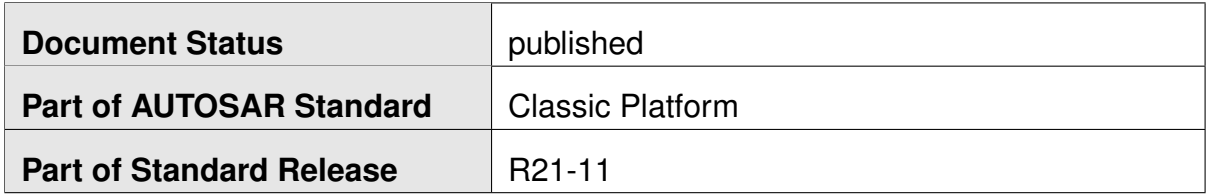

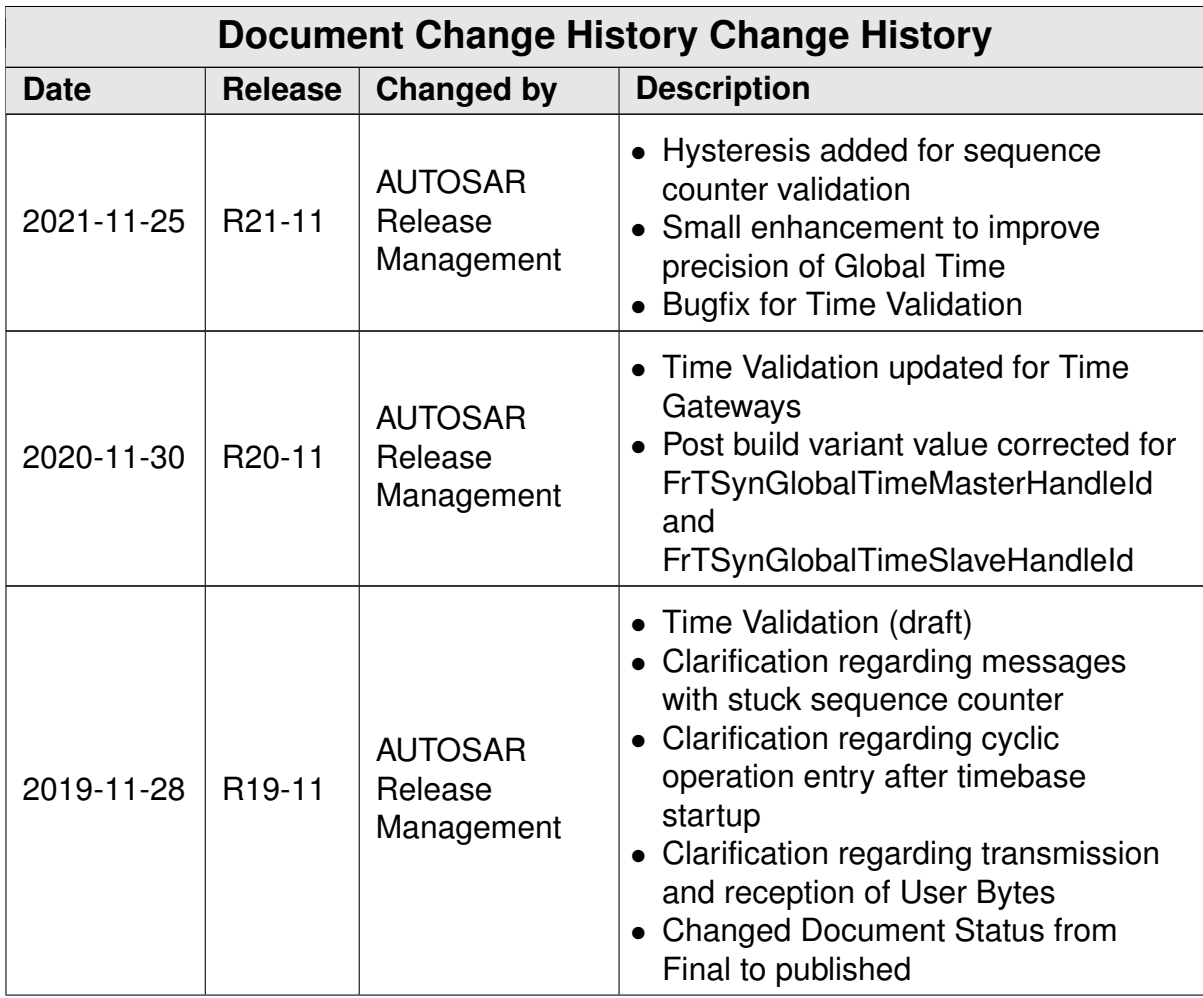

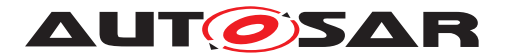

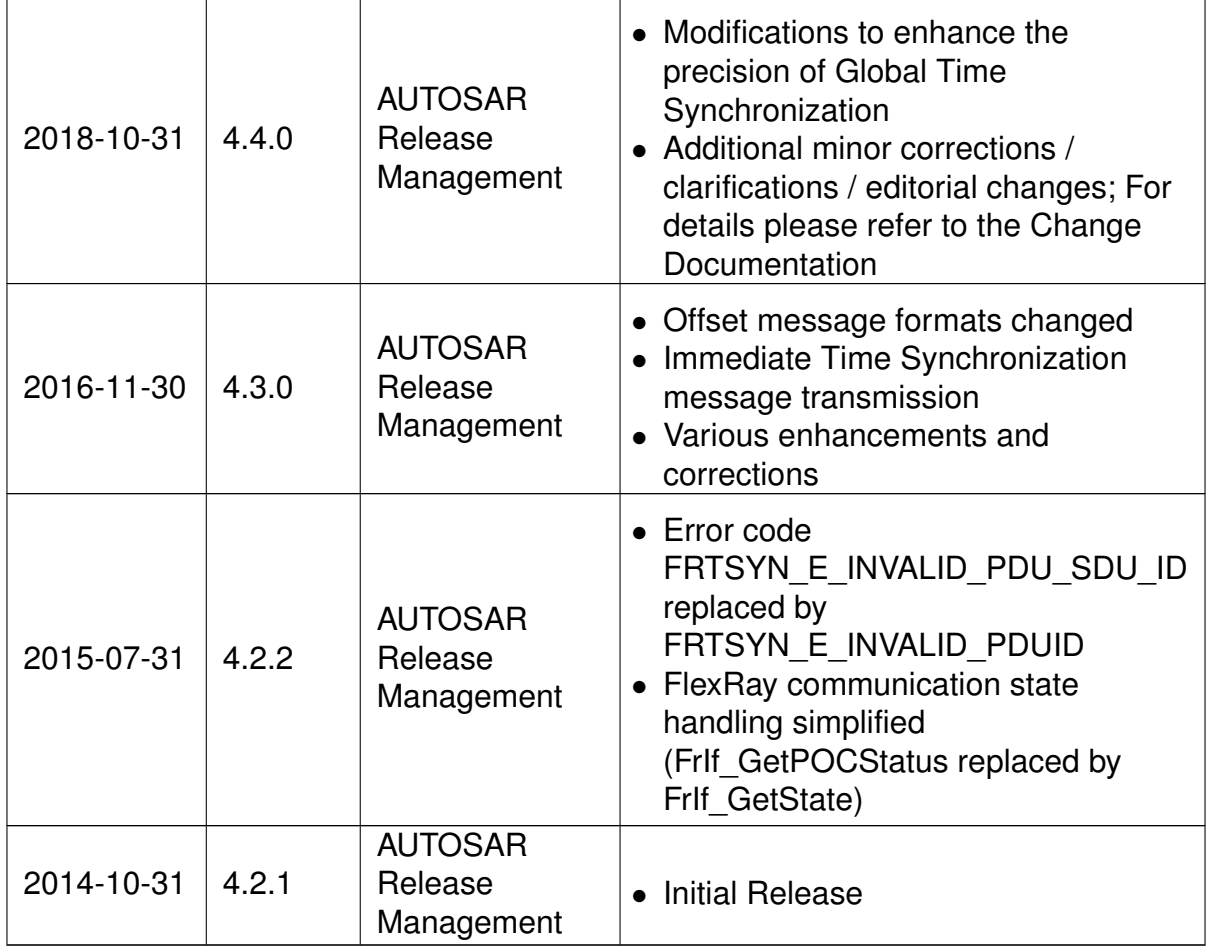

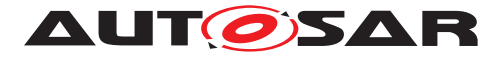

#### **Disclaimer**

This work (specification and/or software implementation) and the material contained in it, as released by AUTOSAR, is for the purpose of information only. AUTOSAR and the companies that have contributed to it shall not be liable for any use of the work.

The material contained in this work is protected by copyright and other types of intellectual property rights. The commercial exploitation of the material contained in this work requires a license to such intellectual property rights.

This work may be utilized or reproduced without any modification, in any form or by any means, for informational purposes only. For any other purpose, no part of the work may be utilized or reproduced, in any form or by any means, without permission in writing from the publisher.

The work has been developed for automotive applications only. It has neither been developed, nor tested for non-automotive applications.

The word AUTOSAR and the AUTOSAR logo are registered trademarks.

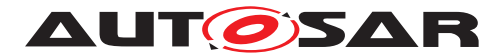

# **Table of Contents**

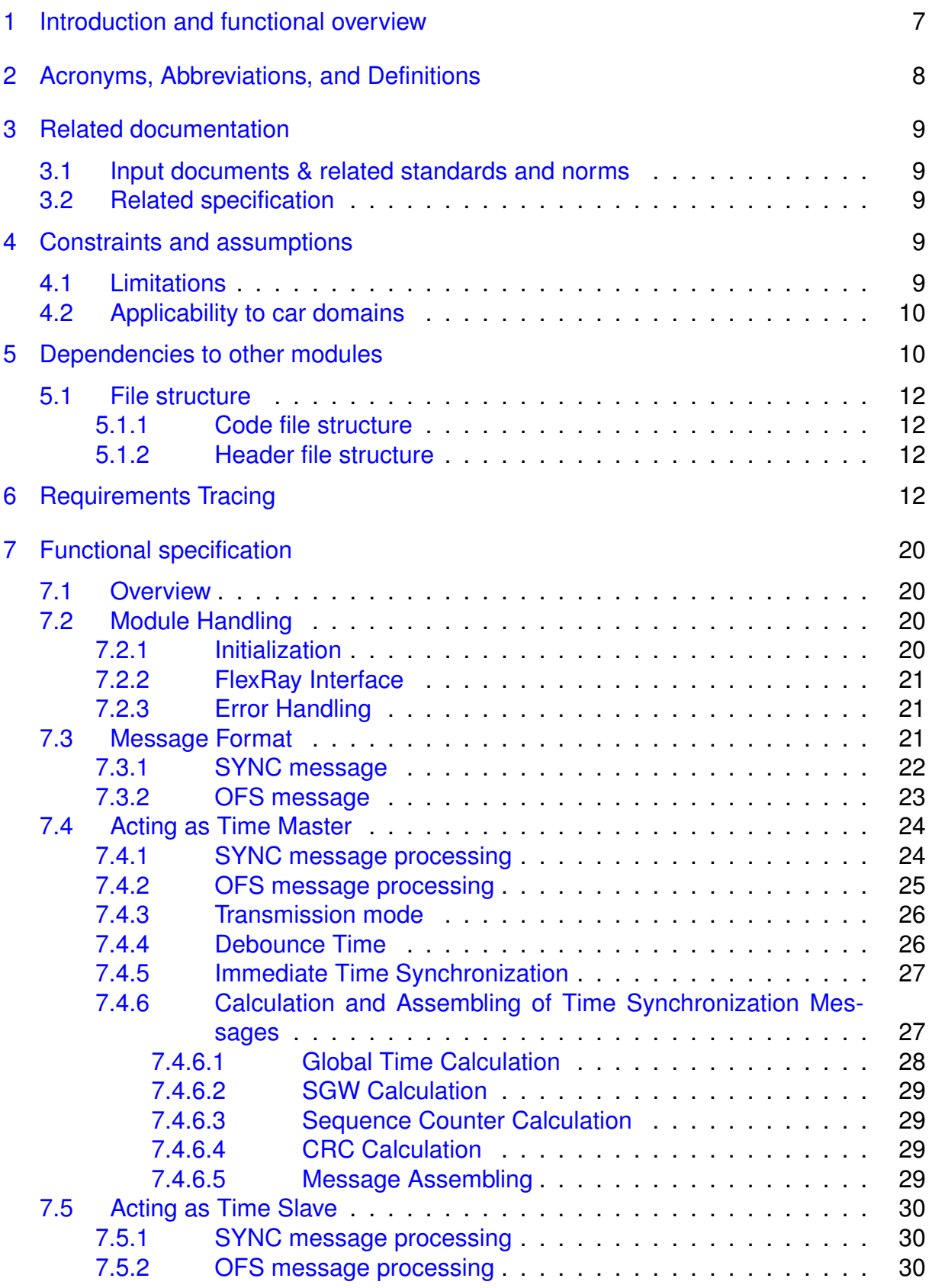

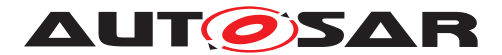

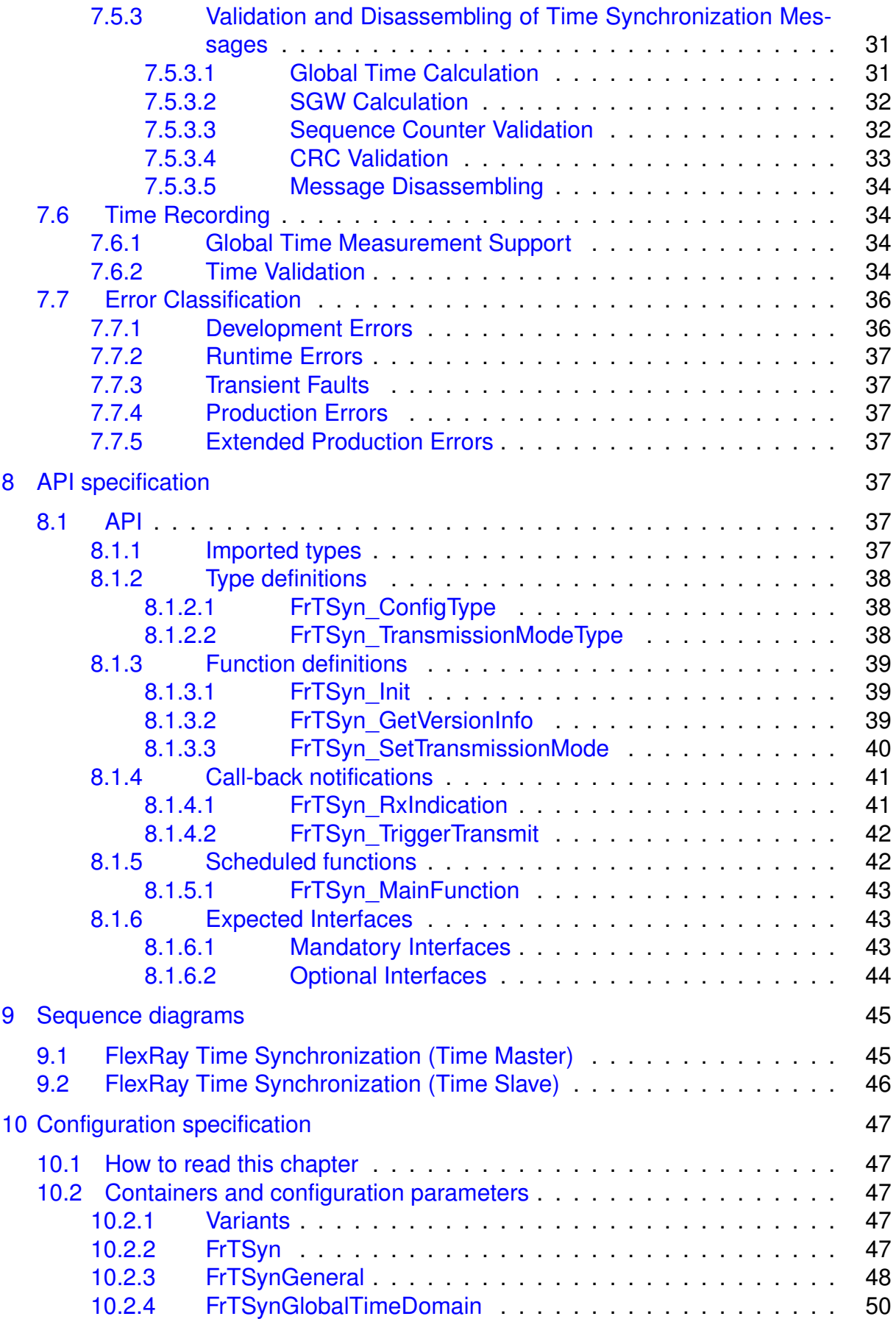

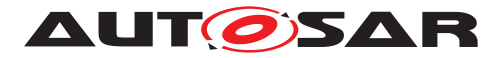

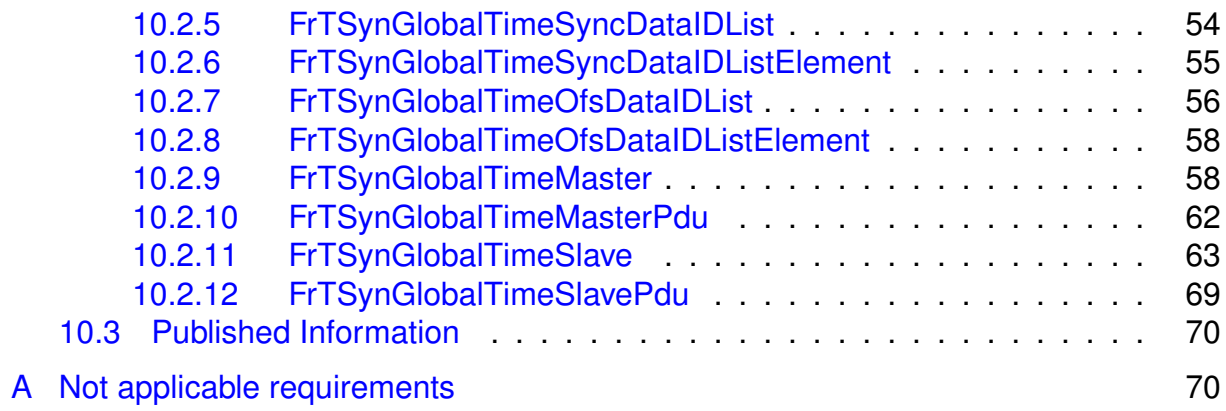

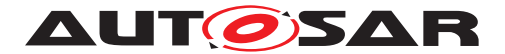

# <span id="page-6-0"></span>**1 Introduction and functional overview**

The **[FrTSyn](#page-7-1)** module handles the distribution of time information over FlexRay buses.

The FlexRay mechanism is much simpler than the mechanism for CAN since it is based on the fact, that FlexRay nodes are synchronized to each other, otherwise no messages can be transmitted on FlexRay.

Both, Time Master and Time Slaves have the same view on the FlexRay global time. It is therefore just necessary to define the same point in (FlexRay) time and to transmit the time information, which will be valid at that point in (FlexRay) time.

Although this same point in (FlexRay) time could be in theory any FlexRay macrotick within a FlexRay cycle, the start of a FlexRay cycle simplifies this mechanism. In addition, the mechanism does not just use any cycle start but uses the cycle start of the subsequent cycle with cycle counter value 0, i.e. the Time Master transmits time information located in the future.

On FlexRay only one Time Synchronization message is needed.

The Time Master uses its current FlexRay time, i.e. macrotick counter and cycle counter, and the current time, which shall be distributed and calculates the resulting time at the start of the next cycle 0. Once this resulting time has been calculated, it is neither very time critical, when exactly the FlexRay frame is transmitted, nor when it is received and processed.

Every Time Slave receiving the transmitted time information will use it in combination with the current FlexRay macrotick counter and cycle counter to determine the actual master time and set its slave time.

Figure [1.1](#page-7-2) illustrates the Time Synchronization mechanism on FlexRay.

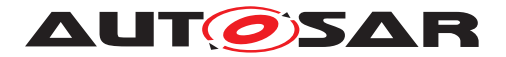

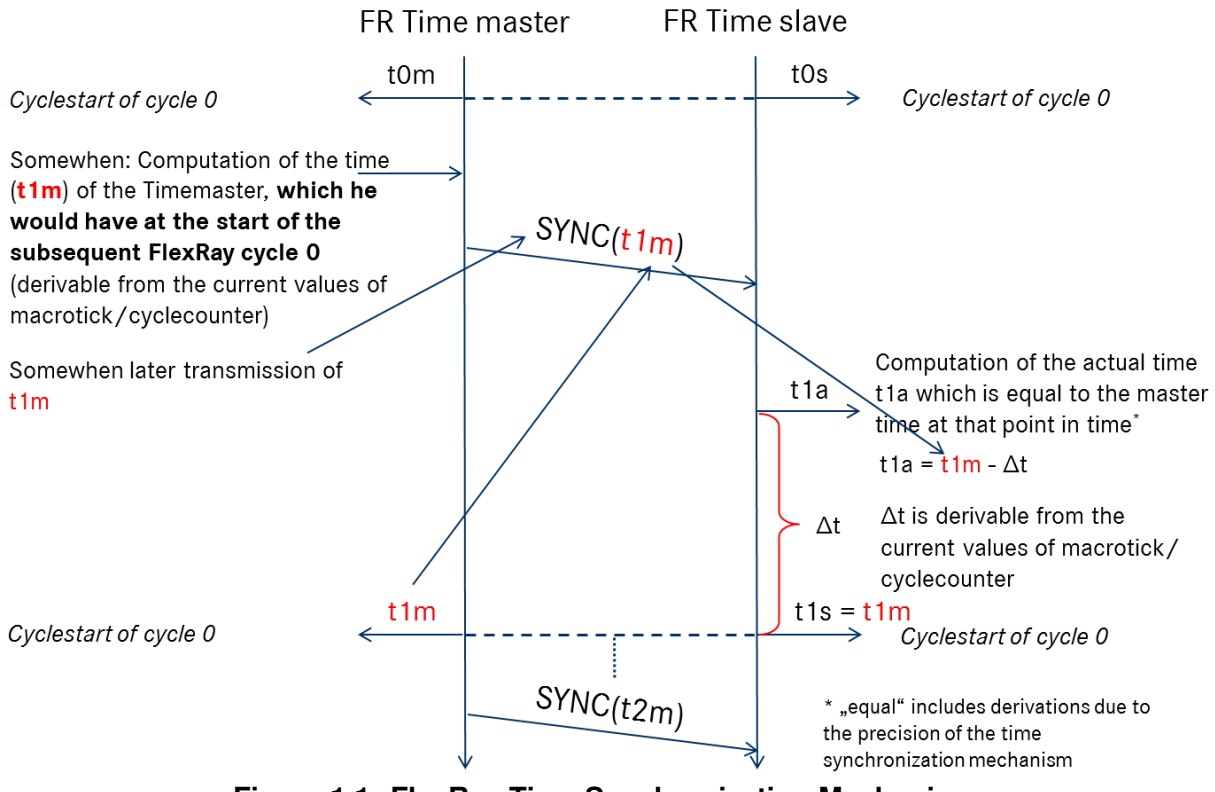

<span id="page-7-2"></span>**Figure 1.1: FlexRay Time Synchronization Mechanism**

# <span id="page-7-0"></span>**2 Acronyms, Abbreviations, and Definitions**

This section lists module local abbreviations and definitions. For additional Time Synchronization related abbreviations and definitions refer to chapter 3 in the RS Time Synchronization [\[1\]](#page-8-5). For general terms and abbreviations refer to the AUTOSAR Glossary [\[2\]](#page-8-6).

<span id="page-7-12"></span><span id="page-7-11"></span><span id="page-7-10"></span><span id="page-7-9"></span><span id="page-7-8"></span><span id="page-7-7"></span><span id="page-7-6"></span><span id="page-7-5"></span><span id="page-7-4"></span><span id="page-7-3"></span><span id="page-7-1"></span>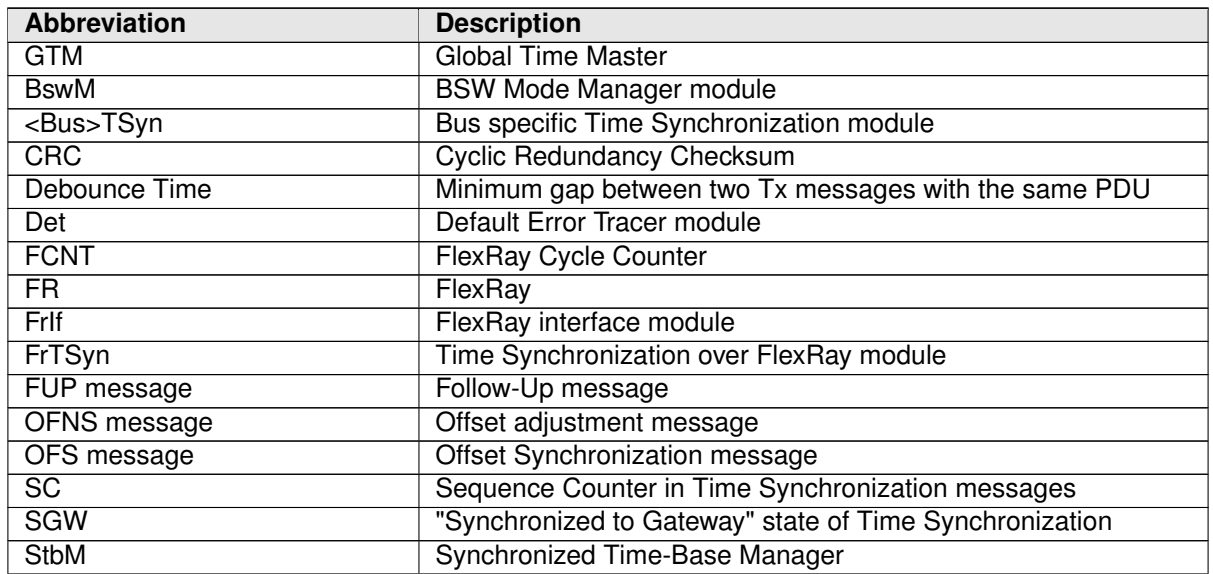

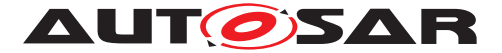

<span id="page-8-11"></span><span id="page-8-10"></span>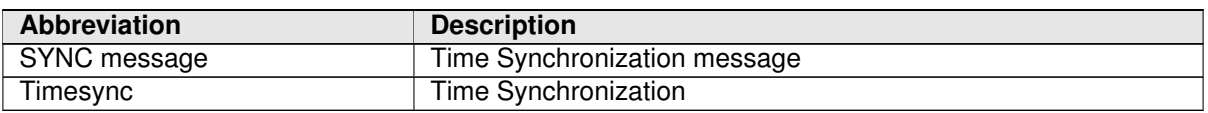

# <span id="page-8-0"></span>**3 Related documentation**

# <span id="page-8-1"></span>**3.1 Input documents & related standards and norms**

- <span id="page-8-5"></span>[1] Requirements on Time Synchronization AUTOSAR\_RS\_TimeSync
- <span id="page-8-6"></span>[2] Glossary AUTOSAR\_TR\_Glossary
- <span id="page-8-7"></span>[3] General Specification of Basic Software Modules AUTOSAR\_SWS\_BSWGeneral
- <span id="page-8-8"></span>[4] General Requirements on Basic Software Modules AUTOSAR\_SRS\_BSWGeneral
- <span id="page-8-9"></span>[5] Specification of Synchronized Time-Base Manager AUTOSAR\_SWS\_SynchronizedTimeBaseManager
- <span id="page-8-12"></span>[6] Specification of CRC Routines AUTOSAR\_SWS\_CRCLibrary

# <span id="page-8-2"></span>**3.2 Related specification**

AUTOSAR provides a General Specification on Basic Software modules [\[3,](#page-8-7) SWS BSW General], which is also valid for  $FrTSyn$ .

Thus, the specification SWS BSW General shall be considered as additional and required specification for [FrTSyn](#page-7-1).

# <span id="page-8-3"></span>**4 Constraints and assumptions**

# <span id="page-8-4"></span>**4.1 Limitations**

- Time Masters, Time Gateways and Time Slaves shall work with a Time Base reference clock with a worst-case accuracy of  $2\mu$ s.
- The Time Base in the [OFS](#page-7-3) messages is limited to 32 bit, wherefore the maximum supported time value is  $4294967295$  seconds  $(2^{32}-1)$ .

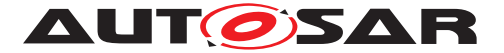

• "[CRC](#page-7-4) secured" in the context of this document refers to CRC integrity protection mechanism and does not imply that [CRC](#page-7-4) is used as a cybersecurity solution.

# <span id="page-9-0"></span>**4.2 Applicability to car domains**

Automotive systems requiring a common Time Base for ECUs regardless of which bus system the ECUs are connected to.

# <span id="page-9-1"></span>**5 Dependencies to other modules**

The Time Synchronization over FlexRay  $(FTSyn)$  has interfaces towards the Synchronized Time-Base Manager ( $Stbm$ ), the FlexRay Interface ( $Friff$ ), the BSW Mode Manager ([BswM](#page-7-7)) and the Default Error Tracer ([Det](#page-7-8)).

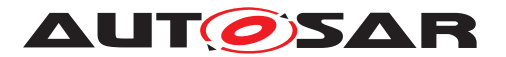

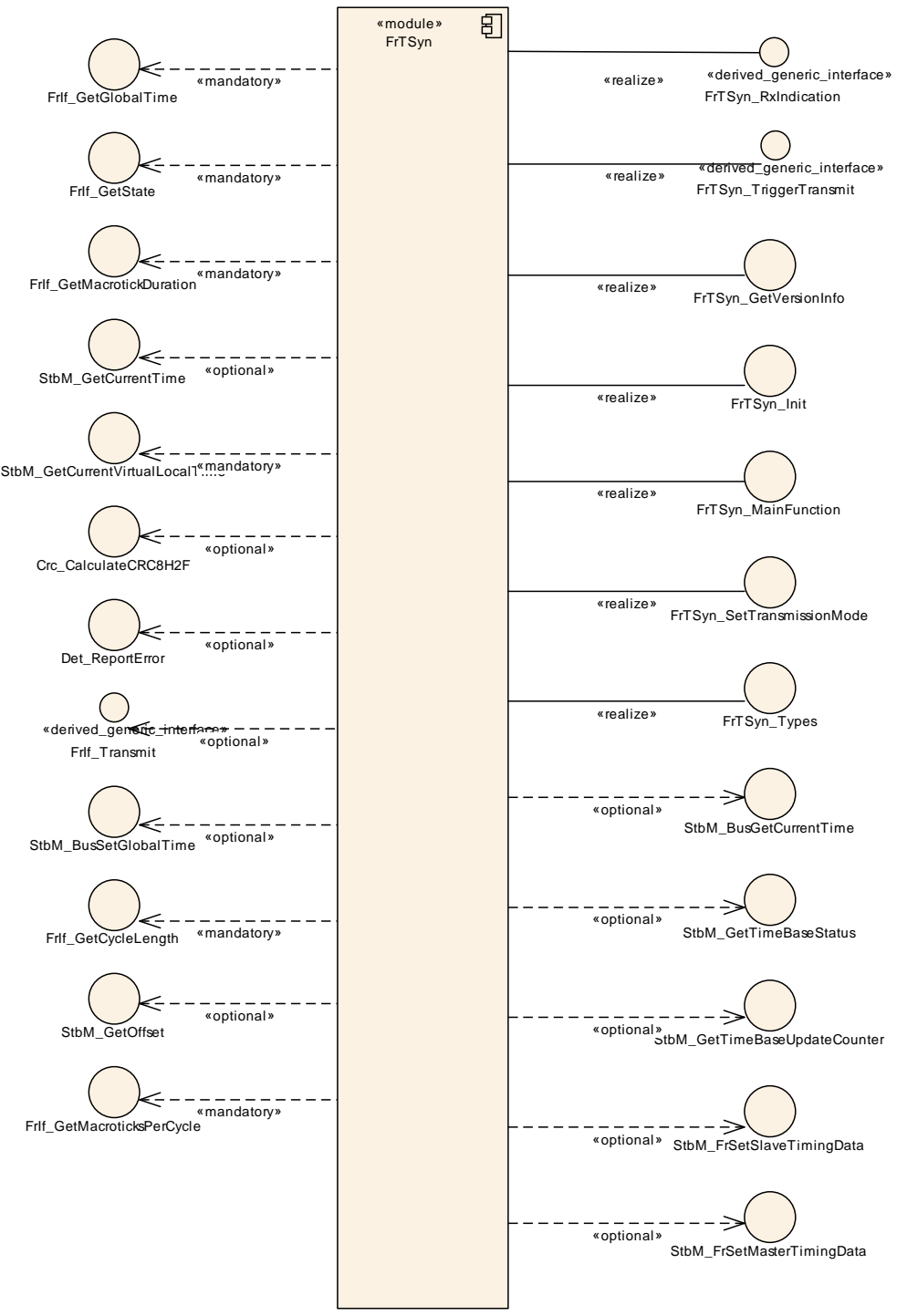

**Figure 5.1: Module dependencies of the [FrTSyn](#page-7-1) module**

- StbM Get and set the current time value
- FrIf Receiving and transmitting messages
- BswM Coordination of network access (via [FrTSyn\\_SetTransmissionMode](#page-39-1))
- [Det](#page-7-8) Reporting of development errors

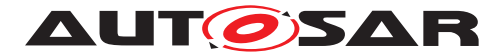

# <span id="page-11-0"></span>**5.1 File structure**

#### <span id="page-11-1"></span>**5.1.1 Code file structure**

For details, refer to the section 5.1.6 "Code file structure" of the SWS BSW General [\[3\]](#page-8-7).

### <span id="page-11-2"></span>**5.1.2 Header file structure**

For details, refer to the section 5.1.7 "Header file structure" of the SWS BSW General [\[3\]](#page-8-7).

# <span id="page-11-3"></span>**6 Requirements Tracing**

The following tables reference the requirements specified in [\[1,](#page-8-5) RS TimeSync] and [\[4,](#page-8-8) SRS BSWGeneral] and links to the fulfillment of these. Please note that if column "Satisfied by" is empty for a specific requirement this means that this requirement is not fulfilled by this document.

<span id="page-11-10"></span><span id="page-11-9"></span><span id="page-11-8"></span><span id="page-11-7"></span><span id="page-11-6"></span><span id="page-11-5"></span><span id="page-11-4"></span>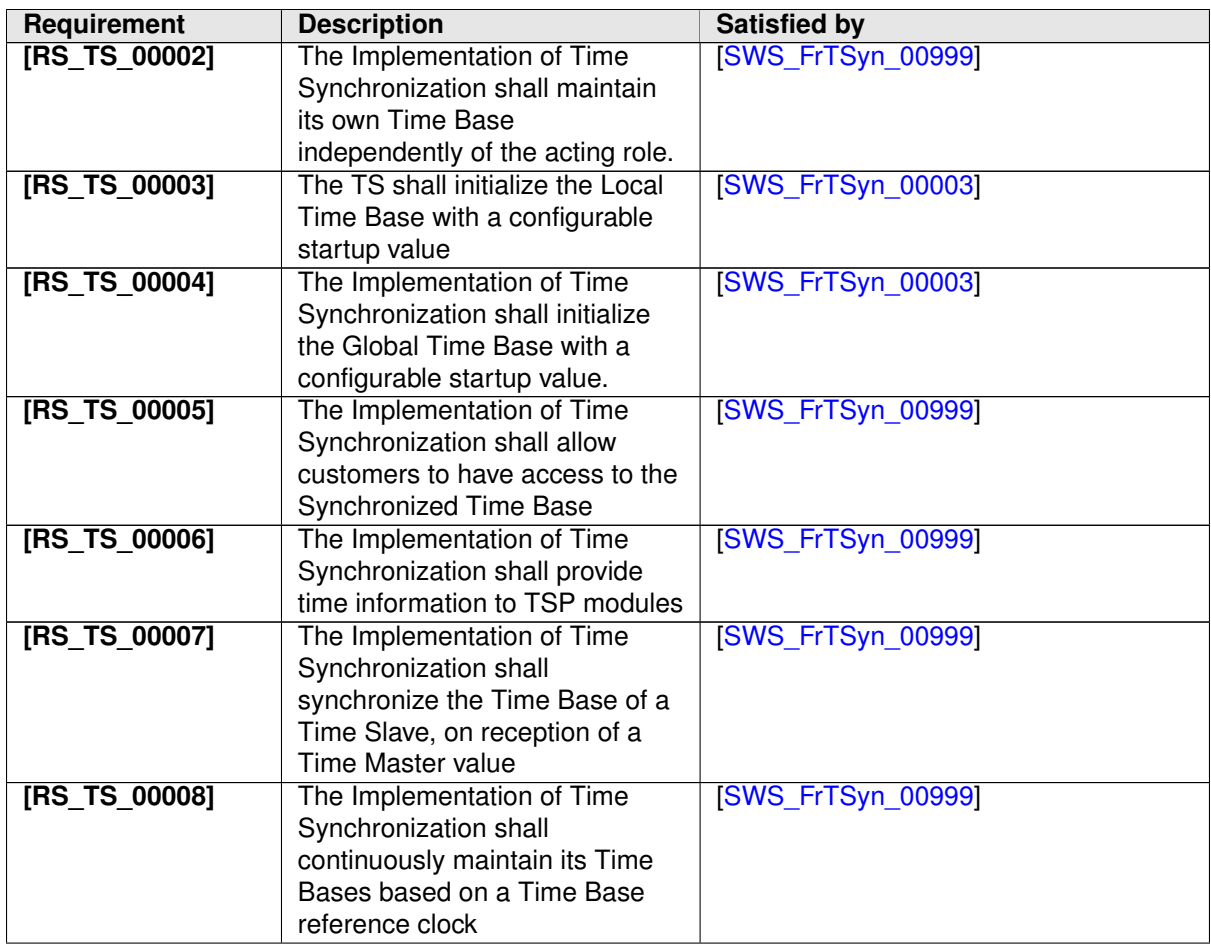

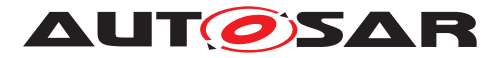

<span id="page-12-11"></span><span id="page-12-10"></span><span id="page-12-9"></span><span id="page-12-8"></span><span id="page-12-7"></span><span id="page-12-6"></span><span id="page-12-5"></span><span id="page-12-4"></span><span id="page-12-3"></span><span id="page-12-2"></span><span id="page-12-1"></span><span id="page-12-0"></span>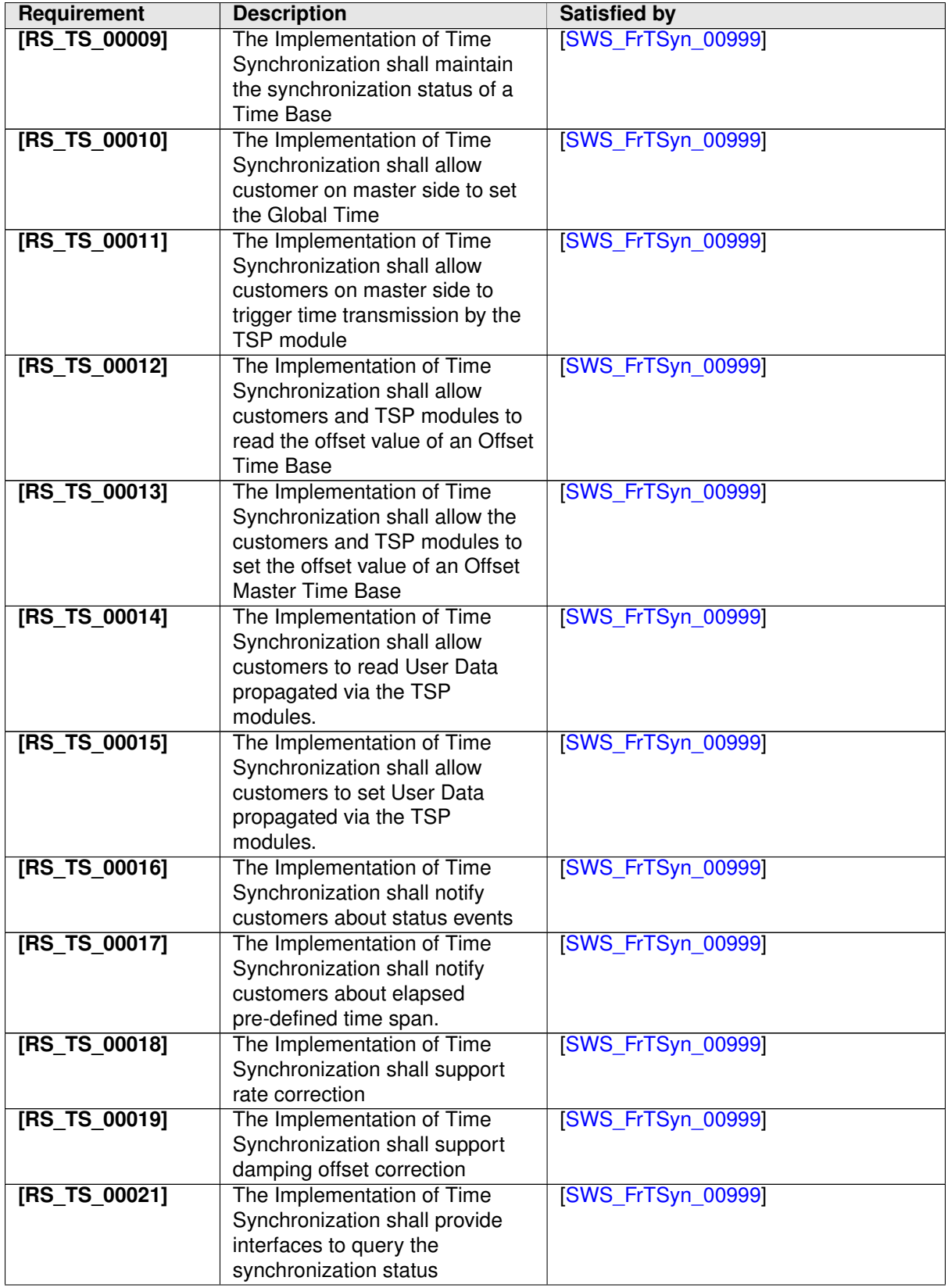

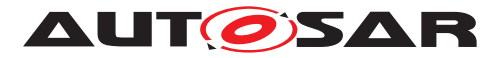

<span id="page-13-12"></span><span id="page-13-11"></span><span id="page-13-10"></span><span id="page-13-9"></span><span id="page-13-8"></span><span id="page-13-7"></span><span id="page-13-6"></span><span id="page-13-5"></span><span id="page-13-4"></span><span id="page-13-3"></span><span id="page-13-2"></span><span id="page-13-1"></span><span id="page-13-0"></span>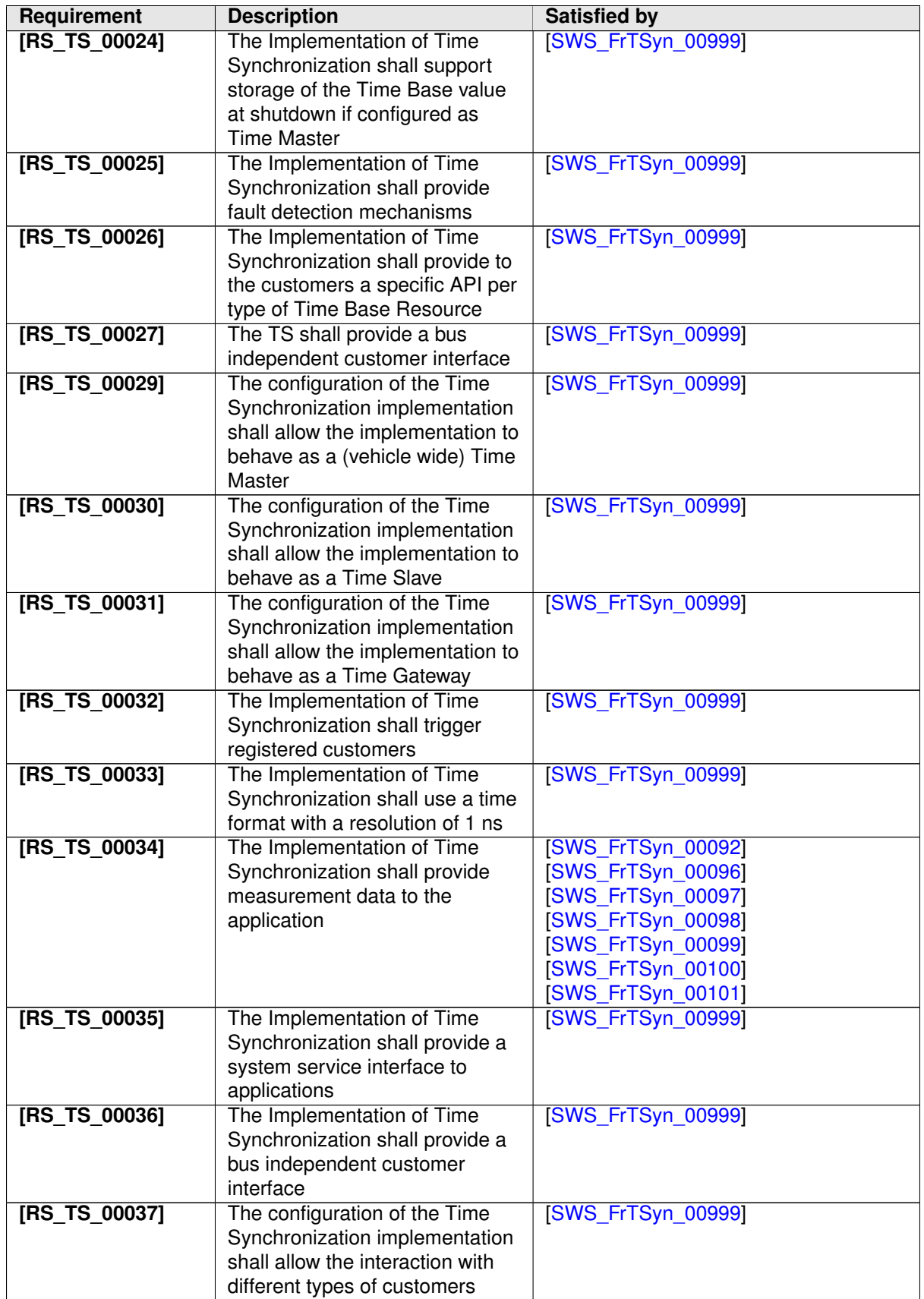

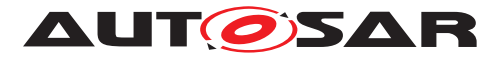

<span id="page-14-9"></span><span id="page-14-8"></span><span id="page-14-7"></span><span id="page-14-6"></span><span id="page-14-5"></span><span id="page-14-4"></span><span id="page-14-3"></span><span id="page-14-2"></span><span id="page-14-1"></span><span id="page-14-0"></span>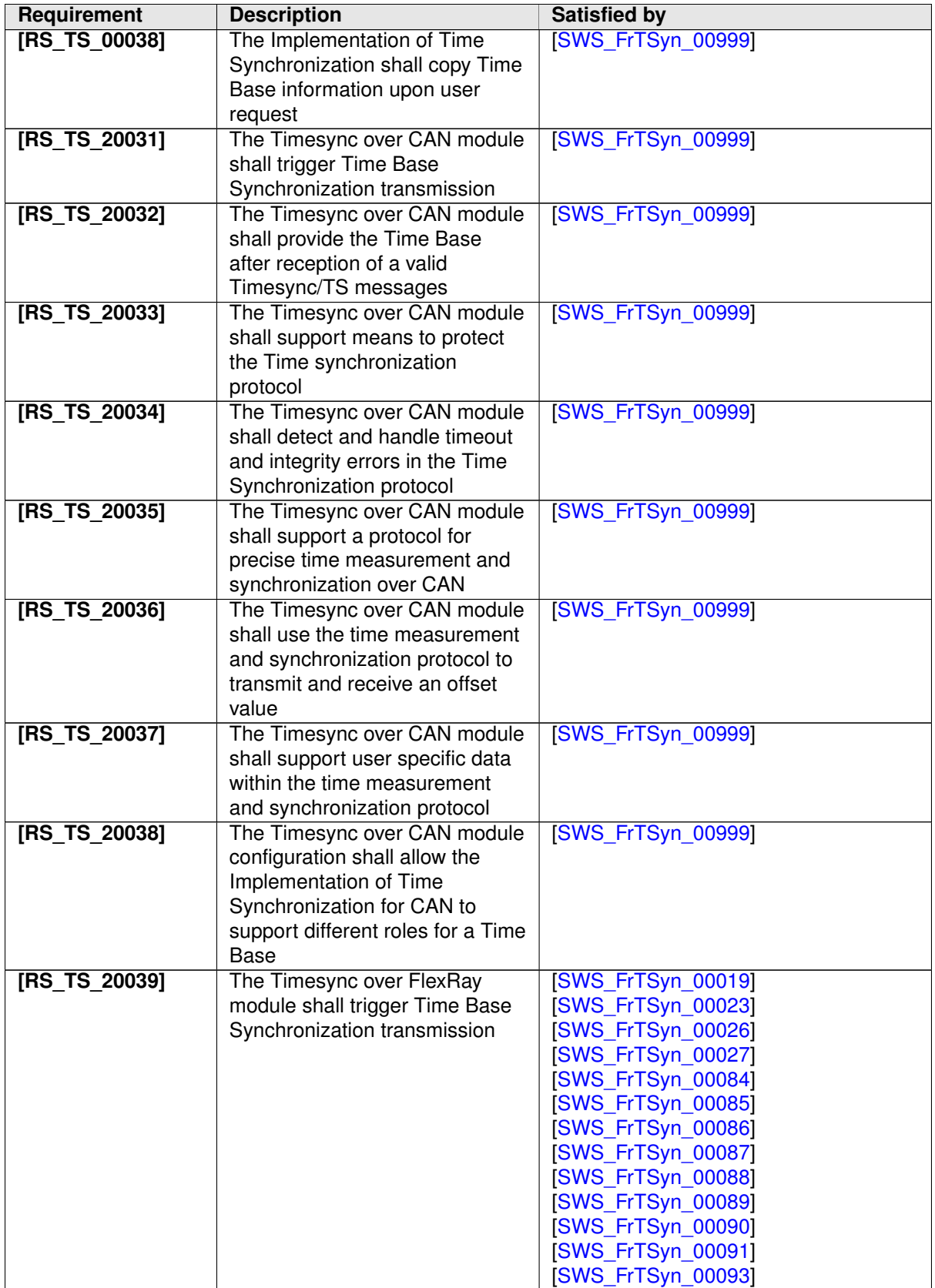

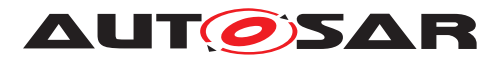

<span id="page-15-2"></span><span id="page-15-1"></span><span id="page-15-0"></span>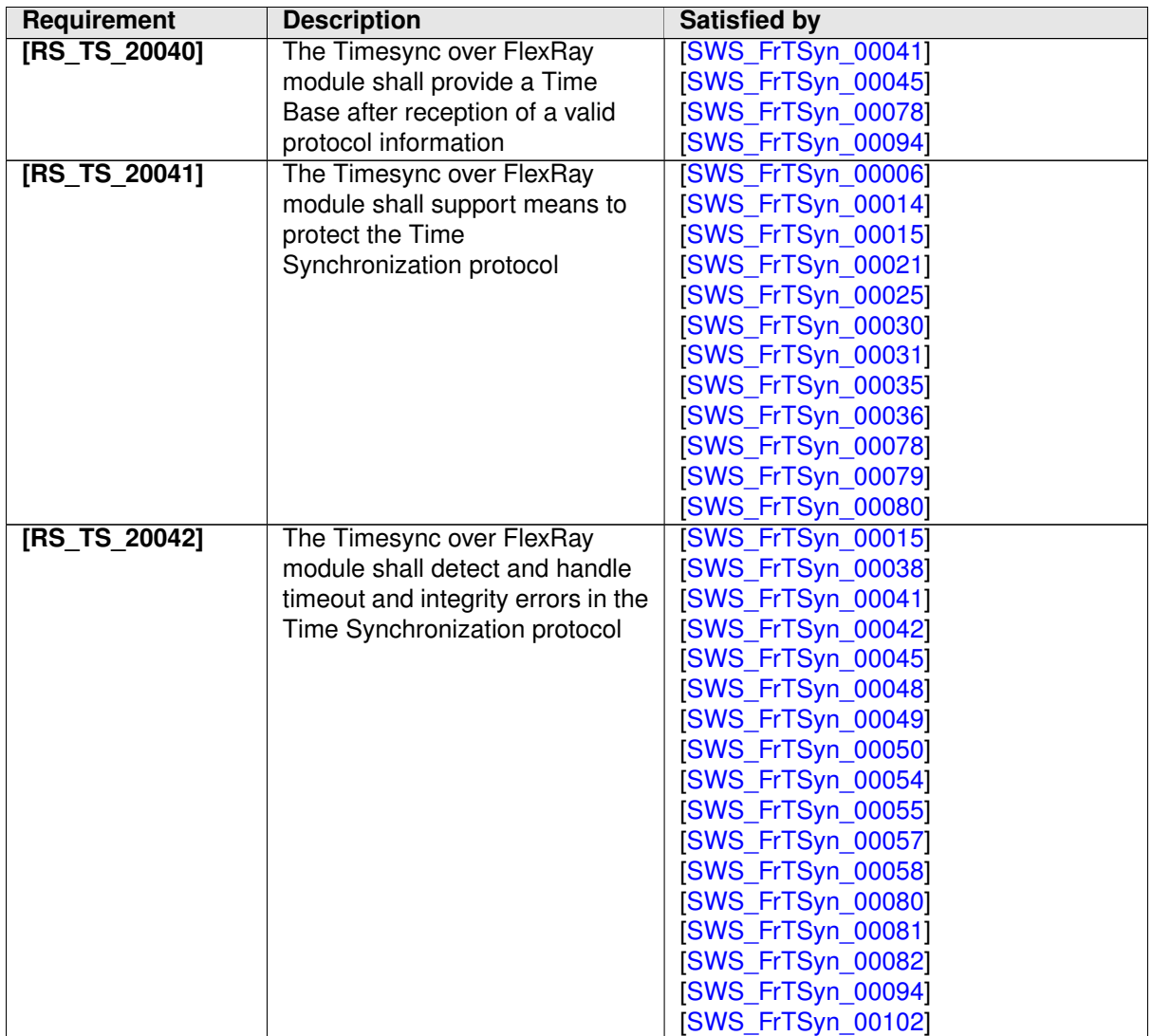

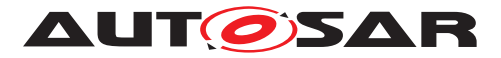

<span id="page-16-0"></span>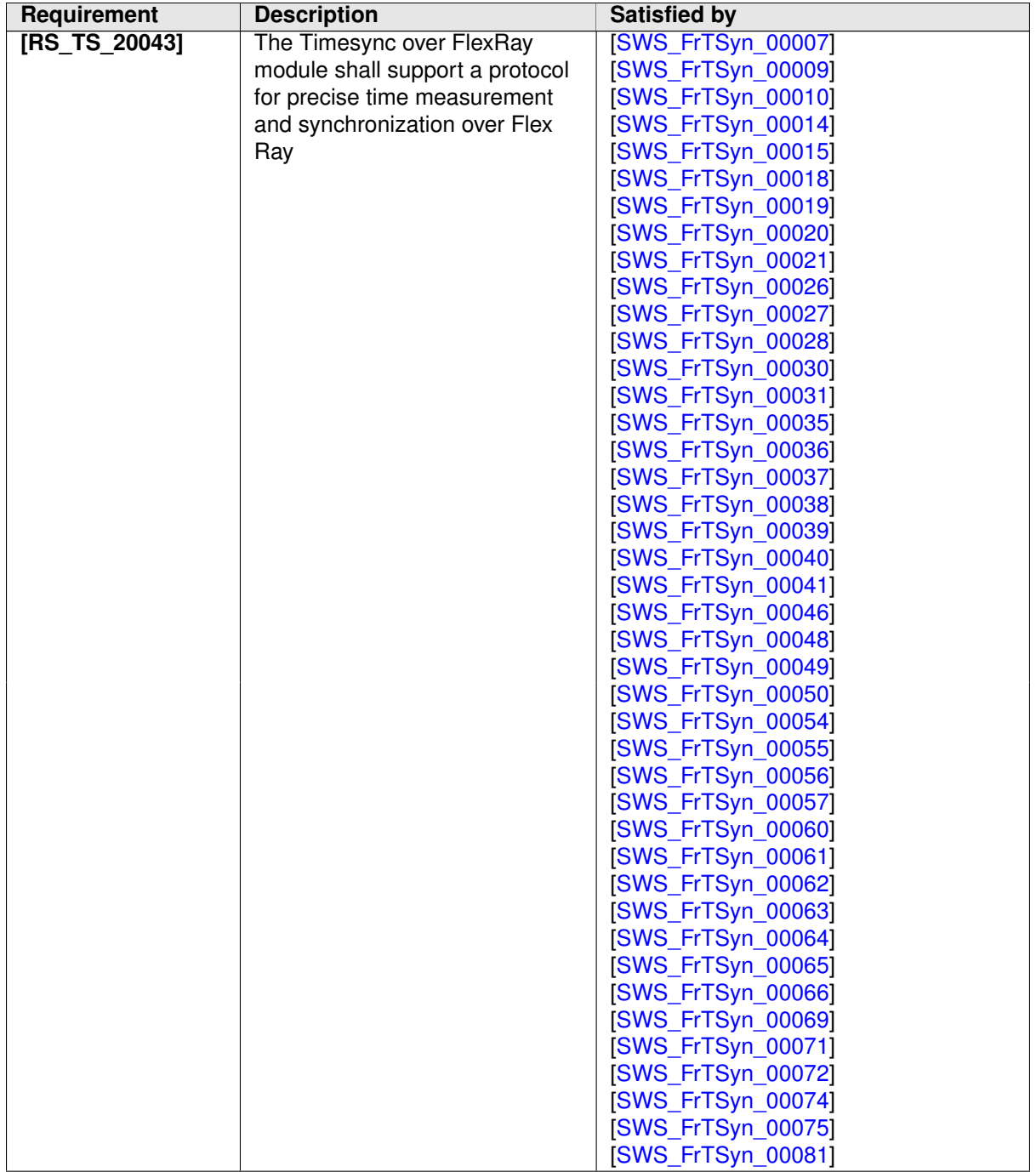

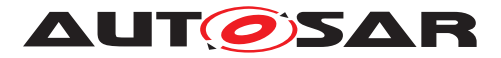

<span id="page-17-5"></span><span id="page-17-4"></span><span id="page-17-3"></span><span id="page-17-2"></span><span id="page-17-1"></span><span id="page-17-0"></span>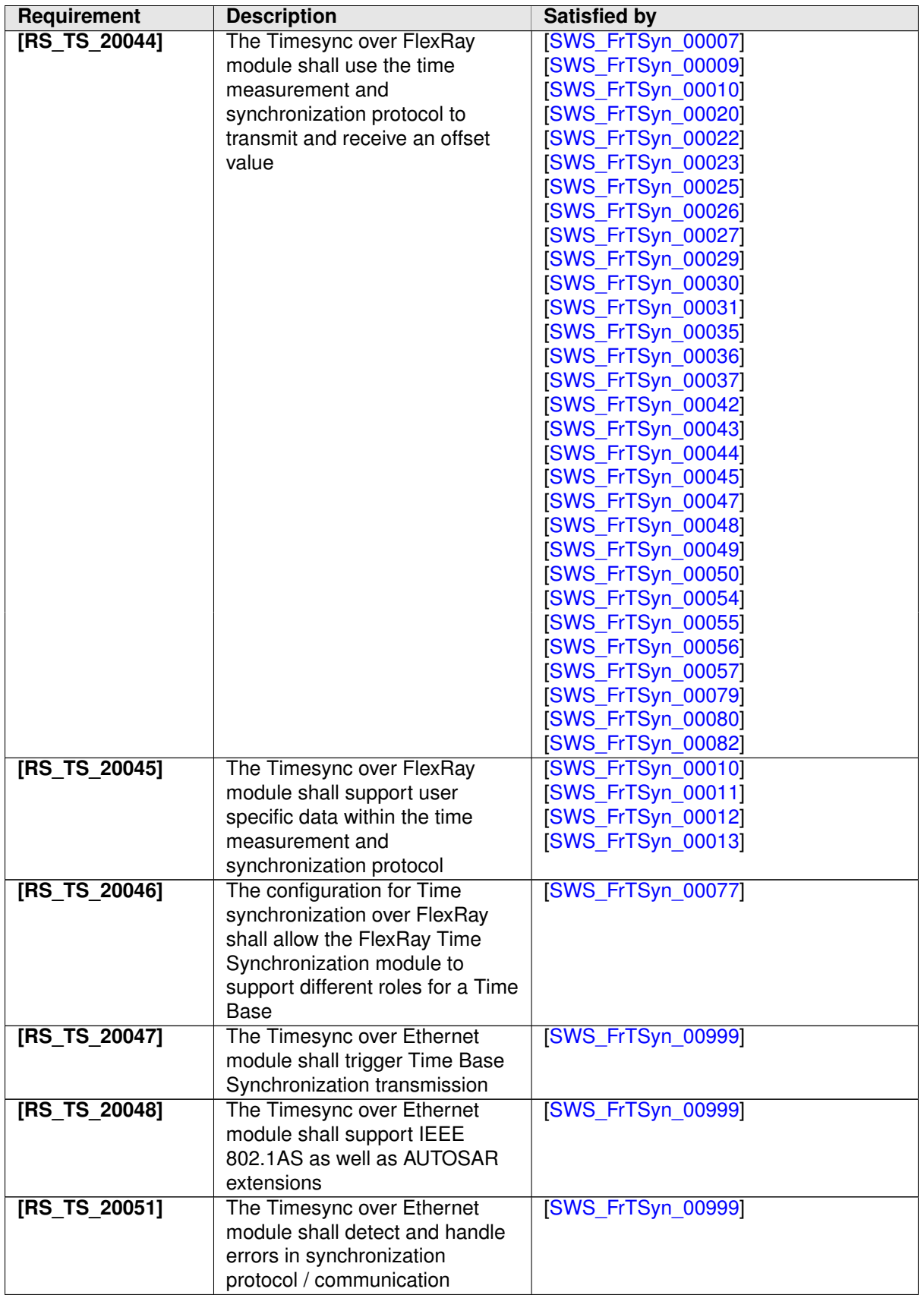

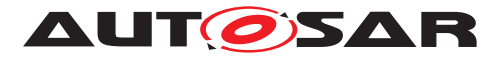

<span id="page-18-12"></span><span id="page-18-11"></span><span id="page-18-10"></span><span id="page-18-9"></span><span id="page-18-8"></span><span id="page-18-7"></span><span id="page-18-6"></span><span id="page-18-5"></span><span id="page-18-4"></span><span id="page-18-3"></span><span id="page-18-2"></span><span id="page-18-1"></span><span id="page-18-0"></span>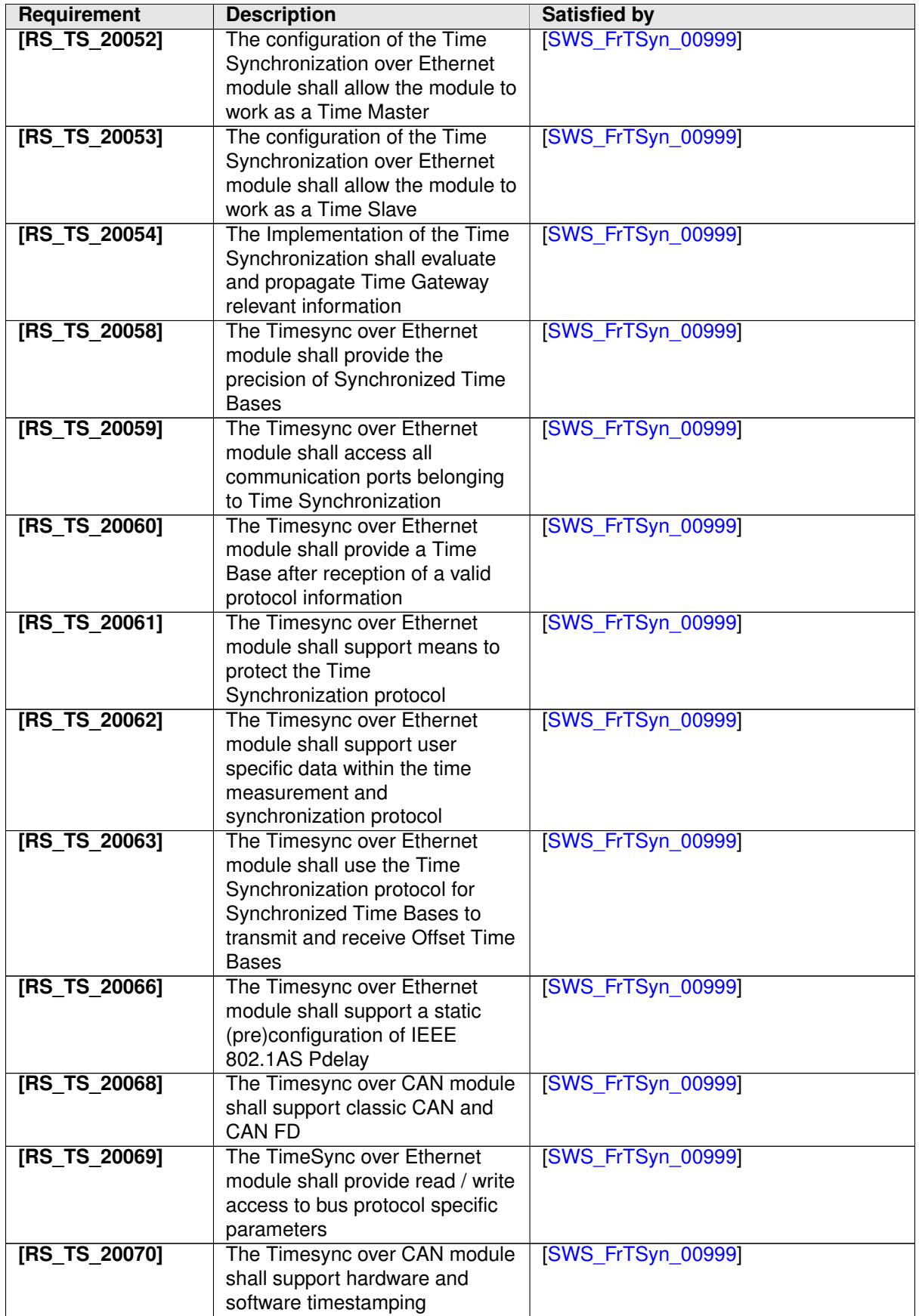

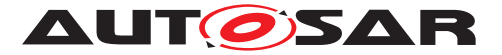

<span id="page-19-8"></span><span id="page-19-6"></span>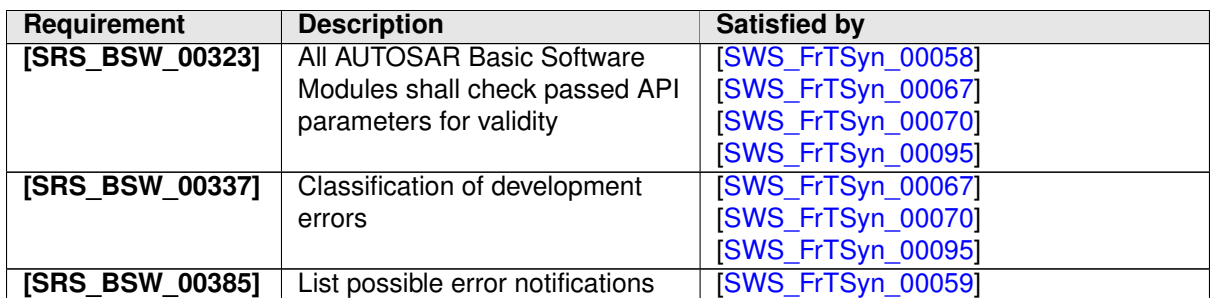

# <span id="page-19-7"></span><span id="page-19-0"></span>**7 Functional specification**

This chapter defines the behavior of the Time Synchronization over FlexRay. The API of the module is defined in chapter [8,](#page-36-4) while the configuration is defined in chapter [10.](#page-46-0)

# <span id="page-19-1"></span>**7.1 Overview**

The Time Synchronization over FlexRay is responsible to ensure the collection and distribution of Synchronized Time information across the FlexRay network. It interacts with the [StbM](#page-7-5) and provides all FlexRay specific functions to the StbM.

Time Synchronization principles and common wording is described in [\[5\]](#page-8-9) and [\[1\]](#page-8-5).

# <span id="page-19-2"></span>**7.2 Module Handling**

This section contains description of auxiliary functionality of the Time Synchronization over FlexRay.

### <span id="page-19-3"></span>**7.2.1 Initialization**

The Time Synchronization over FlexRay is initialized via FrTSyn Init. Except for [FrTSyn\\_GetVersionInfo](#page-38-6) and [FrTSyn\\_Init](#page-38-5), the API functions of the Time Synchronization over FlexRay may only be called when the module has been properly initialized.

<span id="page-19-4"></span>**[SWS FrTSyn 00003]** [A call to [FrTSyn\\_Init](#page-38-5) initializes all internal variables and sets the Time Synchronization over FlexRay to the initialized state. c*[\(RS\\_TS\\_00003,](#page-11-4) [RS\\_TS\\_00004\)](#page-11-5)*

<span id="page-19-5"></span>**[SWS\_FrTSyn\_00006]** [The Sequence Counter ([SC](#page-7-9)) shall be initialized with 0. c*[\(RS\\_TS\\_20041\)](#page-15-0)*

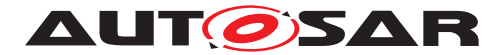

### <span id="page-20-0"></span>**7.2.2 FlexRay Interface**

<span id="page-20-3"></span>**[SWS [FrTSyn](#page-7-1) 00078]** [The FrTSyn module shall call FrIf\_GetGlobalTime only if Frif GetState returns FRIF STATE ONLINE. This is to ensure that Frif Get-GlobalTime returns valid time information, i.e. that the FlexRay communication controller is synchronous to the FlexRay global time.  $(RSTS 20040, RSTS 20041)$ 

## <span id="page-20-1"></span>**7.2.3 Error Handling**

<span id="page-20-4"></span>**[SWS\_[FrTSyn](#page-7-1)\_00058]** [On errors and exceptions, the FrTSyn module shall not modify its current module state but shall simply report the error event. *[\(RS\\_TS\\_20042,](#page-15-2) [SRS\\_BSW\\_00323\)](#page-19-6)*

# <span id="page-20-2"></span>**7.3 Message Format**

[SYNC](#page-8-10) and [OFS](#page-7-3) messages may share the same [FR](#page-7-10) PDU by using a multiplexed signal group. The multiplexer is located in Byte 0, named  $Type.$ 

For different Time Domains the same [FR](#page-7-10) PDU may be used if Time Synchronization messages are sent by the same Time Master or Time Gateway.

For different Time Domains different [FR](#page-7-10) PDUs shall be used if Time Synchronization messages are sent by different Time Masters or Time Gateways.

The usage of [CRC](#page-7-4) is optional. To ensure a great variability between several time ob-serving units, the configuration decides of how to handle [CRC](#page-7-4) secured time synchro-nization messages if the receiver does not support the [CRC](#page-7-4) calculation. Hence it might be possible, that a receiver is just using the given Time Base value, without evaluating the [CRC](#page-7-4).

<span id="page-20-5"></span>**[SWS\_FrTSyn\_00007]** [The byte order for time values inside Time Synchronization messages is "Big Endian".  $(RSTS20043, RSTS20044)$ 

<span id="page-20-6"></span>**[SWS\_FrTSyn\_00009]** [The PayloadLength is 16.] [\(RS\\_TS\\_20043,](#page-16-0) [RS\\_TS\\_20044\)](#page-17-0)

<span id="page-20-7"></span>**[SWS\_FrTSyn\_00010]** [Time Synchronization messages contain User Data according to the given message format. *[\(RS\\_TS\\_20043,](#page-16-0) [RS\\_TS\\_20044,](#page-17-0) [RS\\_TS\\_20045\)](#page-17-1)* 

<span id="page-20-8"></span>**[SWS\_FrTSyn\_00011]** [User Data shall be read consistently from the incoming Time Synchronization messages. (*RS\_TS\_20045)* 

<span id="page-20-9"></span>**[SWS\_FrTSyn\_00012]** [User Data shall be written consistently to outgoing Time Synchronization messages.

If the number of User Data Fields in a Time Synchronization message is greater than the number of User Data Bytes provided by the StbM, the remaining User Data Fields shall be set to 0 (default value). *[\(RS\\_TS\\_20045\)](#page-17-1)* 

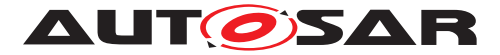

<span id="page-21-3"></span>**[SWS FrTSyn 00013]** [User Data shall be mapped to the StbM UserDataType, where the byte number given in the message and by the StbM\_UserDataType shall match (User Byte 0 mapped to StbM\_UserDataType.userByte0 etc.). StbM\_-UserDataType.userDataLength shall be set to the Time Synchronization message type specific number of User Bytes. (*RS\_TS\_20045)* 

### <span id="page-21-0"></span>**7.3.1 SYNC message**

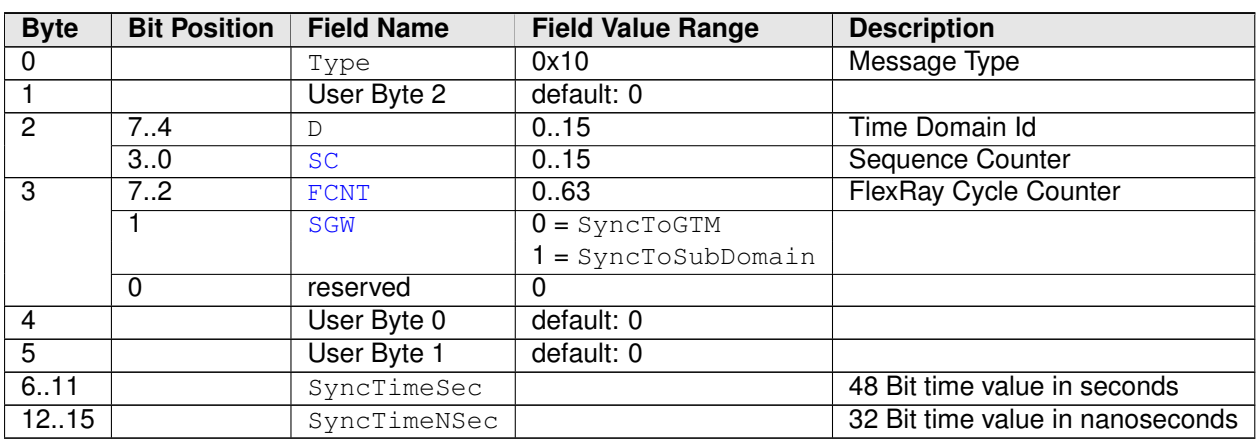

<span id="page-21-1"></span>**[SWS\_FrTSyn\_00014]** [SYNC not CRC secured message format:

#### **Table 7.1: SYNC not CRC secured message format**

### c*[\(RS\\_TS\\_20041,](#page-15-0) [RS\\_TS\\_20043\)](#page-16-0)*

<span id="page-21-2"></span>**[SWS\_FrTSyn\_00015]** [SYNC CRC secured message format:

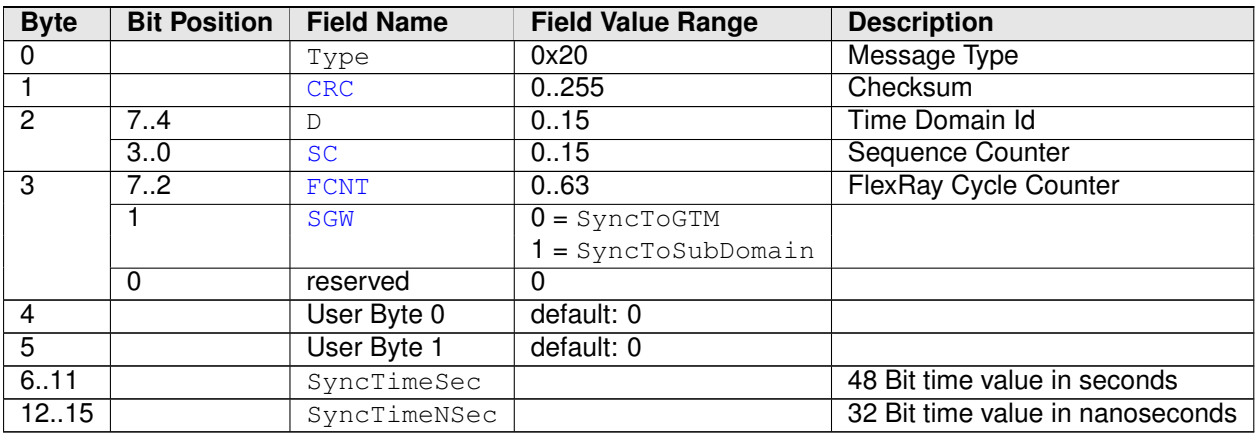

#### **Table 7.2: SYNC CRC secured message format**

c*[\(RS\\_TS\\_20041,](#page-15-0) [RS\\_TS\\_20042,](#page-15-2) [RS\\_TS\\_20043\)](#page-16-0)*

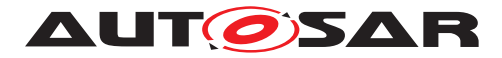

### <span id="page-22-0"></span>**7.3.2 OFS message**

Offset messages can be multiplexed with [SYNC](#page-8-10) messages (using the same PDU, etc.).

<span id="page-22-1"></span>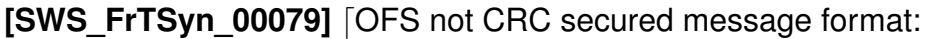

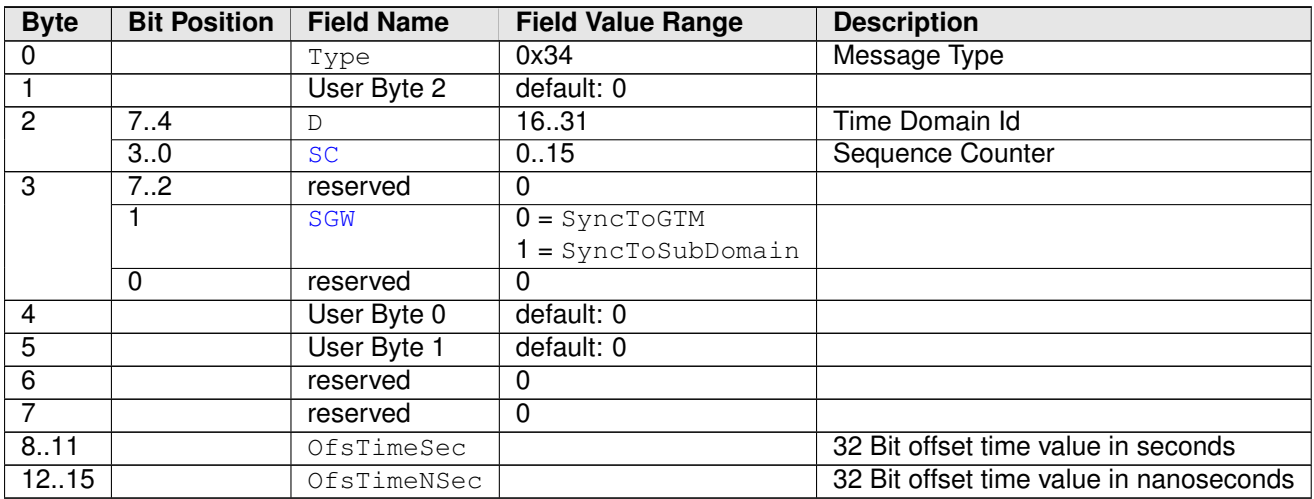

#### **Table 7.3: OFS not CRC secured message format**

## c*[\(RS\\_TS\\_20041,](#page-15-0) [RS\\_TS\\_20044\)](#page-17-0)*

<span id="page-22-2"></span>**[SWS\_FrTSyn\_00080]** [OFS CRC secured message format:

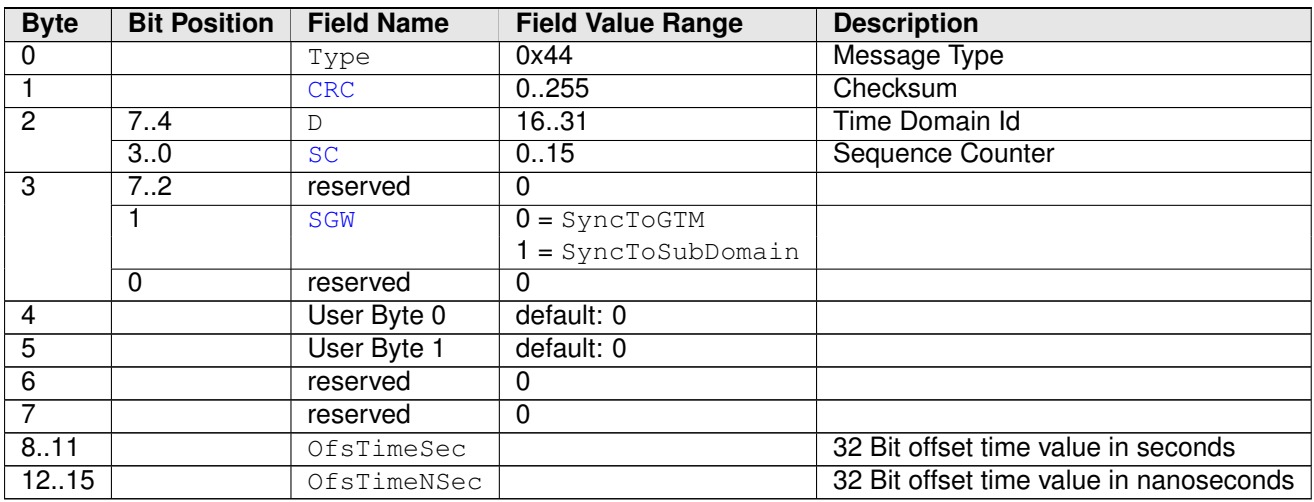

#### **Table 7.4: OFS CRC secured message format**

c*[\(RS\\_TS\\_20041,](#page-15-0) [RS\\_TS\\_20042,](#page-15-2) [RS\\_TS\\_20044\)](#page-17-0)*

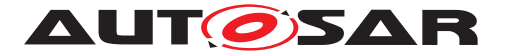

# <span id="page-23-0"></span>**7.4 Acting as Time Master**

A Time Master is an entity which is the master for a certain Time Base and which propagates this Time Base to a set of Time Slaves within a certain segment of a communication network, being a source for this Time Base.

If a Time Master is also the owner of the Global Time Base, the Time Base from which all further Time Bases are derived from, then it is the Global Time Master. A Time Gateway typically consists of one Time Master port which is connected to one or more Time Slaves. When mapping time entities to real ECUs it has to be noted, that an ECU could be Time Master (or even Global Time Master) for one Time Base and Time Slave for another Time Base.

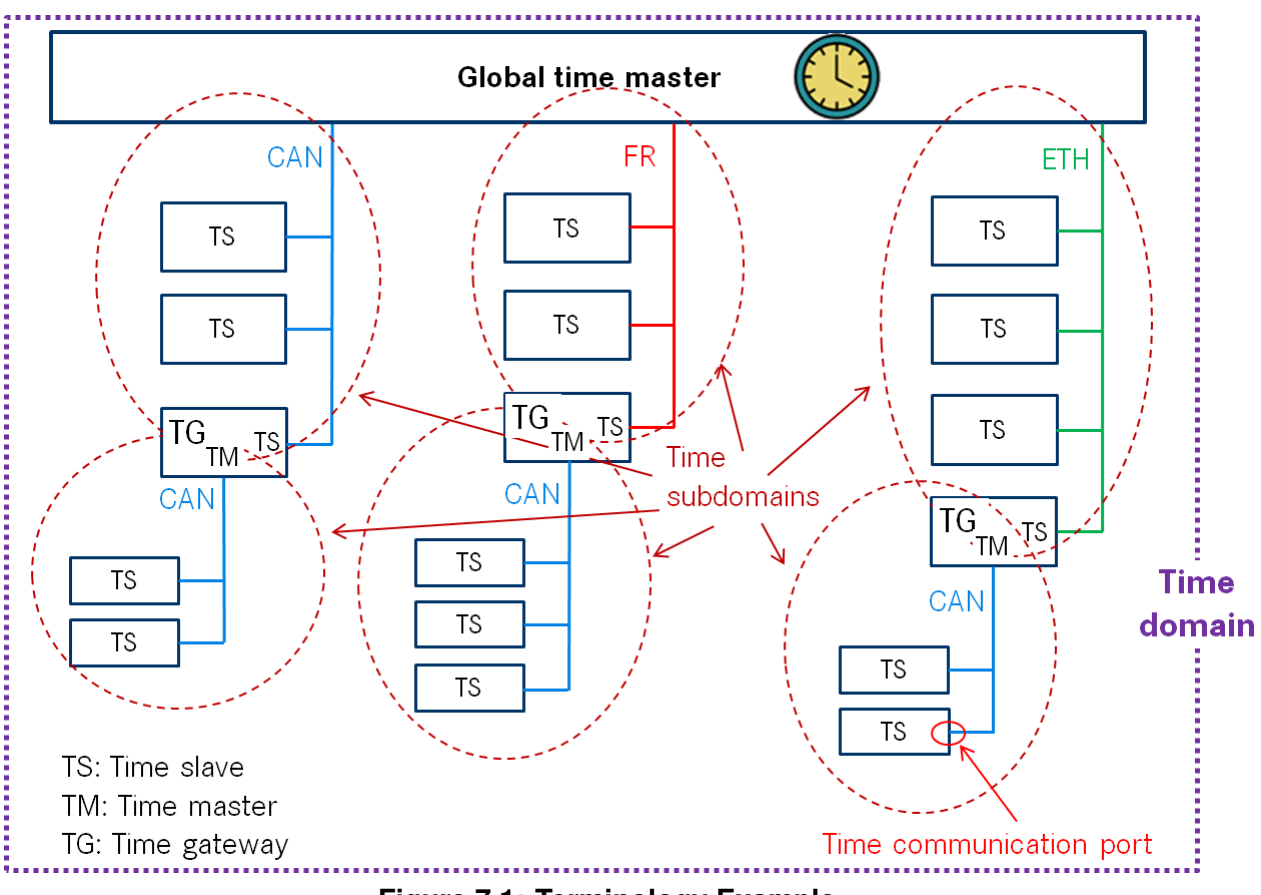

**Figure 7.1: Terminology Example**

### <span id="page-23-1"></span>**7.4.1 SYNC message processing**

<span id="page-23-3"></span>**[SWS\_FrTSyn\_00018]** [A Time Synchronization message sequence consists of a [SYNC](#page-8-10) message per Time Domain. (*RS\_TS\_20043*)

**Note:** Refer to figure [9.1](#page-44-2) for the sequence diagram of a Time Master.

<span id="page-23-2"></span>**[SWS\_FrTSyn\_00019]** [For each configured Time Master (refer to [FrTSynGlobal-](#page-58-0)[TimeMaster](#page-58-0)) the [FrTSyn](#page-7-1) module shall periodically transmit [SYNC](#page-8-10) messages with the

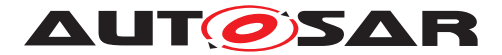

cycle [FrTSynGlobalTimeTxPeriod](#page-59-0) including the time value, which will be valid at the start of the next FlexRay cycle 0 and User Data, if the GLOBAL\_TIME\_BASE bit within the timeBaseStatus is set and [FrTSynGlobalTimeTxPeriod](#page-59-0) is unequal to 0 and if the associated cyclicMsgResumeCounter is not running.

The cyclic transmission shall be started in the earliest possible  $FrT-$ Syn MainFunction call once the requirements above are fulfilled. c*[\(RS\\_TS\\_20039,](#page-14-0) [RS\\_TS\\_20043\)](#page-16-0)*

**Note:** "earliest possible" means:

- In the next [FrTSyn\\_MainFunction](#page-42-6), because GLOBAL\_TIME\_BASE is set outside the FrTSyn MainFunction.
- In the current  $FrrSyn\_MainFunction$ , when switching from immediate to cyclic transmission (because this decision is made inside the [FrTSyn\\_MainFunc](#page-42-6)[tion](#page-42-6)). For details on immediate transmission refer to chapter [7.4.5.](#page-26-0)

<span id="page-24-2"></span>**[SWS FrTSyn 00021]** [Depending on [FrTSynGlobalTimeTxCrcSecured](#page-59-1) the SYNC message shall be of type:

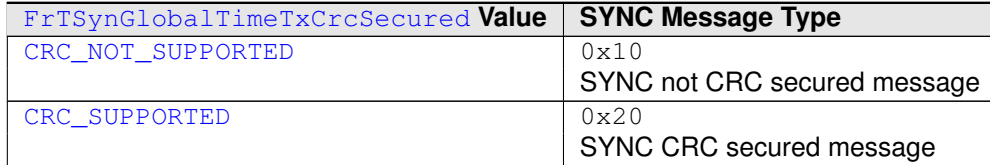

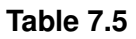

c*[\(RS\\_TS\\_20041,](#page-15-0) [RS\\_TS\\_20043\)](#page-16-0)*

### <span id="page-24-0"></span>**7.4.2 OFS message processing**

<span id="page-24-3"></span>**[SWS\_FrTSyn\_00022]** [An offset message sequence consists of an [OFS](#page-7-3) message per Time Domain. | [\(RS\\_TS\\_20044\)](#page-17-0)

<span id="page-24-1"></span>**[SWS\_FrTSyn\_00023]** [For each configured Time Master ([FrTSynGlobalTimeMas](#page-58-0)[ter](#page-58-0)) the [FrTSyn](#page-7-1) module shall periodically transmit [OFS](#page-7-3) messages with the cycle [FrTSynGlobalTimeTxPeriod](#page-59-0)) including the Offset Time value and User Data, if the GLOBAL TIME BASE bit within the timeBaseStatus is set and [FrTSynGlobal-](#page-59-0)[TimeTxPeriod](#page-59-0) is unequal to 0 and if the associated cyclicMsgResumeCounter is not running.

The cyclic transmission shall be started in the earliest possible  $FrTSyn$  MainFunc[tion](#page-42-6) call once the requirements above are fulfilled.  $(RS TS 20039, RS TS 20044)$ 

**Note:** "earliest possible" means:

• In the next [FrTSyn\\_MainFunction](#page-42-6), because GLOBAL\_TIME\_BASE is set outside the FrTSyn MainFunction.

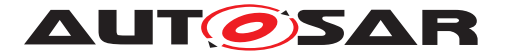

• In the current  $FrrSym$  MainFunction, when switching from immediate to cyclictransmission (because this decision is made inside the  $FrrSyn$  MainFunc[tion](#page-42-6)). For details on immediate transmission refer to chapter [7.4.5\)](#page-26-0).

<span id="page-25-7"></span>**[SWS FrTSyn 00025]** [Depending on [FrTSynGlobalTimeTxCrcSecured](#page-59-1) the [OFS](#page-7-3) message shall be of type:

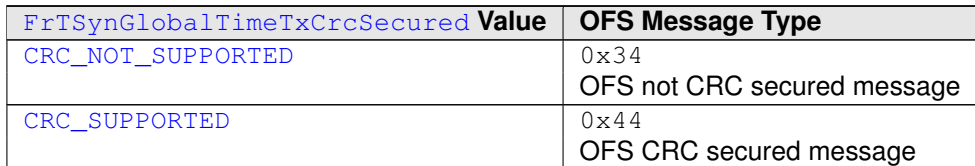

**Table 7.6**

c*[\(RS\\_TS\\_20041,](#page-15-0) [RS\\_TS\\_20044\)](#page-17-0)*

#### <span id="page-25-0"></span>**7.4.3 Transmission mode**

<span id="page-25-2"></span>**[SWS\_FrTSyn\_00026]** [If [FrTSyn\\_SetTransmissionMode\(Controller,](#page-39-1) [Mode\)](#page-39-1)is called and parameter [Mode](#page-39-4) equals [FRTSYN\\_TX\\_OFF](#page-38-7), all trans-mit requests from [FrTSyn](#page-7-1) shall be omitted on this FlexRay channel. c*[\(RS\\_TS\\_20039,](#page-14-0) [RS\\_TS\\_20043,](#page-16-0) [RS\\_TS\\_20044\)](#page-17-0)*

<span id="page-25-3"></span>**[SWS FrTSyn 00027]** [If FrTSyn SetTransmissionMode(Controller, [Mode\)](#page-39-1) is called and parameter [Mode](#page-39-4) equals FRTSYN TX ON, all transmit requests from [FrTSyn](#page-7-1) on this FlexRay channel shall be able to be transmitted. c*[\(RS\\_TS\\_20039,](#page-14-0) [RS\\_TS\\_20043,](#page-16-0) [RS\\_TS\\_20044\)](#page-17-0)*

#### <span id="page-25-1"></span>**7.4.4 Debounce Time**

<span id="page-25-4"></span>**[SWS FrTSyn 00084]** [If [FrTSynGlobalTimeDebounceTime](#page-58-1)) is greater than 0 for a Time Base,  $FrTSyn$  shall always do debouncing for the corresponding [Timesync](#page-8-11) PDUs as described below, otherwise [FrTSyn](#page-7-1) shall not do any debouncing. c*[\(RS\\_TS\\_20039\)](#page-14-0)*

<span id="page-25-5"></span>**[SWS FrTSyn 00085]** [[FrTSynGlobalTimeDebounceTime](#page-58-1) represents the de-bounce value of a debounceCounter of a Time Base. [FrTSyn](#page-7-1) shall reload the debounceCounter after a [Timesync](#page-8-11) PDU for the corresponding Time Base (SYNC and OFS) has been sent. [FrTSyn](#page-7-1) shall decrement the debounceCounter value on each invocation of FrTSyn MainFunction, if no [Timesync](#page-8-11) PDU is transmitted. c*[\(RS\\_TS\\_20039\)](#page-14-0)*

<span id="page-25-6"></span>**[SWS FrTSyn 00086]** [A new [Timesync](#page-8-11) PDU shall only be sent if the corresponding debounceCounter has a value equal or less than zero. c*[\(RS\\_TS\\_20039\)](#page-14-0)*

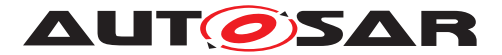

### <span id="page-26-0"></span>**7.4.5 Immediate Time Synchronization**

In addition to the cyclic  $T_{\text{imesync}}$  message transmission, an immediate message transmission might be required.

Depending on configuration, the  $FrTSyn$  module checks on each  $FrTSyn$  Main-[Function](#page-42-6) call the necessity for a [Timesync](#page-8-11) message transmission for each Time Base, where a Master Port belongs to.

<span id="page-26-2"></span>**[SWS FrTSyn 00087]** [If [FrTSynImmediateTimeSync](#page-59-4) is set to TRUE for a Time Base, [FrTSyn](#page-7-1) shall check on each [FrTSyn\\_MainFunction](#page-42-6) call by calling StbM\_-GetTimeBaseUpdateCounter, if the timeBaseUpdateCounter of the corresponding Time Base has changed. (*RS\_TS\_20039*)

<span id="page-26-3"></span>**[SWS FrTSyn 00088]** If [FrTSynImmediateTimeSync](#page-59-4) is set to TRUE and the time BaseUpdateCounter of a Time Base has changed and the GLOBAL\_TIME\_BASE bit of the timeBaseStatus is set, [FrTSyn](#page-7-1) shall trigger an immediate transmission of Time Synchronization messages for the corresponding Time Base.  $(RS_TS_20039)$ 

**Note:** timeBaseStatus can be obtained by StbM\_GetTimeBaseStatus, StbM\_- BusGetCurrentTime Or StbM\_GetCurrentTime.

**Note:** The debounceCounter as described in [7.4.4](#page-25-1) shall always be considered.

<span id="page-26-4"></span>**[SWS FrTSyn 00089]** [If [FrTSynImmediateTimeSync](#page-59-4) is set to TRUE, cyclicMsgResumeCounter and [FrTSynCyclicMsgResumeTime](#page-58-2) shall be considered. c*[\(RS\\_TS\\_20039\)](#page-14-0)*

<span id="page-26-5"></span>**[SWS FrTSyn 00090]** [[FrTSynCyclicMsgResumeTime](#page-58-2) represents the timeout value of a cyclicMsqResumeCounter that shall be started when either a SYNC or OFS message has been sent immediately, asynchronous to the cyclic [Timesync](#page-8-11) message transmission. cyclicMsgResumeCounter shall be decremented on each invocation of FrTSyn MainFunction, if no [Timesync](#page-8-11) PDU is transmitted asynchronously. (*RS\_TS\_20039*)

<span id="page-26-6"></span>**[SWS FrTSyn\_00091]** [If the cyclicMsgResumeCounter has reached a value equal or less than zero,  $FrTSyn$  shall resume cyclic  $Timesync$  message transmission by sending either a SYNC or OFS message. (*RS\_TS\_20039)* 

<span id="page-26-7"></span>**[SWS\_[FrTSyn](#page-7-1)\_00093]** [If the cyclicMsgResumeCounter is started, FrTSyn shall stop cyclic [Timesync](#page-8-11) message transmission. (*RS\_TS\_20039)* 

### <span id="page-26-1"></span>**7.4.6 Calculation and Assembling of Time Synchronization Messages**

This chapter describes the workflow, how the items of a Time Synchronization message will be calculated (1<sup>st</sup> step) and how the message will be assembled ( $2<sup>nd</sup>$  step).

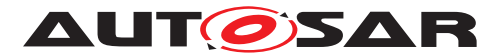

### <span id="page-27-0"></span>**7.4.6.1 Global Time Calculation**

<span id="page-27-1"></span>**[SWS\_FrTSyn\_00028]** [The transmitter of a Synchronized Time Base (Time Master) shall perform the following steps to distribute the Synchronized Time Base:

- 1. Retrieve current Synchronized Time Base's Time Tuple as  $[T_{SVMC};T0_{VIT}]$  via StbM\_BusGetCurrentTime
- 2. Protect the following two steps against interruptions:
	- (a) Get currentCycle and currentMacroticks via FrIf\_GetGlobal-Time
	- (b) Retrieve current Virtual Local Time value as  $T1_{VLT}$  via  $StbM_GetCur$ rentVirtualLocalTime
- 3. Calculate the (future) time value of the Time Base at the start of the next FlexRay cycle by  $TO = T_{SYNC} + (T1_{VLT} - TO_{VLT}) + (64$  - currentCycle)<sup>\*</sup> CycleLength -(CycleLength / MacroticksPerCycle) \* currentMacroticks
- 4. Calculate SyncTimeSec (second portion of T0) and SyncTimeNSec (nanosecond portion of T0)

c*[\(RS\\_TS\\_20043\)](#page-16-0)*

**Note:** Refer to figure [9.1](#page-44-2) for the Time Master sequence of actions.

**Note:** It is inevitable to retrieve currentCycle and currentMacroticks of the FlexRay time and  $T1_{VLT}$  of the Virtual Local Time in an atomic way, otherwise any delay between them will worsen the precision by the amount of the delay.

**Note:** If the calculation is done on an integer basis the rounding error of the term (CycleLength / MacroticksPerCycle) needs to be minimized. This can be done in multiple ways, e.g., by calculating

- ((CycleLength \* currentMacroticks) / MacroticksPerCycle) on 64 bit architectures or
- ((((CycleLength \* 256) / MacroticksPerCycle) \* currentMacroticks) / 256) on 32 bit architectures (multiplication by 256 is acceptable for any possible FlexRay parameter configuration)

CycleLength and MacroticksPerCycle are retrieved via FrIf\_GetCycle-Length and FrIf GetMacroticksPerCycle.

<span id="page-27-2"></span>**ISWS FrTSyn 000291** [The transmitter of an Offset Time Base (Time Master) shall perform the following steps to distribute the Offset Time Base:

- 1. Retrieve current Offset Time via StbM GetOffset
- 2. Write second portion of the Offset Time to OfsTimeSec
- 3. Write nanosecond portion of the Offset Time to OfsTimeNSec

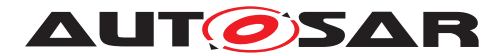

c*[\(RS\\_TS\\_20044\)](#page-17-0)*

## <span id="page-28-0"></span>**7.4.6.2 SGW Calculation**

<span id="page-28-8"></span>**[SWS\_FrTSyn\_00020]** [The [SGW](#page-7-12) value (Time Gateway synchronization status) shall be retrieved from the Time Base synchronization status. If the SYNC TO GATEWAY bit within timeBaseStatus is not set the [SGW](#page-7-12) value shall be SyncToGTM. Otherwise the [SGW](#page-7-12) value shall be set to SyncToSubDomain. *[\(RS\\_TS\\_20043,](#page-16-0) [RS\\_TS\\_20044\)](#page-17-0)* 

### <span id="page-28-1"></span>**7.4.6.3 Sequence Counter Calculation**

<span id="page-28-4"></span>**[SWS\_FrTSyn\_00030]** [A Sequence Counter ([SC](#page-7-9)) of 4 bit is representing numbers from 0 to 15 per Time Domain. The Sequence Counter shall be independent between SYNC and OFS messages and shall be incremented by 1 on every transmission request of a SYNC or OFS message. It shall wrap around at 15 to 0 again. c*[\(RS\\_TS\\_20041,](#page-15-0) [RS\\_TS\\_20043,](#page-16-0) [RS\\_TS\\_20044\)](#page-17-0)*

### <span id="page-28-2"></span>**7.4.6.4 CRC Calculation**

<span id="page-28-5"></span>**[SWS FrTSyn 00031]** [The function Crc\_CalculateCRC8H2F as defined in [\[6\]](#page-8-12) shall be used to calculate the [CRC](#page-7-4), if configured. c*[\(RS\\_TS\\_20041,](#page-15-0) [RS\\_TS\\_20043,](#page-16-0) [RS\\_TS\\_20044\)](#page-17-0)*

<span id="page-28-6"></span>**[SWS FrTSyn 00035]** [The DataID shall be calculated as DataID = Data IDList[SC], where DataIDList is given by configuration for each message type (refer to [FrTSynGlobalTimeSyncDataIDList](#page-53-1) and [FrTSynGlobalTimeOfs-](#page-55-1)[DataIDList](#page-55-1)). (*RS TS 20041, RS TS 20043, RS TS 20044*)

**Note:** A specific DataID out of a predefined DataIDList ensures the identification of data elements of Time Synchronization messages.

<span id="page-28-7"></span>**[SWS FrTSyn 00036]** [The [CRC](#page-7-4) shall be calculated over Time Synchronization message Byte 2 to Byte 15 and DataID, where Byte 2 is applied first, followed by the other bytes in ascending order, and DataID last. c*[\(RS\\_TS\\_20041,](#page-15-0) [RS\\_TS\\_20043,](#page-16-0) [RS\\_TS\\_20044\)](#page-17-0)*

#### <span id="page-28-3"></span>**7.4.6.5 Message Assembling**

<span id="page-28-9"></span>**[SWS\_FrTSyn\_00037]** [For each transmission of a Time Synchronization message the [FrTSyn](#page-7-1) module shall assemble the message as follows:

• Calculate [SC](#page-7-9)

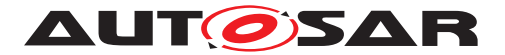

- Copy currentCycle (refer to SSWS FrTSyn 00028]) to [FCNT](#page-7-11) (for SYNC message)
- Calculate [SGW](#page-7-12)
- Copy all data to the appropriate position within the related message
- Calculate [CRC](#page-7-4) (configuration dependent)

c*[\(RS\\_TS\\_20043,](#page-16-0) [RS\\_TS\\_20044\)](#page-17-0)*

# <span id="page-29-0"></span>**7.5 Acting as Time Slave**

A Time Slave is an entity, which is the recipient for a certain Time Base within a certain segment of a communication network, being a consumer for this Time Base.

### <span id="page-29-1"></span>**7.5.1 SYNC message processing**

<span id="page-29-4"></span>**[SWS [FrTSyn](#page-7-1) 00038]** [The FrTSyn shall only accept a SYNC message with  $Type$  equal to  $0x20$  and a correct CRC value if [FrTSynRxCrcValidated](#page-64-0) is configured to [CRC\\_VALIDATED](#page-65-0). c*[\(RS\\_TS\\_20042,](#page-15-2) [RS\\_TS\\_20043\)](#page-16-0)*

<span id="page-29-7"></span>**[SWS\_[FrTSyn](#page-7-1)\_00039]** [The FrTSyn shall only accept a SYNC message with Type equal to 0x10 if [FrTSynRxCrcValidated](#page-64-0) is configured to [CRC\\_NOT\\_VALIDATED](#page-65-1). *[\(RS\\_TS\\_20043\)](#page-16-0)*

<span id="page-29-8"></span>**[SWS\_[FrTSyn](#page-7-1)\_00040]** [The FrTSyn shall only accept a SYNC message with Type equal to 0x10 or 0x20 if [FrTSynRxCrcValidated](#page-64-0) is configured to [CRC\\_IGNORED](#page-64-1). *[\(RS\\_TS\\_20043\)](#page-16-0)*

<span id="page-29-6"></span>**[SWS\_[FrTSyn](#page-7-1)\_00081]** [The FrTSyn\_shall only accept a SYNC message with Type equal to  $0x10$  or a SYNC message with Type equal to  $0x20$  and a correct CRC value if [FrTSynRxCrcValidated](#page-64-0) is configured to CRC OPTIONAL. c*[\(RS\\_TS\\_20042,](#page-15-2) [RS\\_TS\\_20043\)](#page-16-0)*

<span id="page-29-3"></span>**ISWS FrTSyn 000411** [For valid SYNC messages a new Time Tuple, consisting of the Global Time value and the associated value of the Virtual Local Time, shall be calculated and forwarded to the StbM module via StbM BusSetGlobalTime. c*[\(RS\\_TS\\_20040,](#page-15-1) [RS\\_TS\\_20042,](#page-15-2) [RS\\_TS\\_20043\)](#page-16-0)*

### <span id="page-29-2"></span>**7.5.2 OFS message processing**

<span id="page-29-5"></span>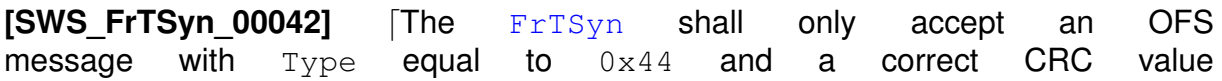

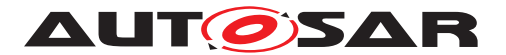

if [FrTSynRxCrcValidated](#page-64-0) is configured to [CRC\\_VALIDATED](#page-65-0). c*[\(RS\\_TS\\_20042,](#page-15-2) [RS\\_TS\\_20044\)](#page-17-0)*

<span id="page-30-5"></span>**[SWS\_[FrTSyn](#page-7-1)\_00043]** [The FrTSyn shall only accept an OFS message with Type equal to 0x34 if [FrTSynRxCrcValidated](#page-64-0) is configured to [CRC\\_NOT\\_VALIDATED](#page-65-1). *[\(RS\\_TS\\_20044\)](#page-17-0)*

<span id="page-30-6"></span>**[SWS\_[FrTSyn](#page-7-1)\_00044]** [The FrTSyn shall only accept an OFS message with Type equal to 0x34 or 0x44 if [FrTSynRxCrcValidated](#page-64-0) is configured to [CRC\\_IGNORED](#page-64-1). c*[\(RS\\_TS\\_20044\)](#page-17-0)*

<span id="page-30-3"></span>**[SWS [FrTSyn](#page-7-1) 00082]** [The FrTSyn shall only accept an OFS message with Type equal to  $0x34$  or an OFS message with Type equal to  $0x44$  and a correct CRC value if [FrTSynRxCrcValidated](#page-64-0) is configured to CRC OPTIONAL. c*[\(RS\\_TS\\_20042,](#page-15-2) [RS\\_TS\\_20044\)](#page-17-0)*

<span id="page-30-2"></span>**[SWS\_FrTSyn\_00045]** [For valid OFS messages a new Time Tuple, consisting of the Offset Time value and the associated value of the Virtual Local Time, shall be calculated (according [\[SWS\\_FrTSyn\\_00047\]](#page-31-5)) and forwarded to the StbM module via StbM\_BusSetGlobalTime. (*RS TS 20040, RS TS 20042, RS TS 20044*)

### <span id="page-30-0"></span>**7.5.3 Validation and Disassembling of Time Synchronization Messages**

This chapter describes the workflow how the items of a Time Synchronization message will be validated (1<sup>st</sup> step) and how the message will be disassembled ( $2<sup>nd</sup>$  step).

### <span id="page-30-1"></span>**7.5.3.1 Global Time Calculation**

<span id="page-30-4"></span>**[SWS\_FrTSyn\_00046]** [The receiver of a Synchronized Time Base shall perform the following steps to assemble the Synchronized Time Base:

- 1. On SYNC message RX indication (or in the subsequent MainFunction call) store received time value T0 (SyncTimeSec, SyncTimeNSec)
- 2. Protect the following two steps against interruptions:
	- (a) Get currentCycle and currentMacroticks via FrIf GetGlobal-Time
	- (b) Retrieve current Virtual Local Time value as  $T1_{VLT}$  via  $StbM_GetCur$ rentVirtualLocalTime
- 3. Calculate Time Tuple  $[T1; T1_{VLT}]$  to update the Time Slave's local instance of the Time Base:
	- (a)  $T1 = T0 + (CycleLength * currentCycle) + ((CycleLength /$ MacrotickPerCycle) \* currentMacroticks)

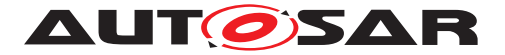

(b) If current Cycle is greater or equal than the retrieved  $\overline{\text{FCNT}}$  $\overline{\text{FCNT}}$  $\overline{\text{FCNT}}$  value from the transmitter (Time Master), then the calculated value T1 shall be subtracted by 64 times the FlexRay cycle duration:  $T1 = T1 - (CycleLength * 64)$ 

c*[\(RS\\_TS\\_20043\)](#page-16-0)*

**Note:** Refer to figure [9.2](#page-45-1) for the Time Slave sequence of actions.

**Note:** It is inevitable to retrieve currentCycle and currentMacroticks of the FlexRay time and  $T1_{VIT}$  of the Virtual Local Time atomic, otherwise any delay between them will worsen the precision by the amount of the delay.

**Note:** In order to minimize rounding errors for the term (CycleLength / Macrotick-PerCycle) in case of integer calculation refer to note below [\[SWS\\_FrTSyn\\_00028\]](#page-27-1).

<span id="page-31-5"></span>**[SWS\_FrTSyn\_00047]** [The receiver of an Offset Time Base shall perform the following steps to assemble the Offset Time:

- 1. Get second portion of the Offset Time out of OfsTimeSec
- 2. Get nanosecond portion of the Offset Time out of OfsTimeNSec
- 3. Retrieve current Virtual Local Time value via StbM GetCurrentVirtualLocalTime

c*[\(RS\\_TS\\_20044\)](#page-17-0)*

### <span id="page-31-0"></span>**7.5.3.2 SGW Calculation**

<span id="page-31-2"></span>**[SWS\_FrTSyn\_00094]** [If the [SGW](#page-7-12) value (SYNC and OFS) is set to SyncToSubDomain, the SYNC TO GATEWAY bit within timeBaseStatus shall be set to TRUE. Otherwise, it shall be set to FALSE.  $(RSTS20040, RSTS20042)$ 

### <span id="page-31-1"></span>**7.5.3.3 Sequence Counter Validation**

<span id="page-31-3"></span>**[SWS\_FrTSyn\_00048]** [The Sequence Counter Jump Width between two consecutive SYNC or two consecutive OFS messages of the same Time Domain shall be greater than 0 and smaller than or equal to [FrTSynGlobalTimeSequenceCounterJump-](#page-64-2)[Width](#page-64-2). Otherwise a Time Slave shall discard the respective SYNC / OFS message.

If the [FrTSynGlobalTimeSequenceCounterJumpWidth](#page-64-2) value is set to 0, the Time Slave shall not do Sequence Counter Jump Width checks.  $\sqrt{RS}$  *TS 20042, RS TS -[20043,](#page-16-0) [RS\\_TS\\_20044\)](#page-17-0)*

<span id="page-31-4"></span>**[SWS\_FrTSyn\_00049]** [Upon reception of a SYNC (or OFS) message a Time Slave shall check the Sequence Counter of the received message per Time Domain against the configured value of [FrTSynGlobalTimeSequenceCounterJumpWidth](#page-64-2) (according to [\[SWS\\_FrTSyn\\_00048\]](#page-31-3)), unless it is the first message

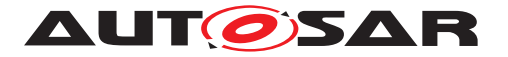

- at Startup or
- after a Time Base update timeout has been detected (TIMEOUT bit set in Time Base synchronization status timeBaseStatus).

c*[\(RS\\_TS\\_20042,](#page-15-2) [RS\\_TS\\_20043,](#page-16-0) [RS\\_TS\\_20044\)](#page-17-0)*

**Note:** There are scenarios where it makes sense to skip the check of the Sequence Counter Jump Width, e.g. at startup (Time Slaves start asynchronously to the Time Master) or after a message timeout to allow for Sequence Counter (re-)synchronization. In case of a timeout the error has been detected already by the timeout monitoring, there is no benefit in generating a subsequent error by the jump width check.

**Note:** According to **[\[SWS\\_FrTSyn\\_00048\]](#page-31-3)** the Sequence Counter validation will still discard messages with a Sequence Counter Jump Width being zero (i.e., stuck Sequence Counter) during Time Base update timeout.

<span id="page-32-4"></span>**[SWS\_FrTSyn\_00102]** [While a Time Base Timeout is present (TIMEOUT bit is set in Time Base synchronization status timeBaseStatus), [FrTSyn](#page-7-1) shall discard SYNC (or OFS) messages until it has successfully validated (refer to [\[SWS\\_FrTSyn\\_00048\]](#page-31-3)) 'n' consecutive SYNC (or OFS) messages ('n' is given by the parameter  $FrTSynGlob$ [alTimeSequenceCounterHysteresis](#page-63-0)).<sup>[</sup>(RS TS 20042)

**Note:** [\[SWS\\_FrTSyn\\_00102\]](#page-32-4) improves robustness against a scenario with a buggy master implementation or injection of invalid master messages (sequence counter increments greater than [FrTSynGlobalTimeSequenceCounterJumpWidth](#page-64-2). In such a scenario any valid SYNC (or OFS) message would cause the Time Slave to leave the Timeout state (refer to ISWS FrTSyn, 00049I) although the sequence counter is not incremented correctly. An additional hysteresis avoids this.

### <span id="page-32-0"></span>**7.5.3.4 CRC Validation**

<span id="page-32-1"></span>**ISWS FrTSyn 000501** [The function Crc CalculateCRC8H2F as defined in [\[6\]](#page-8-12) shall be used to validate the [CRC](#page-7-4), if configured. c*[\(RS\\_TS\\_20042,](#page-15-2) [RS\\_TS\\_20043,](#page-16-0) [RS\\_TS\\_20044\)](#page-17-0)*

<span id="page-32-2"></span>**[SWS FrTSyn 00054]** [The DataID shall be calculated as DataID = DataIDList [SC], where DataIDList is given by configuration for each message Type. c*[\(RS\\_TS\\_20042,](#page-15-2) [RS\\_TS\\_20043,](#page-16-0) [RS\\_TS\\_20044\)](#page-17-0)*

**Note:** A specific DataID out of a predefined DataIDList ensures the identification of data elements of Time Synchronization messages.

<span id="page-32-3"></span>**[SWS FrTSyn 00055]** [The [CRC](#page-7-4) shall be calculated over Time Synchronization message Byte 2 to Byte 15 and DataID, where Byte 2 is applied first, followed by the other bytes in ascending order, and DataID last. c*[\(RS\\_TS\\_20042,](#page-15-2) [RS\\_TS\\_20043,](#page-16-0) [RS\\_TS\\_20044\)](#page-17-0)*

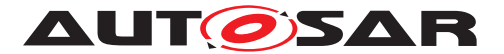

### <span id="page-33-0"></span>**7.5.3.5 Message Disassembling**

<span id="page-33-8"></span>**[SWS\_FrTSyn\_00056]** [For each received Time Synchronization message the [FrT-](#page-7-1)[Syn](#page-7-1) shall validate the message as follows (all conditions must match):

- 1. Type matches depending on the [FrTSynRxCrcValidated](#page-64-0) parameter
- 2. [SC](#page-7-9) value is within the accepted range (refer to SSWS FrTSyn 00048] and [\[SWS\\_FrTSyn\\_00049\]](#page-31-4))
- 3. D matches to the defined Time Domain range for each  $Type$
- 4. D matches to one of the configured Time Domains
- 5. SyncTimeNSec (SYNC message) or OfsTimeNSec (OFS message) matches the defined range of StbM\_TimeStampType.nanoseconds.
- 6. [CRC](#page-7-4) (including DataID) matches depending on the [FrTSynRxCrcValidated](#page-64-0) parameter.

c*[\(RS\\_TS\\_20043,](#page-16-0) [RS\\_TS\\_20044\)](#page-17-0)*

<span id="page-33-7"></span>**[SWS FrTSyn 00057]** [For each received Time Synchronization message the [FrTSyn](#page-7-1) shall disassemble the message after successful validation [\[SWS\\_FrTSyn\\_00056\]](#page-33-8).]*[\(RS\\_TS\\_20042,](#page-15-2) [RS\\_TS\\_20043,](#page-16-0) [RS\\_TS\\_20044\)](#page-17-0)* 

# <span id="page-33-1"></span>**7.6 Time Recording**

#### <span id="page-33-2"></span>**7.6.1 Global Time Measurement Support**

<span id="page-33-4"></span>**[SWS FrTSyn 00092]** [On an invocation of StbM\_BusSetGlobalTime the member pathDelay of the measureDataPtr structure shall be set to 0.<sup>[</sup>(RS TS 00034)

#### <span id="page-33-3"></span>**7.6.2 Time Validation**

<span id="page-33-5"></span>**[SWS [FrTSyn](#page-7-1) 00096]** [The FrTSyn shall support Time Validation, if [FrTSyn-](#page-48-0)[TimeValidationSupport](#page-48-0) set to TRUE. (*RS\_TS\_00034*)

#### <span id="page-33-6"></span>**[SWS\_FrTSyn\_00097]** [

If

- [FrTSynTimeValidationSupport](#page-48-0) is enabled and
- [FrTSynEnableTimeValidation](#page-50-0) for the Time Domain is enabled

[FrTSyn](#page-7-1) shall do time recording for Time Validation for that Time Domain. c*[\(RS\\_TS\\_00034\)](#page-13-0)*

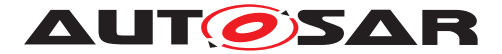

### <span id="page-34-0"></span>**[SWS\_FrTSyn\_00098]** [

If

- time recording for Time Validation is enabled for a Time Domain (refer to [\[SWS\\_FrTSyn\\_00096\]](#page-33-5) and [\[SWS\\_FrTSyn\\_00097\]](#page-33-6)) and
- [FrTSyn](#page-7-1) is configured as Time Slave for that Time Domain,

[FrTSyn](#page-7-1) shall call StbM\_FrSetSlaveTimingData upon successful reception of a SYNC message.

StbM\_FrSetSlaveTimingData shall be called after StbM\_BusSetGlobalTime. *[\(RS\\_TS\\_00034\)](#page-13-0)*

**Note:** StbM\_BusSetGlobalTime shall be called first, because it updates the Sync-local Time Tuple (refer to [\[5\]](#page-8-9)), which is required by StbM FrSetSlaveTimingData. Refer to Figure [9.2](#page-45-1) for the overall sequence of API calls for a Time Slave.

<span id="page-34-1"></span>**[SWS FrTSyn 00099]** [Upon invocation of StbM\_FrSetSlaveTimingData [FrT-](#page-7-1)[Syn](#page-7-1) shall pass following values

- the Sequence Counter as received in the SYNC message,
- the segment id of the physical channel on which the SYNC message has been received (refer to parameter [FrTSynGlobalTimeNetworkSegmentId](#page-50-1))
- currentCycle and currentMacroticks and [FCNT](#page-7-11) as read upon reception of the SYNC message (refer to step 2 in [\[SWS\\_FrTSyn\\_00046\]](#page-30-4)),
- CycleLength and MacrotickDuration
- the Sync ingress timestamp  $T1_{VIT}$  as retrieved in step 1 in [\[SWS\\_FrTSyn\\_00046\]](#page-30-4))
- T0 as received in the SYNC message (refer to step 1 in [\[SWS\\_FrTSyn\\_00046\]](#page-30-4)),

by the parameter measureDataPtr.

#### Struct members

- measureDataPtr→referenceLocalTimestamp and
- measureDataPtr→referenceGlobalTimestamp

shall be passed as  $0.$   $(RS$ *TS* 00034)

**Note:** MacrotickDuration is calculated as CycleLength / MacroticksPerCycle

**Note:** The [FrTSyn](#page-7-1) passes 0 to avoid undefined values. The structure members referenceLocalTimestamp and referenceGlobalTimestamp will be set by the StbM StbM FrSetSlaveTimingData internally (refer to [SWS StbM 00471] in [\[5\]](#page-8-9)).

#### <span id="page-34-2"></span>**[SWS\_FrTSyn\_00100]** [ If

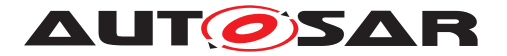

- time recording for Time Validation is enabled for a Time Domain (refer to [\[SWS\\_FrTSyn\\_00096\]](#page-33-5) and [\[SWS\\_FrTSyn\\_00097\]](#page-33-6)) and
- [FrTSyn](#page-7-1) is configured as Time Master for that Time Domain,

[FrTSyn](#page-7-1) shall call StbM\_FrSetMasterTimingData upon successful transmission of a SYNC message.  $(RS<sub>TS</sub> 00034)$ 

**Note:** Refer to Figure [9.1](#page-44-2) for the overall sequence of API calls for a Time Master.

<span id="page-35-2"></span>**[SWS FrTSyn 00101] [Upon invocation of StbM FrSetMasterTimingData [FrT-](#page-7-1)**[Syn](#page-7-1) shall pass the following data

- the Sequence Counter as sent in the SYNC message
- the segment id of the physical channel on which the SYNC message has been sent (refer to parameter [FrTSynGlobalTimeNetworkSegmentId](#page-50-1))
- currentCycle and currentMacroticks read upon construction of the Sync message (refer to step 2 in **SWS** FrTSyn 00028]),
- cycleLength and macrotickDuration
- the reference timestamp  $T1_{VIT}$  (refer to step 2 In [\[SWS\\_FrTSyn\\_00028\]](#page-27-1)),
- T0 as sent in the SYNC message (refer to step 3 In [\[SWS\\_FrTSyn\\_00028\]](#page-27-1)),

by the parameter measureDataPtr. (*RS\_TS\_00034)* 

# <span id="page-35-0"></span>**7.7 Error Classification**

Section 7.2 "Error Handling" of the document "General Specification of Basic Software Modules" [\[3\]](#page-8-7) describes the error handling of the Basic Software in detail. Above all, it constitutes a classification scheme consisting of five error types which may occur in BSW modules.

Based on this foundation, the following section specifies particular errors arranged in the respective subsections below.

# <span id="page-35-1"></span>**7.7.1 Development Errors**

#### <span id="page-35-3"></span>**[SWS\_FrTSyn\_00059]** [

<span id="page-35-5"></span><span id="page-35-4"></span>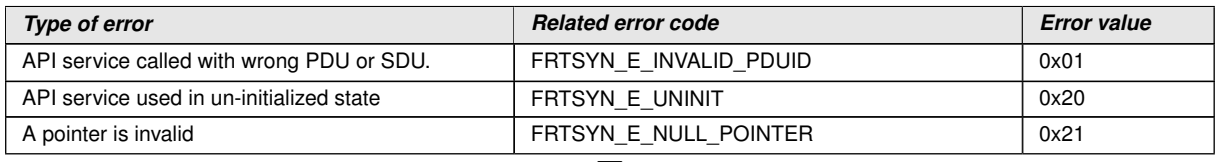

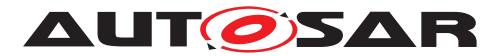

<span id="page-36-9"></span>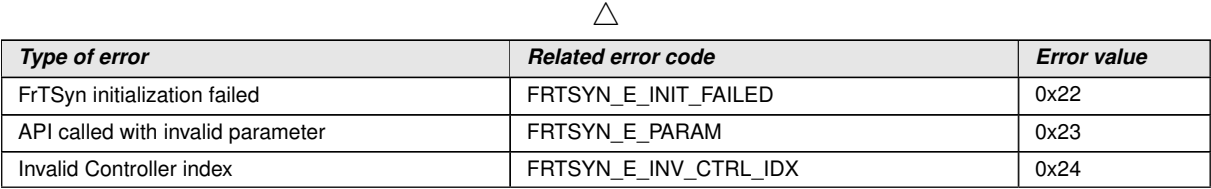

## <span id="page-36-8"></span>c*[\(SRS\\_BSW\\_00385\)](#page-19-7)*

### <span id="page-36-0"></span>**7.7.2 Runtime Errors**

There are no runtime errors.

### <span id="page-36-1"></span>**7.7.3 Transient Faults**

There are no transient faults.

### <span id="page-36-2"></span>**7.7.4 Production Errors**

There are no production errors.

### <span id="page-36-3"></span>**7.7.5 Extended Production Errors**

There are no extended production errors.

# <span id="page-36-4"></span>**8 API specification**

# <span id="page-36-5"></span>**8.1 API**

#### <span id="page-36-6"></span>**8.1.1 Imported types**

In this section all types included from the following modules are listed:

#### <span id="page-36-7"></span>**[SWS\_FrTSyn\_00060]** [

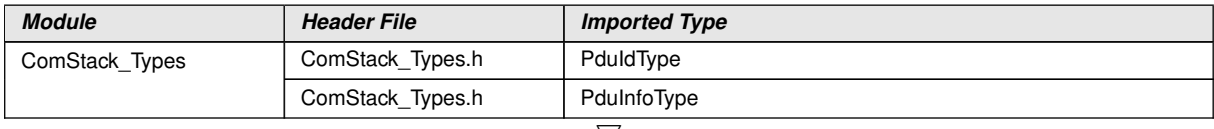

 $\bigtriangledown$ 

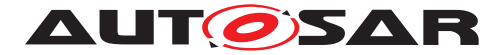

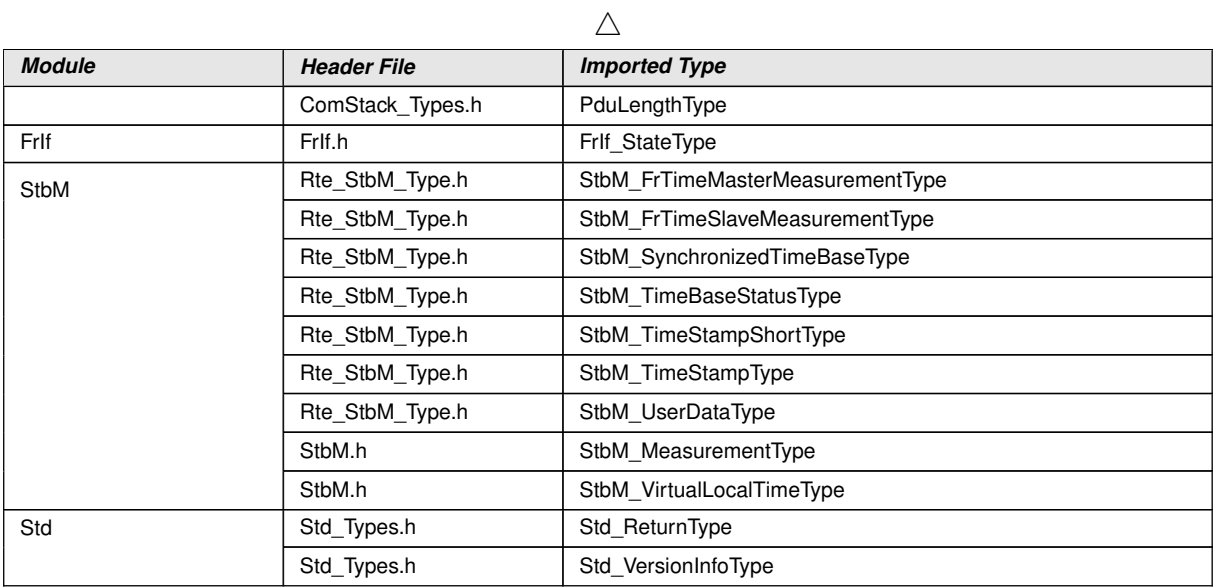

# c*[\(RS\\_TS\\_20043\)](#page-16-0)*

## <span id="page-37-0"></span>**8.1.2 Type definitions**

# <span id="page-37-1"></span>**8.1.2.1 FrTSyn\_ConfigType**

# <span id="page-37-3"></span>**[SWS\_FrTSyn\_00061]** [

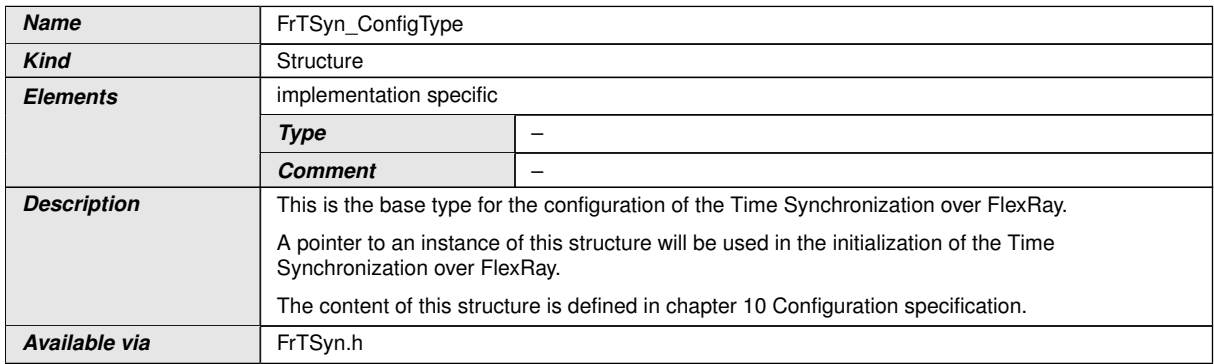

c*[\(RS\\_TS\\_20043\)](#page-16-0)*

# <span id="page-37-2"></span>**8.1.2.2 FrTSyn\_TransmissionModeType**

# <span id="page-37-4"></span>**[SWS\_FrTSyn\_00062]** [

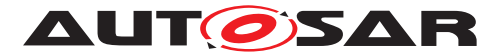

<span id="page-38-8"></span><span id="page-38-7"></span>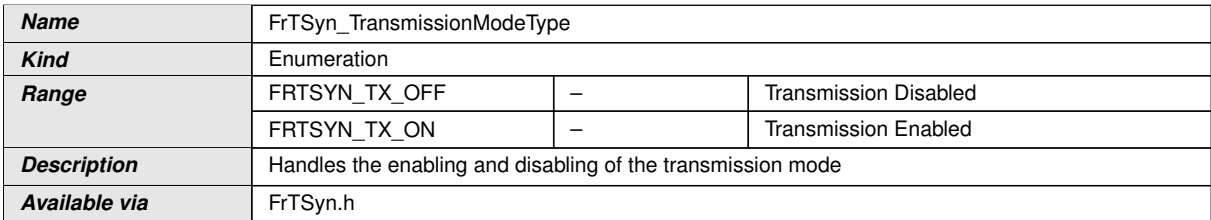

# c*[\(RS\\_TS\\_20043\)](#page-16-0)*

#### <span id="page-38-0"></span>**8.1.3 Function definitions**

### <span id="page-38-1"></span>**8.1.3.1 FrTSyn\_Init**

## <span id="page-38-3"></span>**[SWS\_FrTSyn\_00063]** [

<span id="page-38-5"></span>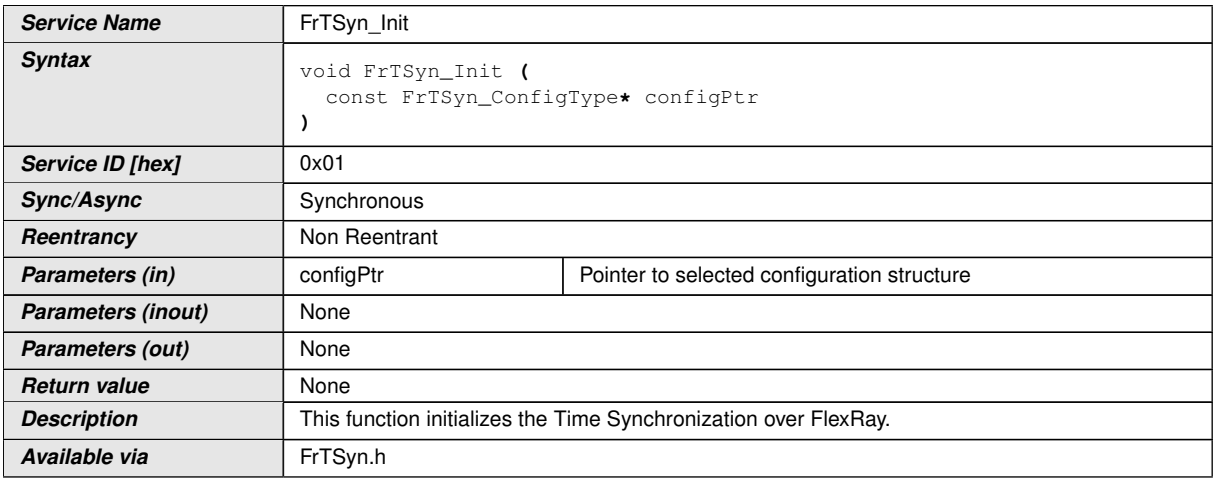

# c*[\(RS\\_TS\\_20043\)](#page-16-0)*

See section [7.2.1](#page-19-3) for details.

## <span id="page-38-2"></span>**8.1.3.2 FrTSyn\_GetVersionInfo**

## <span id="page-38-4"></span>**[SWS\_FrTSyn\_00064]** [

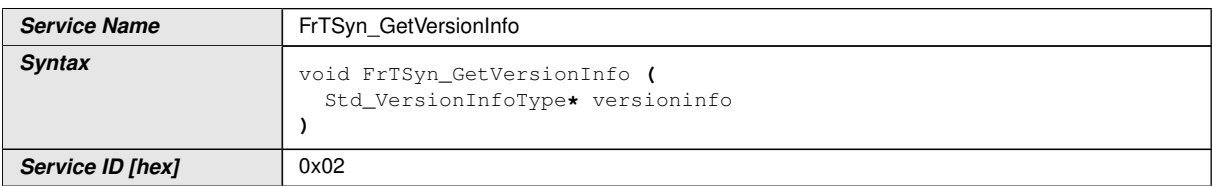

<span id="page-38-6"></span> $\overline{\nabla}$ 

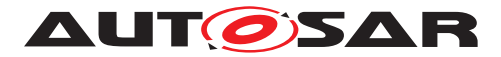

 $\wedge$ 

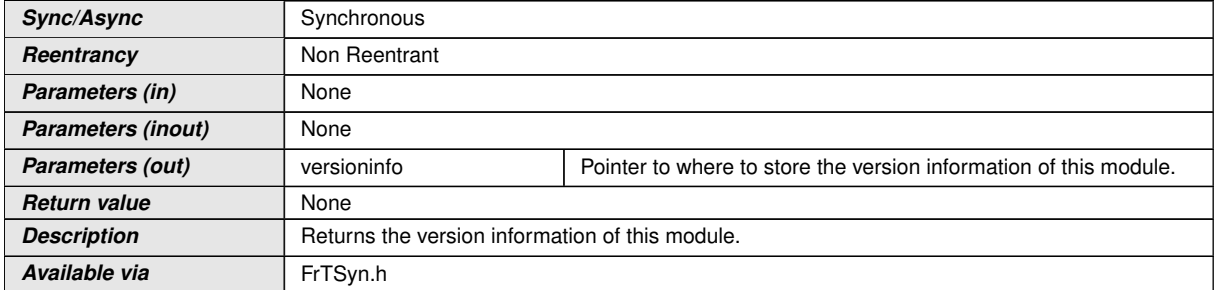

# c*[\(RS\\_TS\\_20043\)](#page-16-0)*

# <span id="page-39-0"></span>**8.1.3.3 FrTSyn\_SetTransmissionMode**

## <span id="page-39-2"></span>**[SWS\_FrTSyn\_00065]** [

<span id="page-39-1"></span>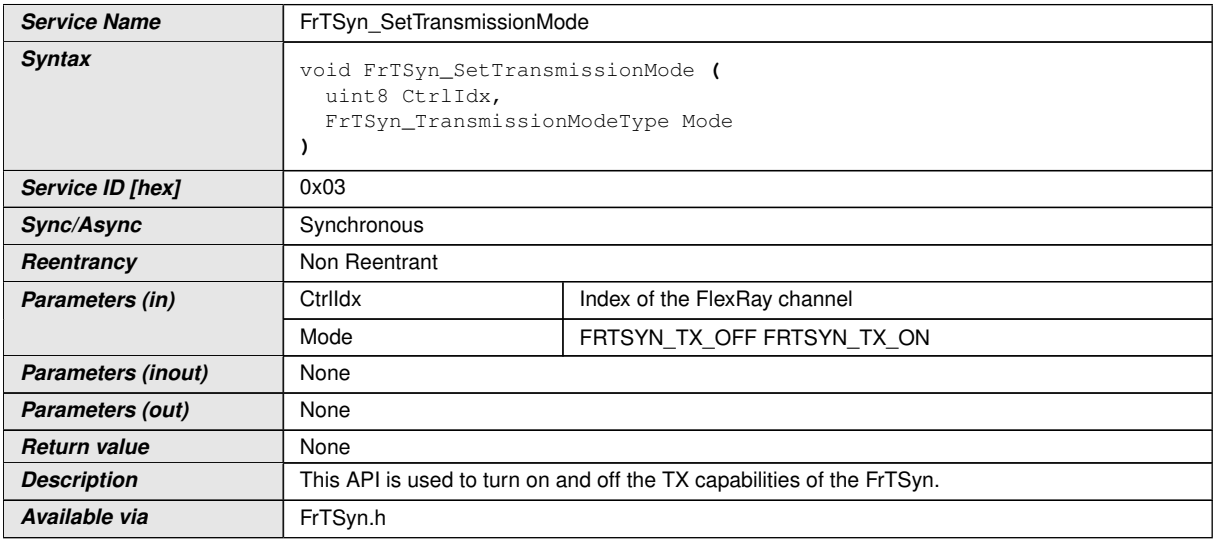

# <span id="page-39-4"></span>c*[\(RS\\_TS\\_20043\)](#page-16-0)*

<span id="page-39-3"></span>**[SWS FrTSyn\_00095]** [The function [FrTSyn\\_SetTransmissionMode](#page-39-1) shall inform the [Det](#page-7-8), if development error detection is enabled ([FrTSynDevErrorDetect](#page-47-1) is set to TRUE) and if function call has failed because of the following reasons:

- Invalid CtrlIdx [\(FRTSYN\\_E\\_INV\\_CTRL\\_IDX\)](#page-36-8)
- Invalid Mode [\(FRTSYN\\_E\\_PARAM\)](#page-36-9)

c*[\(SRS\\_BSW\\_00323,](#page-19-6) [SRS\\_BSW\\_00337\)](#page-19-8)*

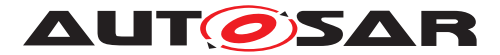

### <span id="page-40-0"></span>**8.1.4 Call-back notifications**

This is a list of functions provided for other modules.

### <span id="page-40-1"></span>**8.1.4.1 FrTSyn\_RxIndication**

#### <span id="page-40-2"></span>**[SWS\_FrTSyn\_00066]** [

<span id="page-40-6"></span><span id="page-40-5"></span><span id="page-40-4"></span>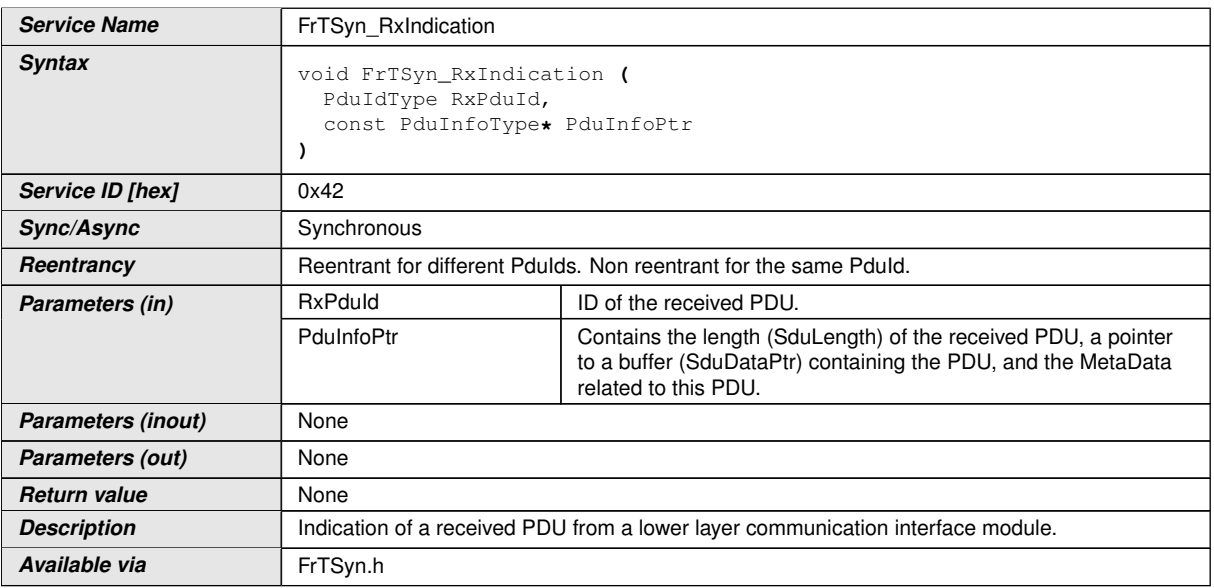

# c*[\(RS\\_TS\\_20043\)](#page-16-0)*

**Note:** The callback function  $FrTSyn_RxIndication$  called by the  $FrIf$  module and implemented by the  $FrTSyn$  module. It is called in case of a receive indication event of the [FR](#page-7-10) Driver.

<span id="page-40-3"></span>**[SWS FrTSyn 00067]** [The callback function [FrTSyn\\_RxIndication](#page-40-4) shall inform the [Det](#page-7-8), if development error detection is enabled [FrTSynDevErrorDetect](#page-47-1) is set to TRUE) and if function call has failed because of the following reasons:

- Invalid [RxPduId](#page-40-5) (FRTSYN E\_INVALID\_PDUID)
- [PduInfoPtr](#page-40-6) or SduDataPtr equals NULL\_PTR (FRTSYN E NULL [POINTER\)](#page-35-5)

#### c*[\(SRS\\_BSW\\_00323,](#page-19-6) [SRS\\_BSW\\_00337\)](#page-19-8)*

Caveats of [FrTSyn\\_RxIndication](#page-40-4)

• The  $Frrsyn$  module is initialized correctly.

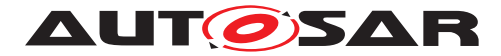

# <span id="page-41-0"></span>**8.1.4.2 FrTSyn\_TriggerTransmit**

# <span id="page-41-2"></span>**[SWS\_FrTSyn\_00069]** [

<span id="page-41-6"></span><span id="page-41-5"></span><span id="page-41-4"></span>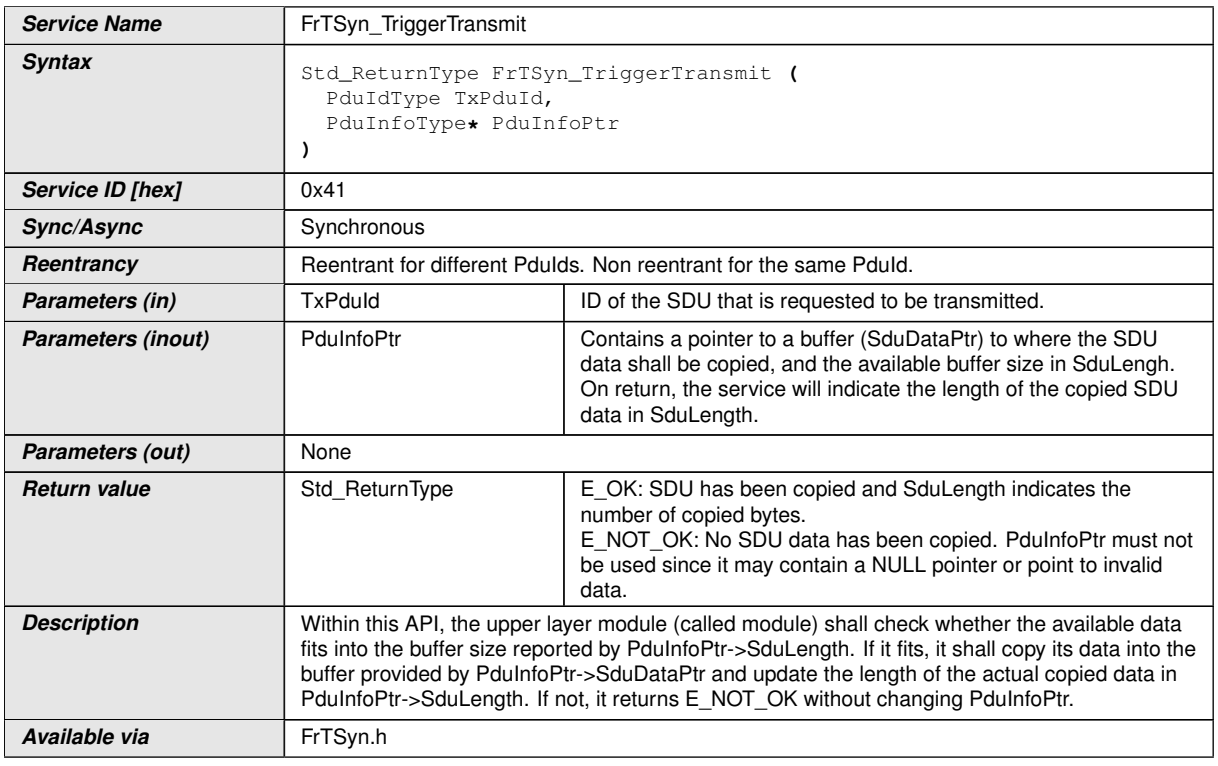

# c*[\(RS\\_TS\\_20043\)](#page-16-0)*

**Note:** The function FrTSyn TriggerTransmit might be called by the [FrT-](#page-7-1)[Syn](#page-7-1) module's environment in an interrupt context.

<span id="page-41-3"></span>**[SWS FrTSyn 00070]** [The callback function [FrTSyn\\_TriggerTransmit](#page-41-4) shall in-form the [Det](#page-7-8), if development error detection is enabled [FrTSynDevErrorDetect](#page-47-1) is set to TRUE) and if function call has failed because of the following reasons:

- Invalid [TxPduId](#page-41-5) (FRTSYN E INVALID PDUID)
- [PduInfoPtr](#page-41-6) or SduDataPtr equals NULL\_PTR (FRTSYN E NULL [POINTER\)](#page-35-5)

c*[\(SRS\\_BSW\\_00323,](#page-19-6) [SRS\\_BSW\\_00337\)](#page-19-8)*

#### <span id="page-41-1"></span>**8.1.5 Scheduled functions**

These functions are directly called by the Basic Software Scheduler. The following functions shall have no return value and no parameters. All functions shall be nonreentrant.

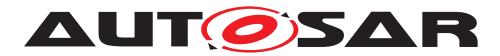

## <span id="page-42-0"></span>**8.1.5.1 FrTSyn\_MainFunction**

# <span id="page-42-3"></span>**[SWS\_FrTSyn\_00071]** [

<span id="page-42-6"></span>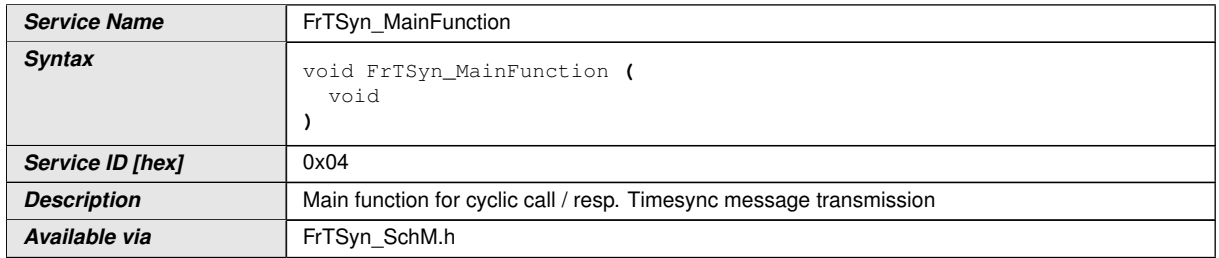

### c*[\(RS\\_TS\\_20043\)](#page-16-0)*

<span id="page-42-4"></span>**[SWS\_FrTSyn\_00072]** [The frequency of invocations of [FrTSyn\\_MainFunction](#page-42-6) is determined by the configuration parameter [FrTSynMainFunctionPeriod](#page-47-2). c*[\(RS\\_TS\\_20043\)](#page-16-0)*

#### <span id="page-42-1"></span>**8.1.6 Expected Interfaces**

In this section, all interfaces required by other modules are listed.

#### <span id="page-42-2"></span>**8.1.6.1 Mandatory Interfaces**

This section defines all interfaces that are required to fulfill a mandatory functionality of the module.

#### <span id="page-42-5"></span>**[SWS\_FrTSyn\_00074]** [

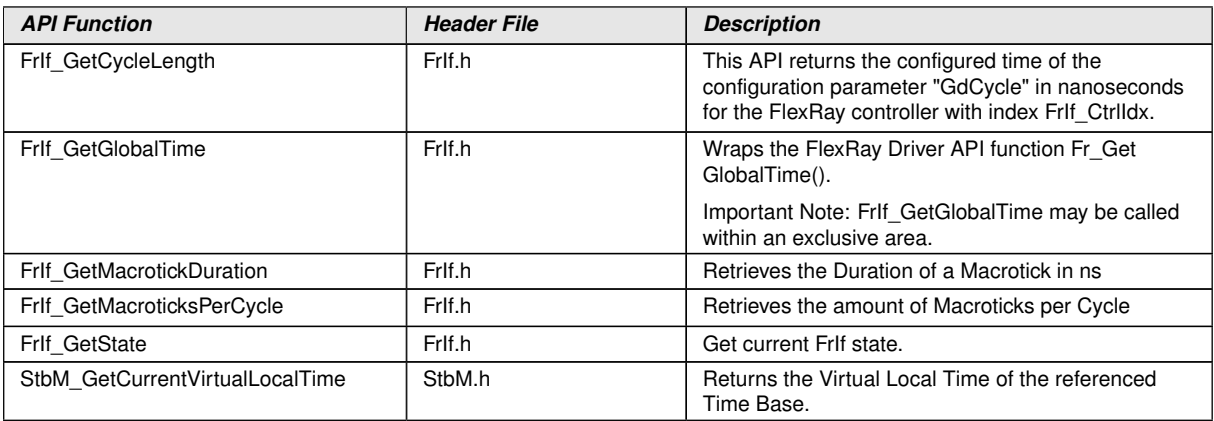

# c*[\(RS\\_TS\\_20043\)](#page-16-0)*

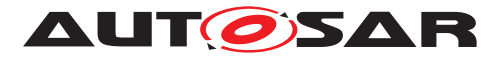

# <span id="page-43-0"></span>**8.1.6.2 Optional Interfaces**

This section defines all interfaces that are required to fulfill an optional functionality of the module.

### <span id="page-43-1"></span>**[SWS\_FrTSyn\_00075]** [

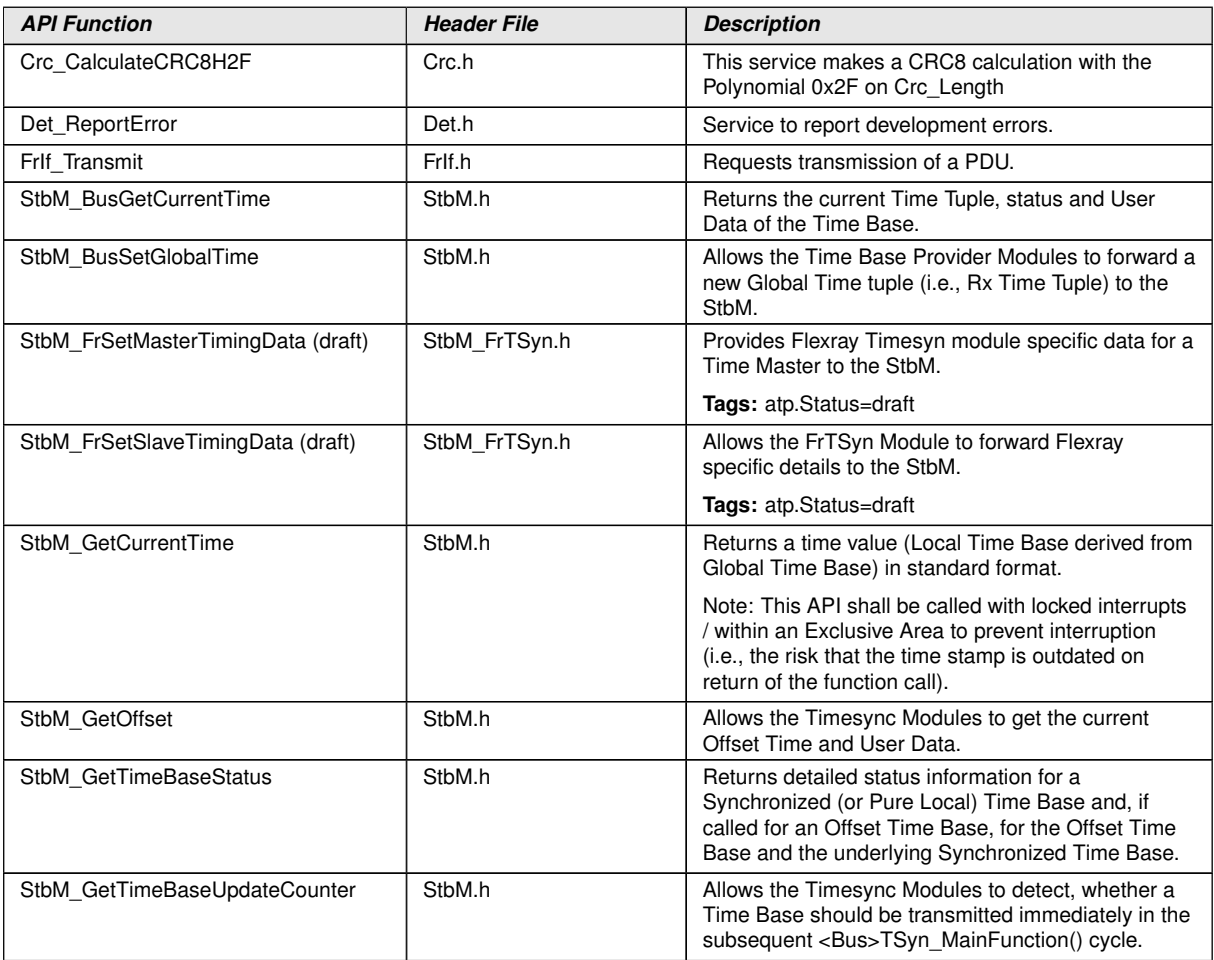

c*[\(RS\\_TS\\_20043\)](#page-16-0)*

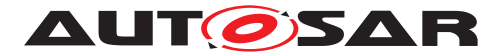

# <span id="page-44-0"></span>**9 Sequence diagrams**

# <span id="page-44-1"></span>**9.1 FlexRay Time Synchronization (Time Master)**

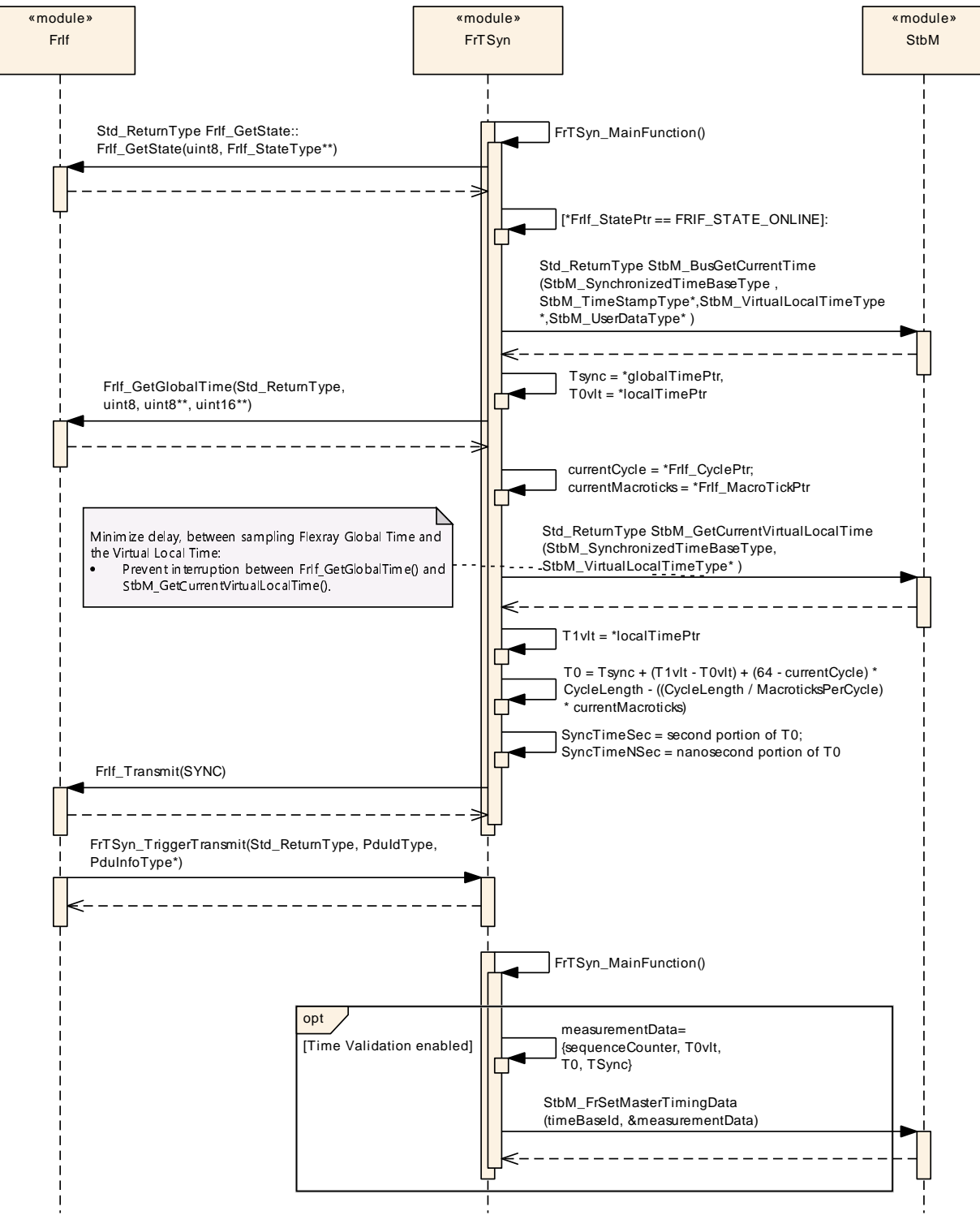

<span id="page-44-2"></span>**Figure 9.1: FlexRay Time Synchronization (Time Master)**

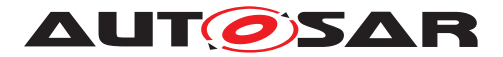

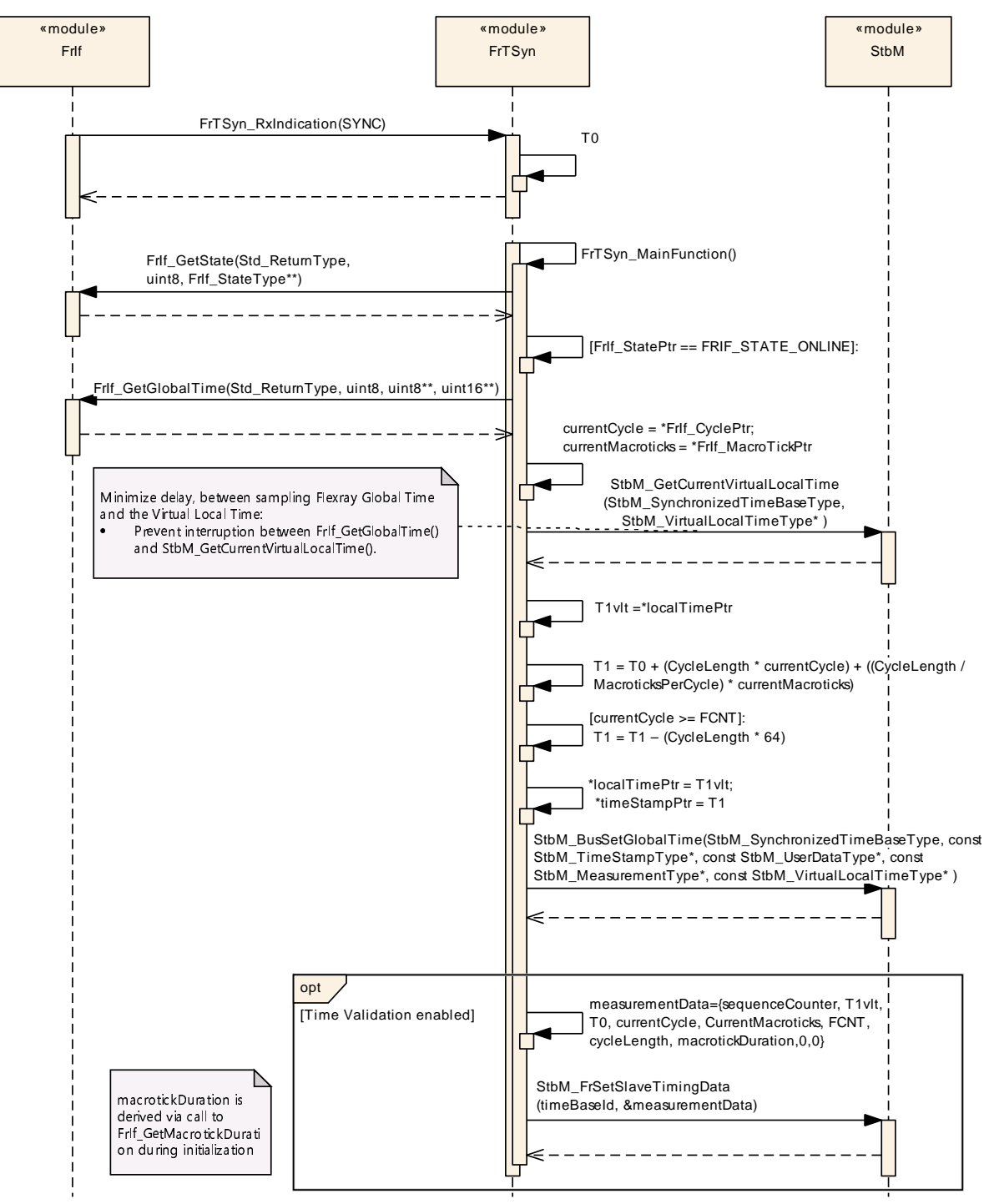

# <span id="page-45-0"></span>**9.2 FlexRay Time Synchronization (Time Slave)**

<span id="page-45-1"></span>**Figure 9.2: FlexRay Time Synchronization (Time Slave)**

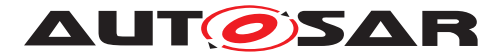

# <span id="page-46-0"></span>**10 Configuration specification**

In general, this chapter defines configuration parameters and their clustering into containers. In order to support the specification section [10.1](#page-46-1) describes fundamentals. It also specifies a template (table) you shall use for the parameter specification. We intend to leave section [10.1](#page-46-1) in the specification to guarantee comprehension.

Section [10.2](#page-46-2) specifies the structure (containers) and the parameters of the Time Synchronization over FlexRay.

Section [10.3](#page-69-0) specifies published information of the Time Synchronization over FlexRay.

# <span id="page-46-1"></span>**10.1 How to read this chapter**

For details, refer to the chapter 10.1 "Introduction to configuration specification" in SWS BSW General [\[3\]](#page-8-7).

# <span id="page-46-2"></span>**10.2 Containers and configuration parameters**

The following sections summarize all configuration parameters of the Time Synchronization over FlexRay. The detailed meaning of the parameters is described in chapters [7](#page-19-0) and [8.](#page-36-4)

### <span id="page-46-3"></span>**10.2.1 Variants**

<span id="page-46-5"></span>**[SWS FrTSyn 00077]** [The Time Synchronization over FlexRay shall support the configuration for Time Master, Time Slave and Time Gateway. (*RS\_TS\_20046)* 

The module supports different post-build variants (previously known as post-build selectable configuration sets), but not post-build loadable configuration.

### <span id="page-46-4"></span>**10.2.2 FrTSyn**

<span id="page-46-6"></span>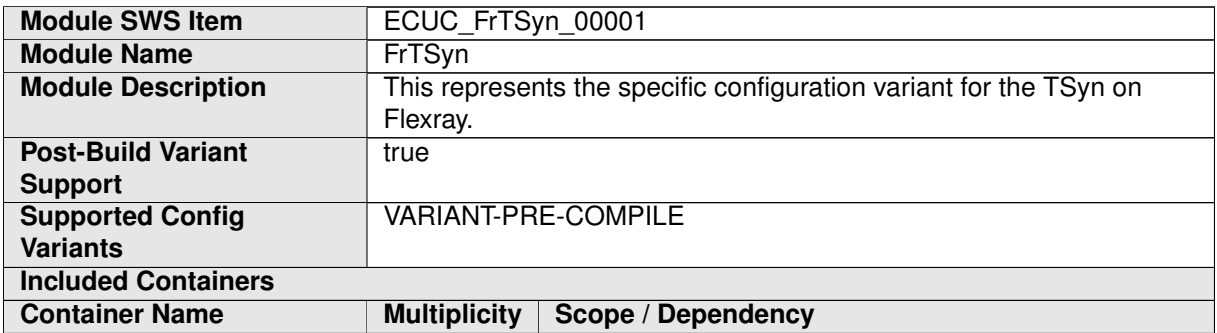

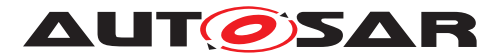

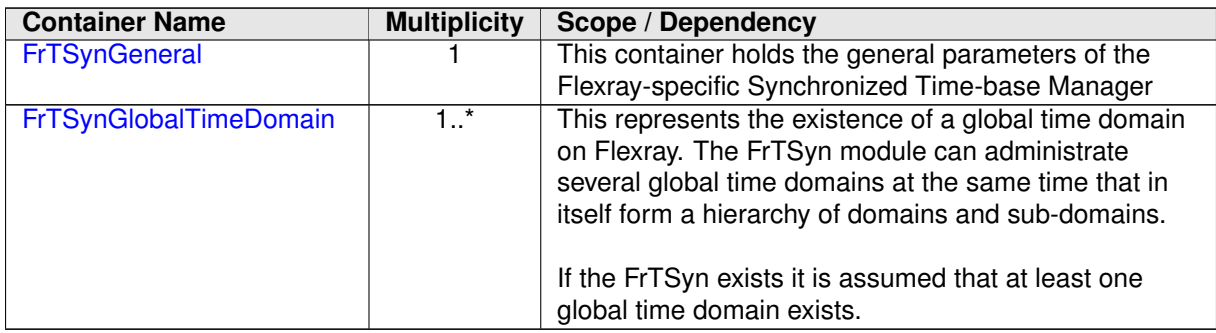

# <span id="page-47-0"></span>**10.2.3 FrTSynGeneral**

<span id="page-47-3"></span>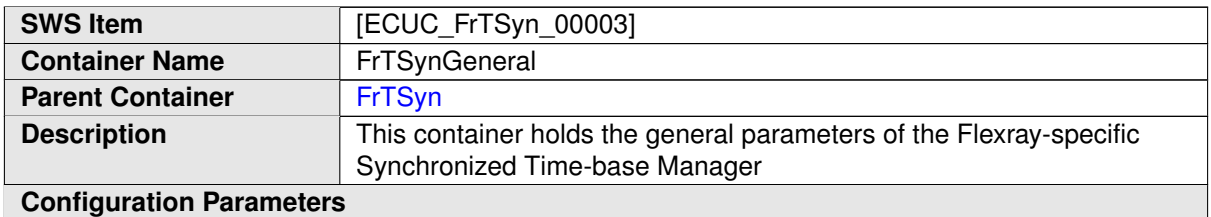

<span id="page-47-1"></span>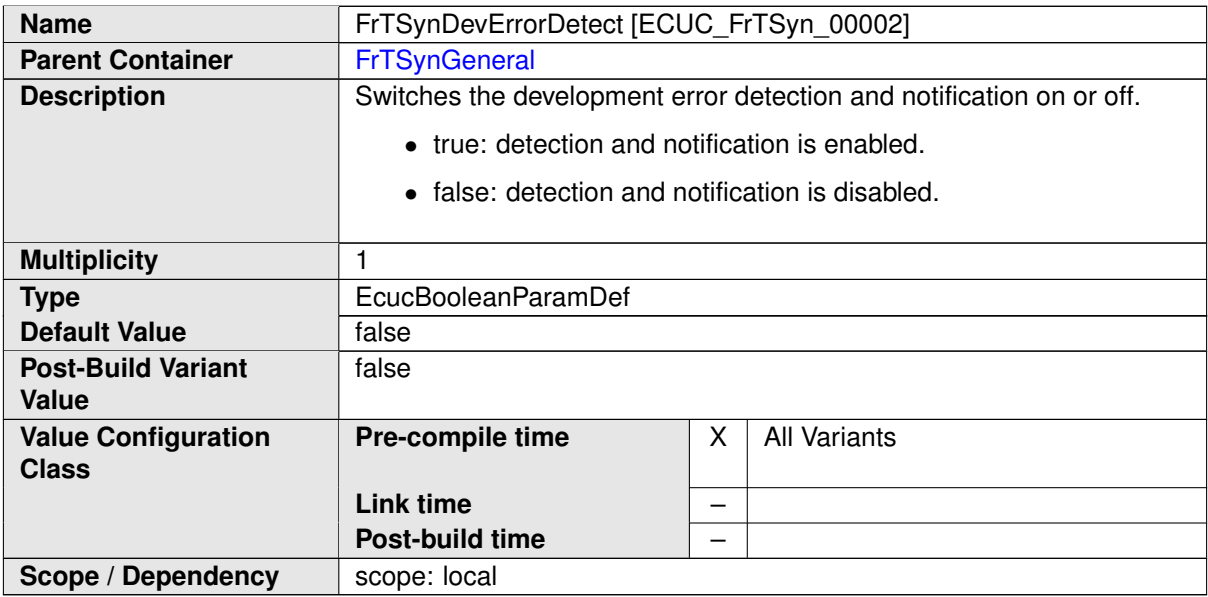

<span id="page-47-2"></span>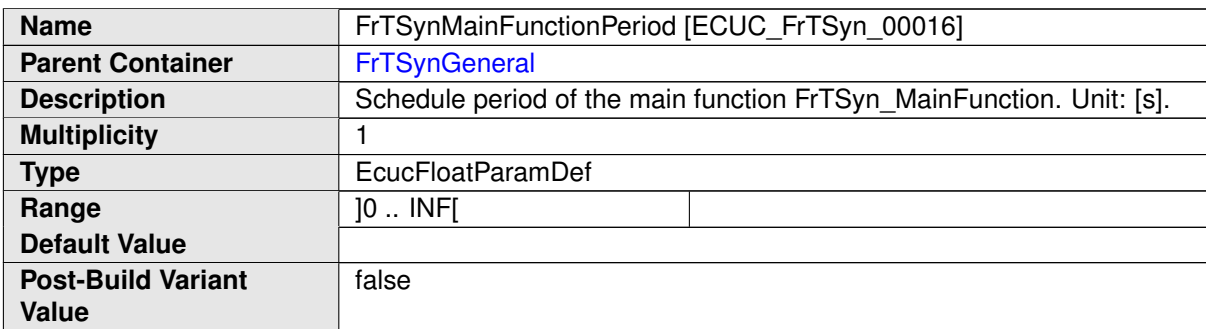

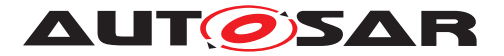

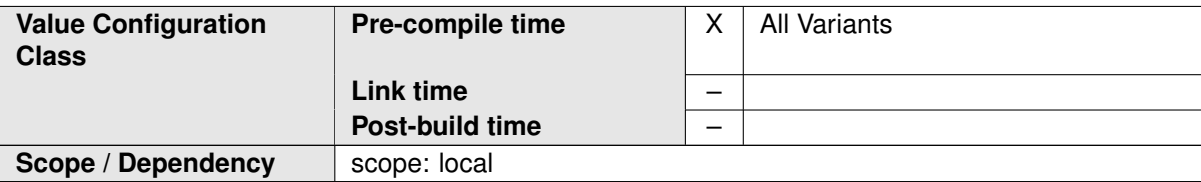

<span id="page-48-0"></span>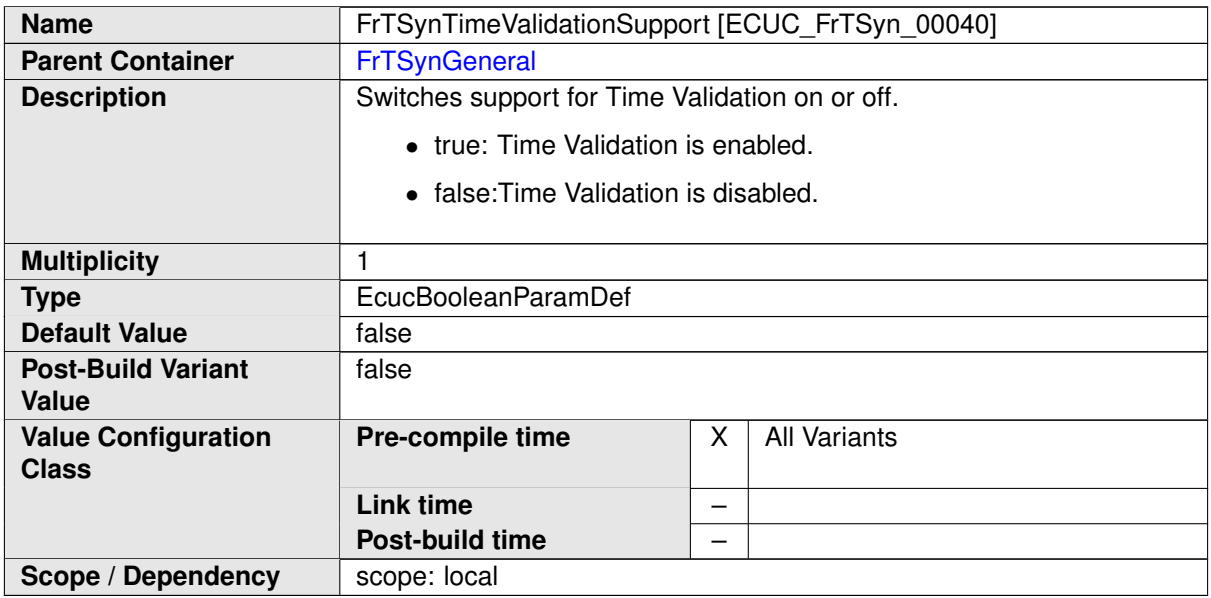

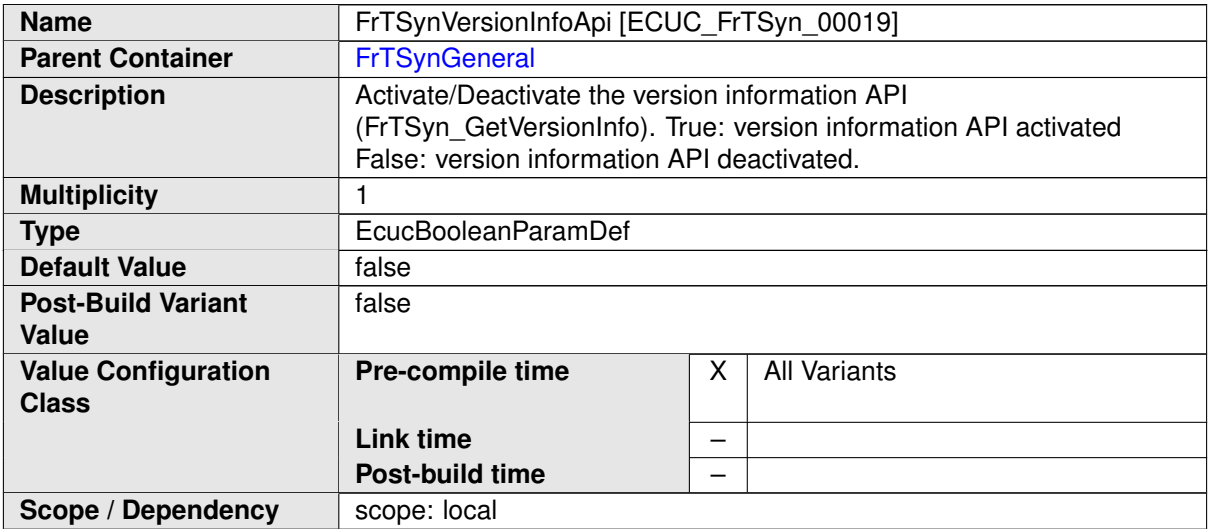

#### **No Included Containers**

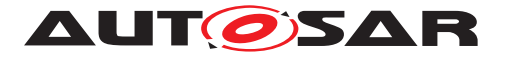

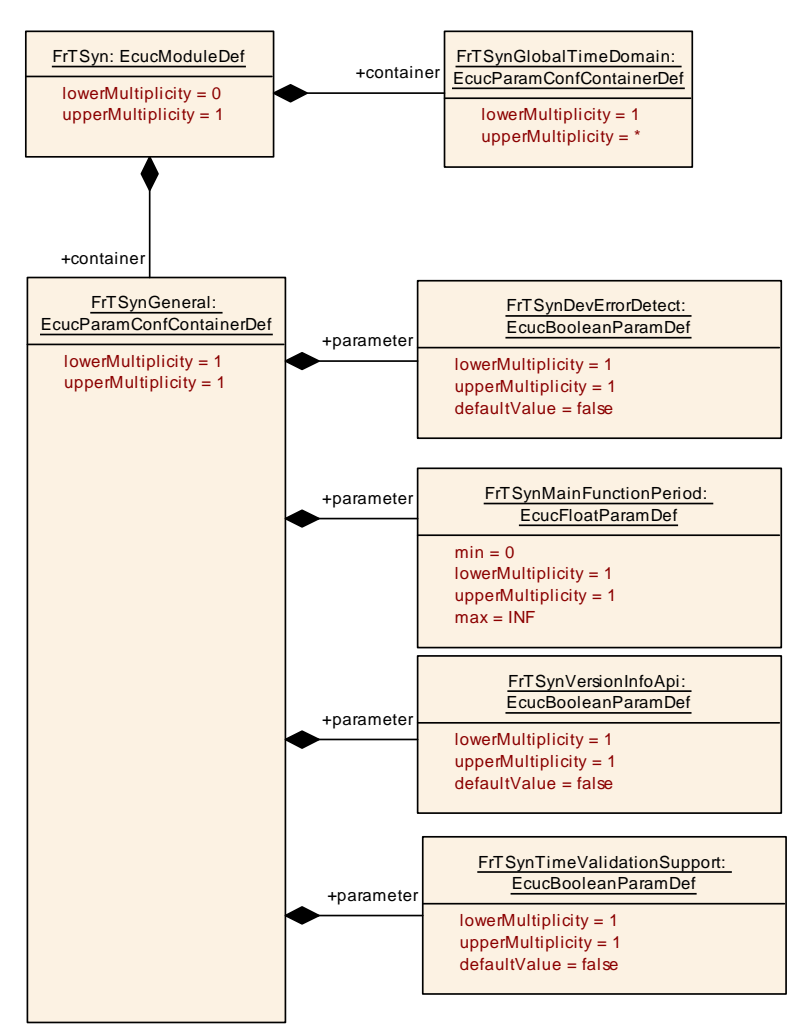

<span id="page-49-1"></span>**Figure 10.1: FrTSynGeneral**

# <span id="page-49-0"></span>**10.2.4 FrTSynGlobalTimeDomain**

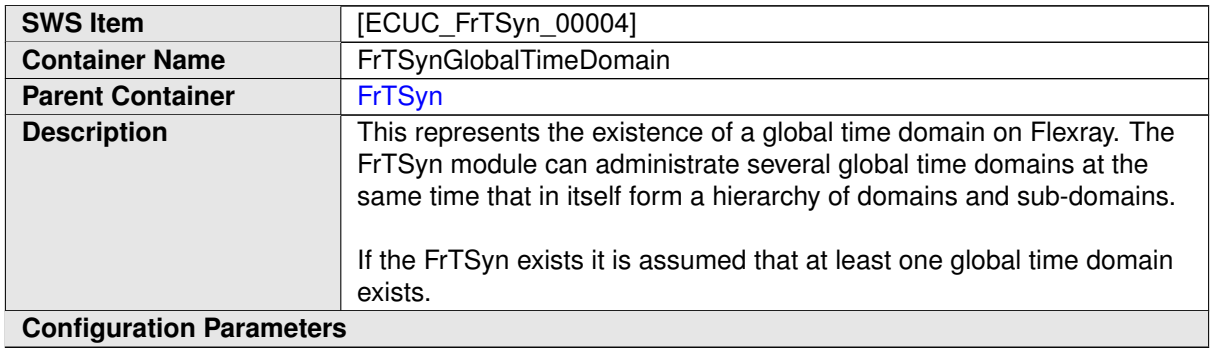

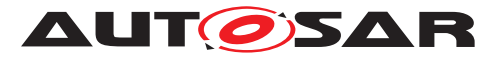

<span id="page-50-0"></span>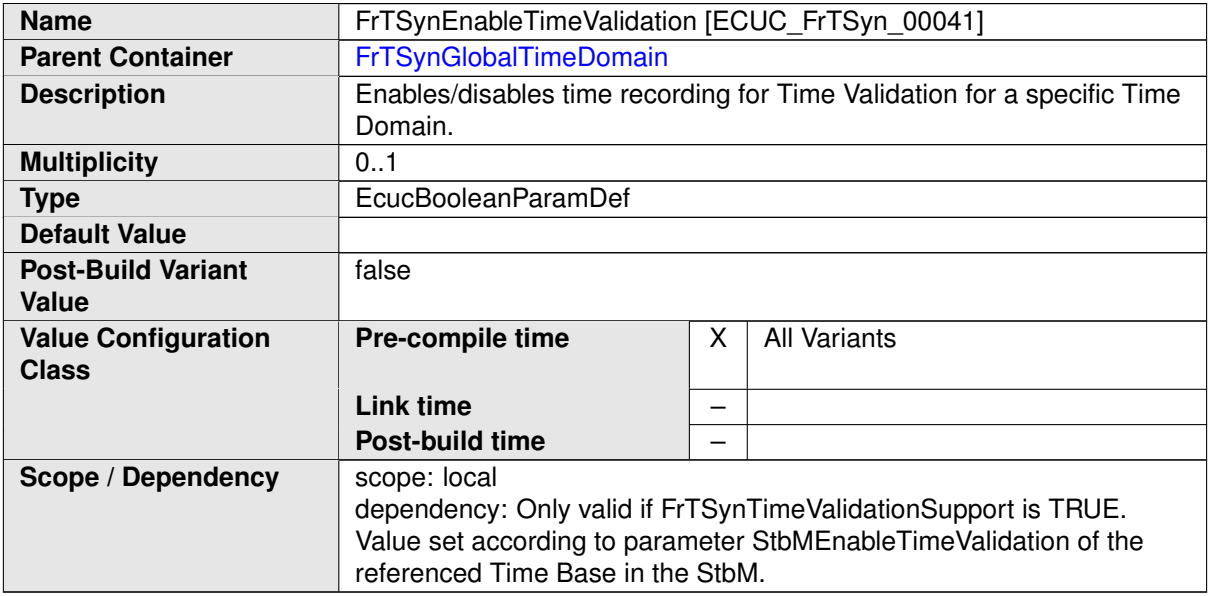

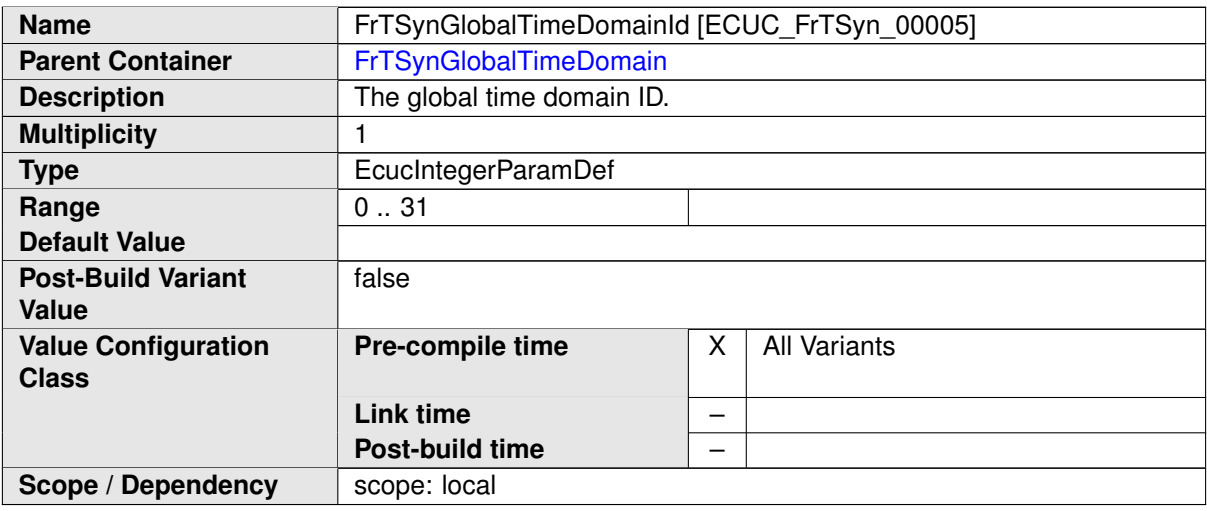

<span id="page-50-1"></span>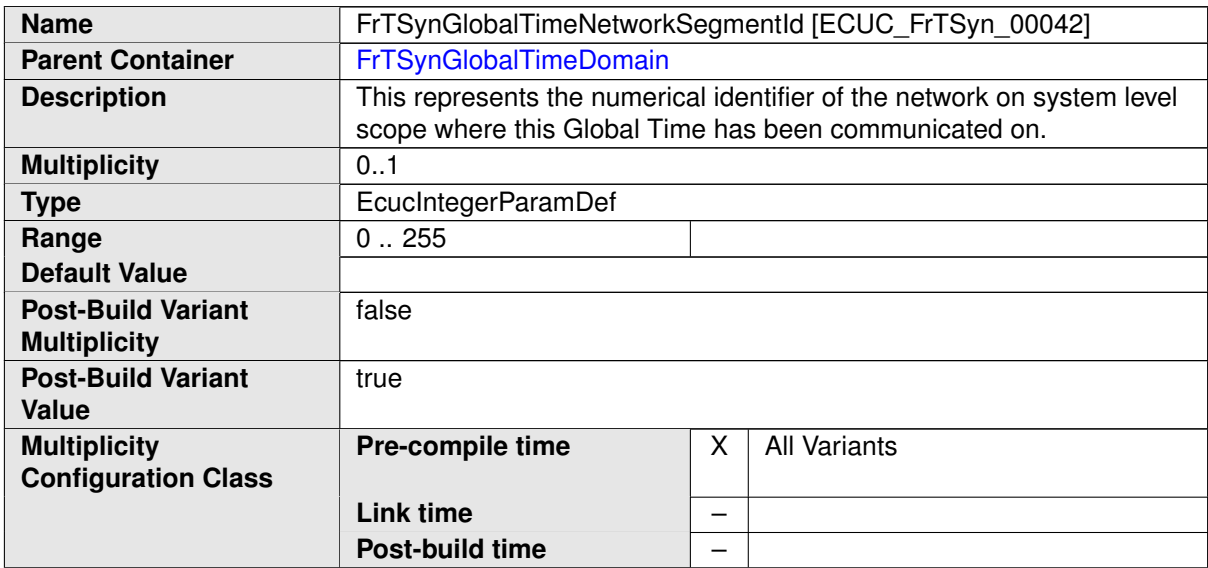

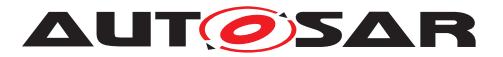

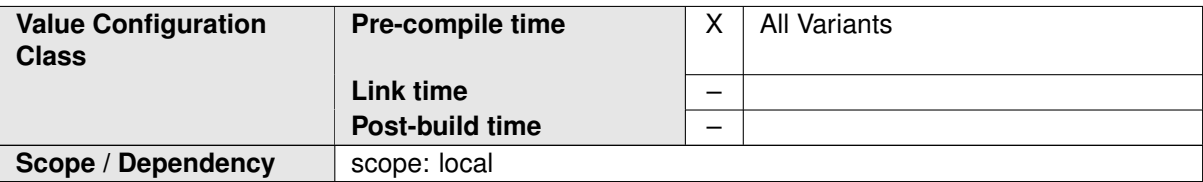

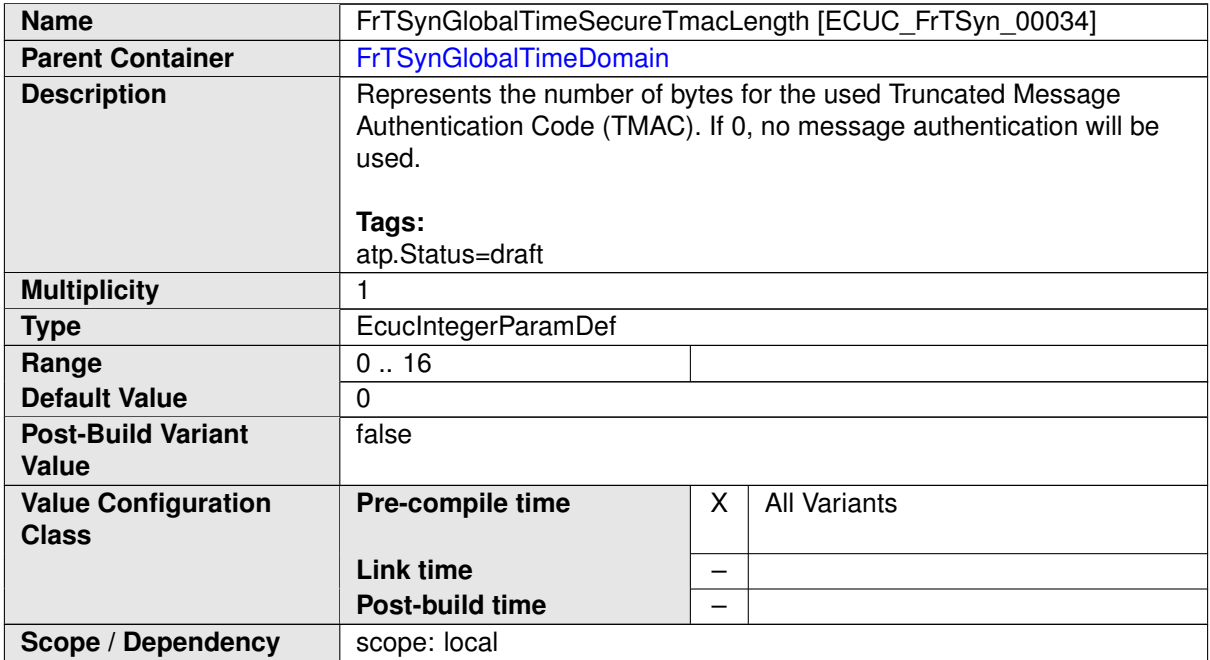

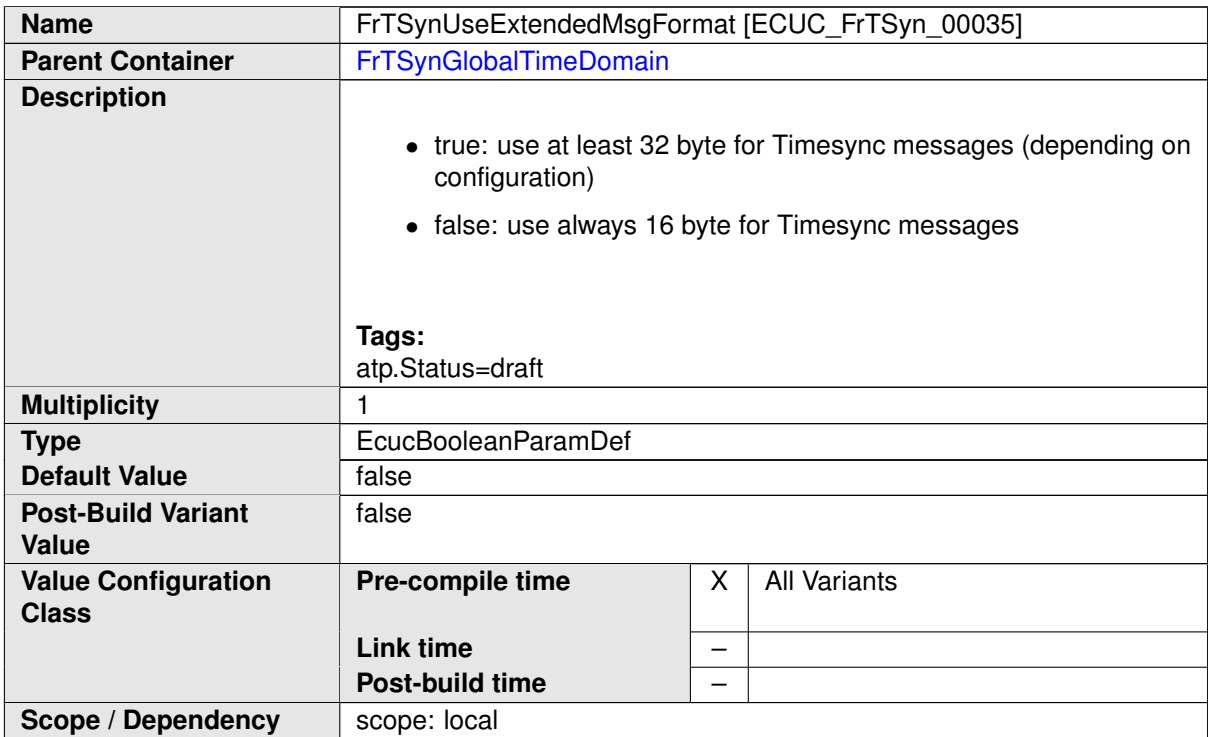

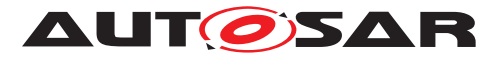

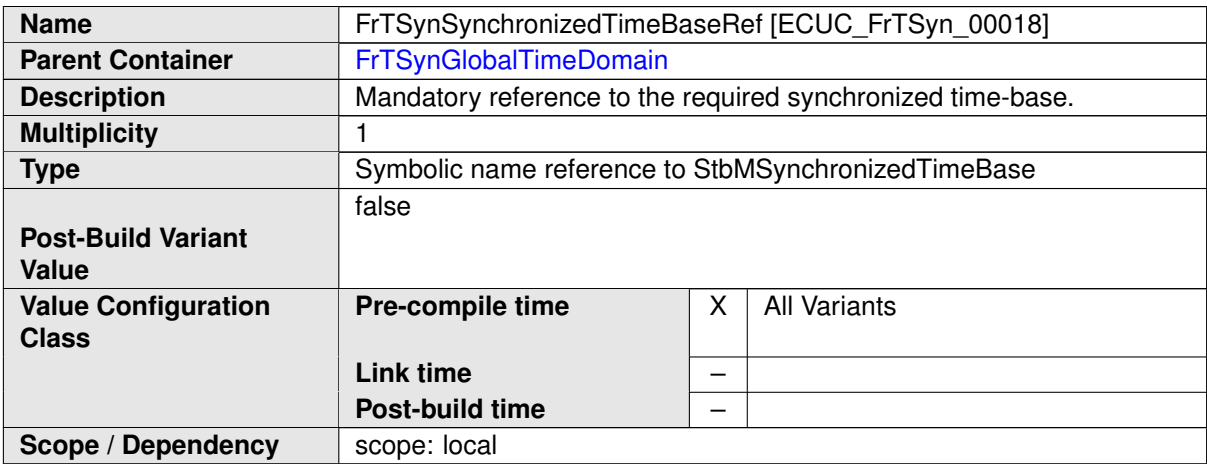

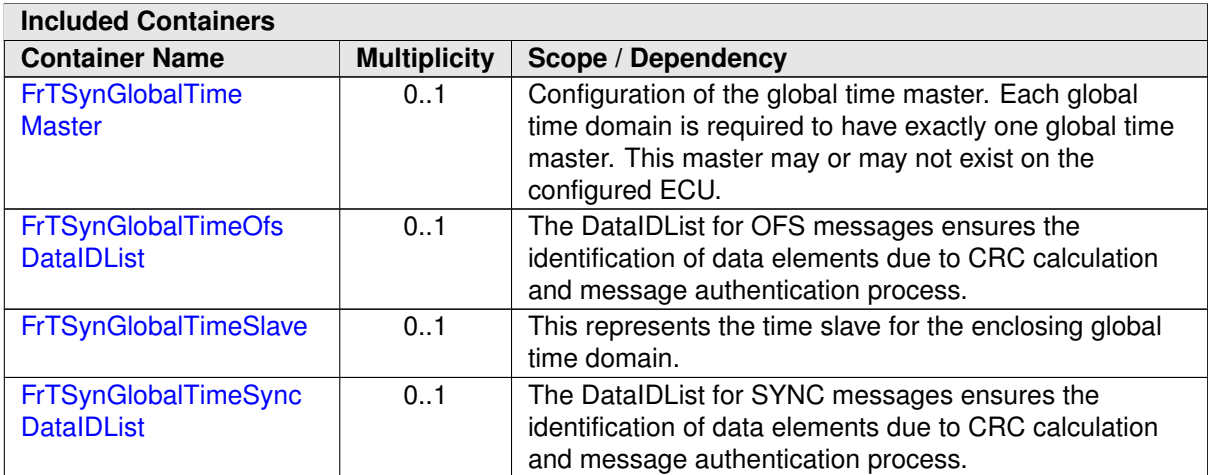

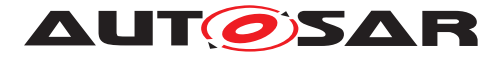

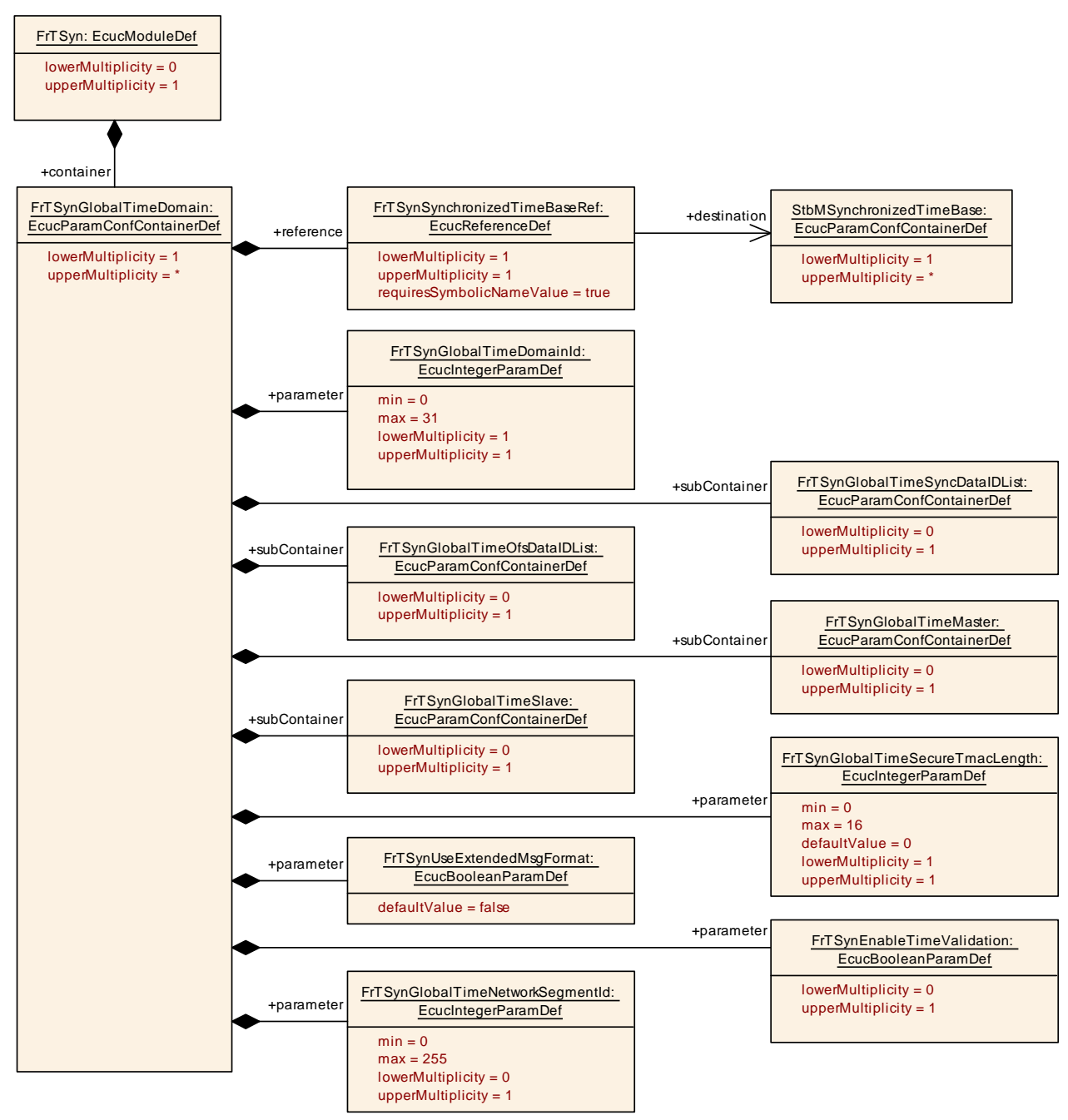

<span id="page-53-1"></span>**Figure 10.2: FrTSynGlobalTimeDomain**

# <span id="page-53-0"></span>**10.2.5 FrTSynGlobalTimeSyncDataIDList**

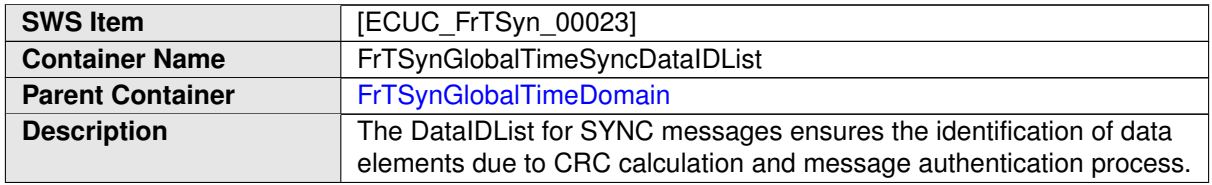

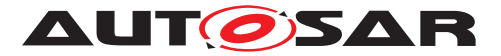

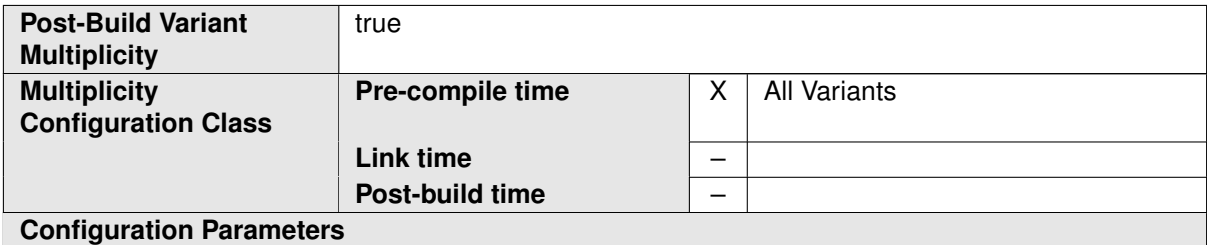

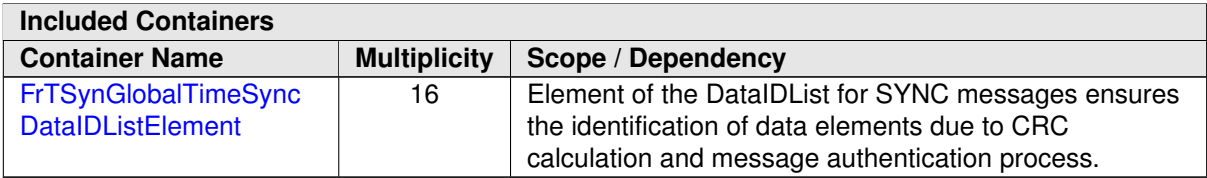

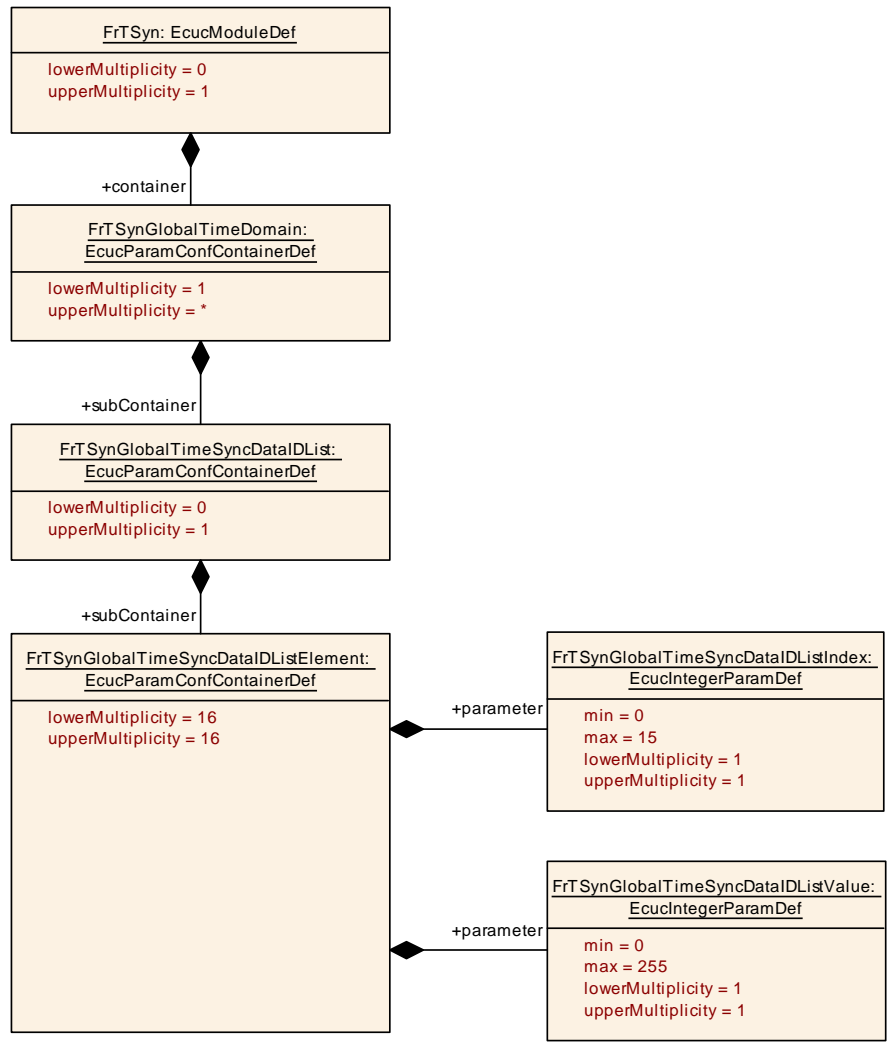

**Figure 10.3: FrTSynGlobalTimeSyncDataIDList**

### <span id="page-54-0"></span>**10.2.6 FrTSynGlobalTimeSyncDataIDListElement**

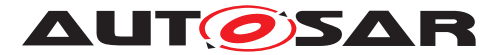

<span id="page-55-2"></span>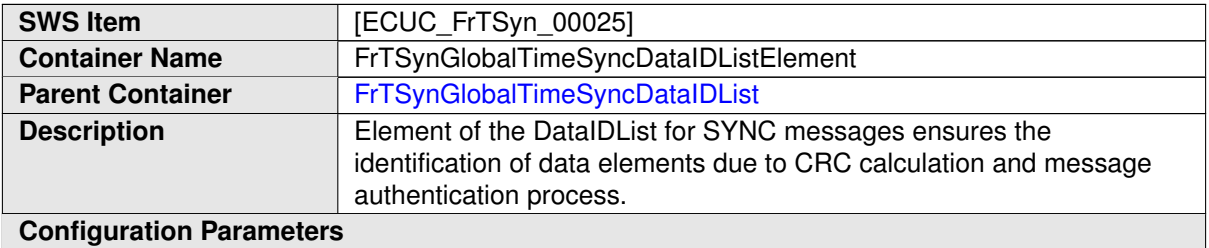

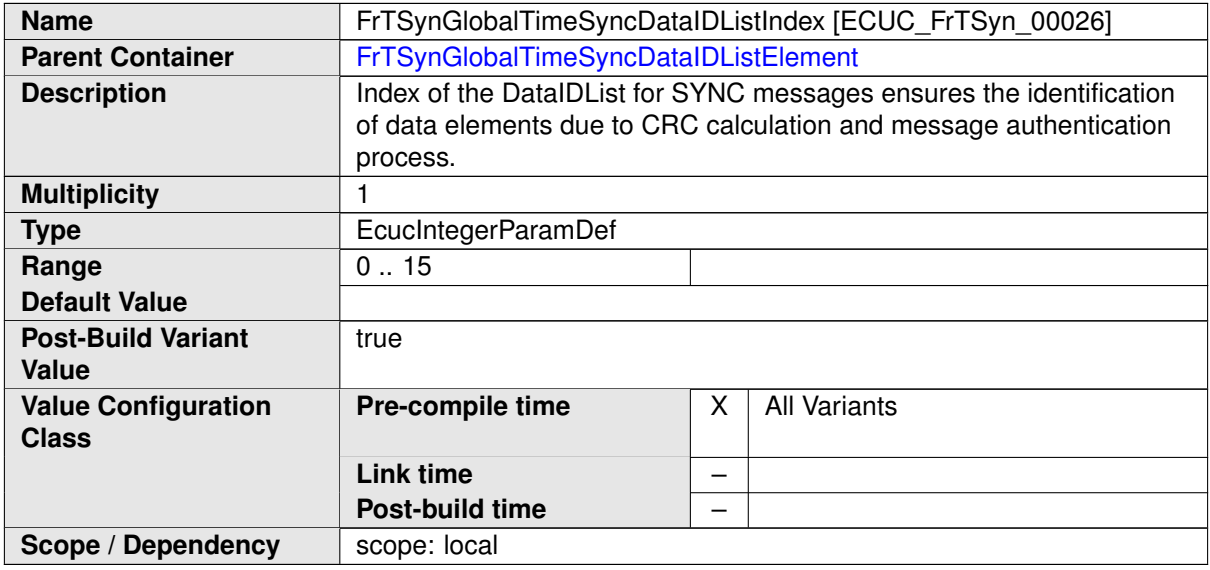

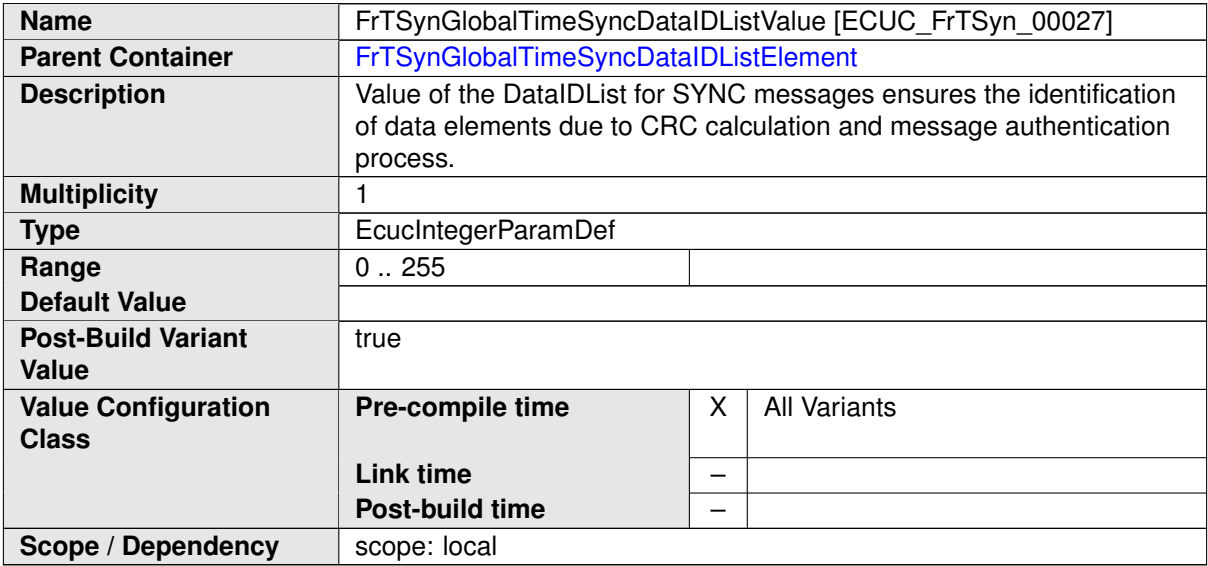

**No Included Containers**

## <span id="page-55-0"></span>**10.2.7 FrTSynGlobalTimeOfsDataIDList**

<span id="page-55-1"></span>**SWS Item [ECUC\_FrTSyn\_00024]** 

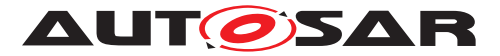

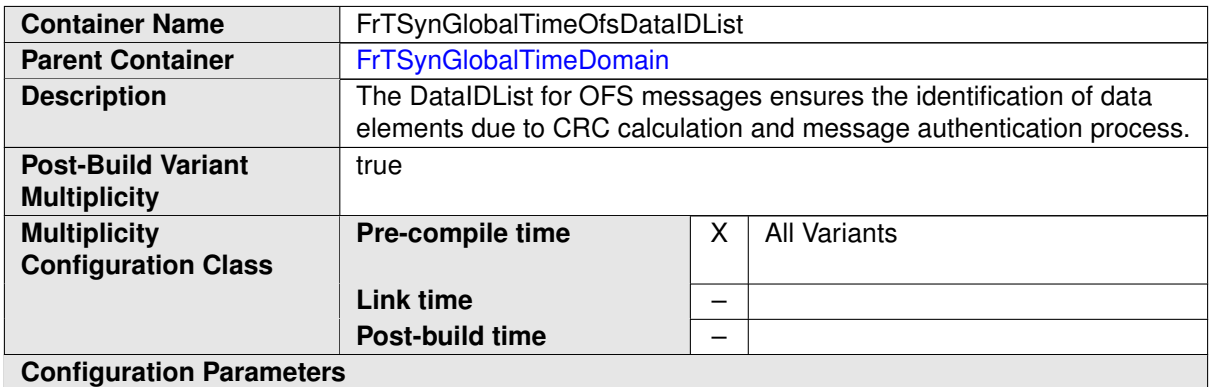

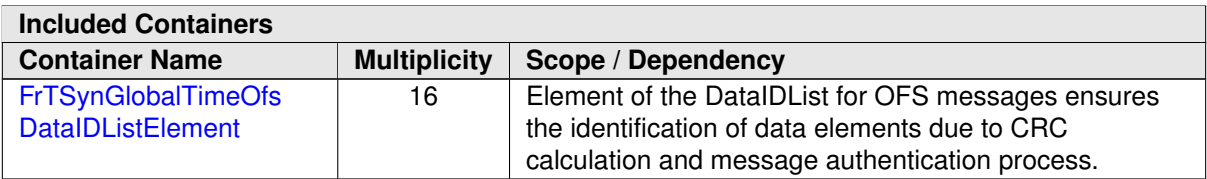

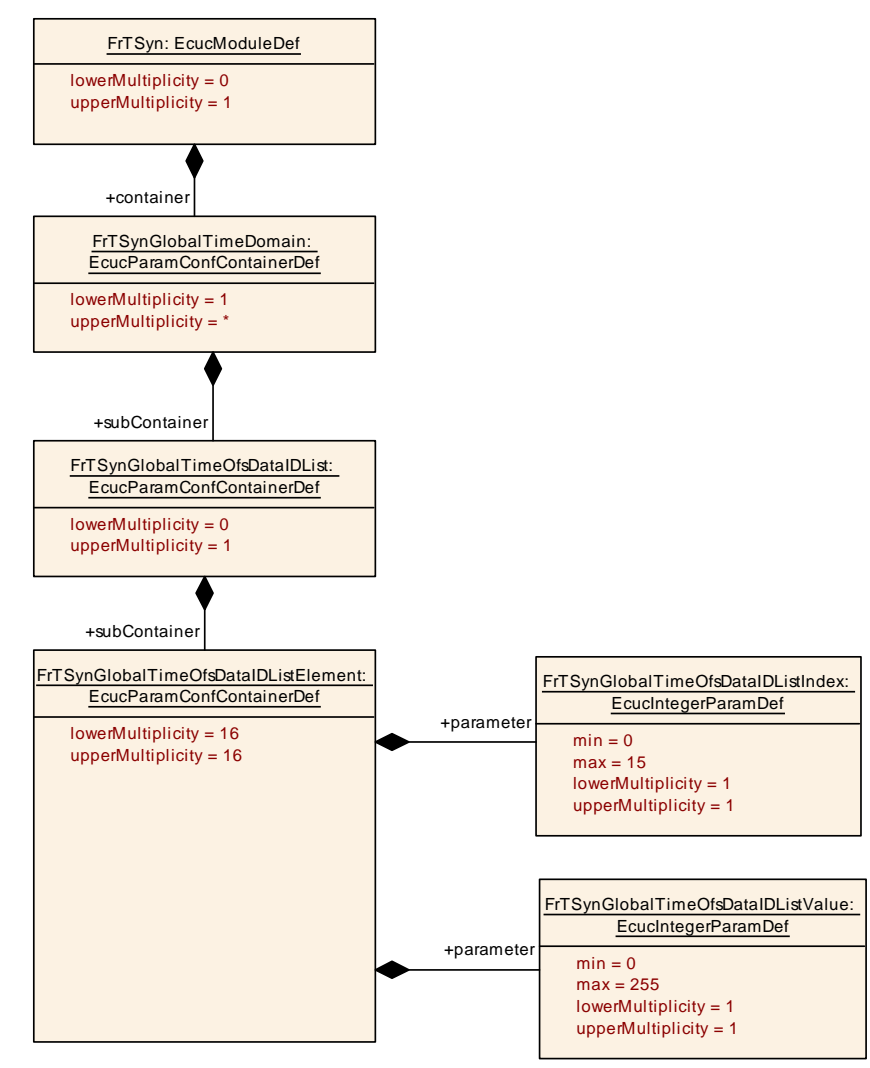

**Figure 10.4: FrTSynGlobalTimeOfsDataIDList**

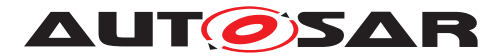

## <span id="page-57-0"></span>**10.2.8 FrTSynGlobalTimeOfsDataIDListElement**

<span id="page-57-2"></span>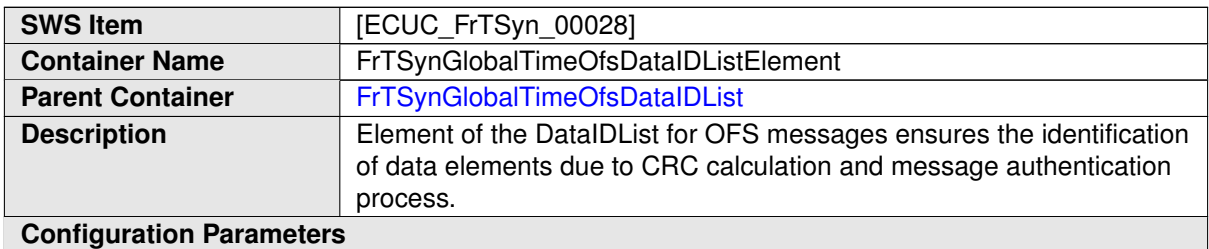

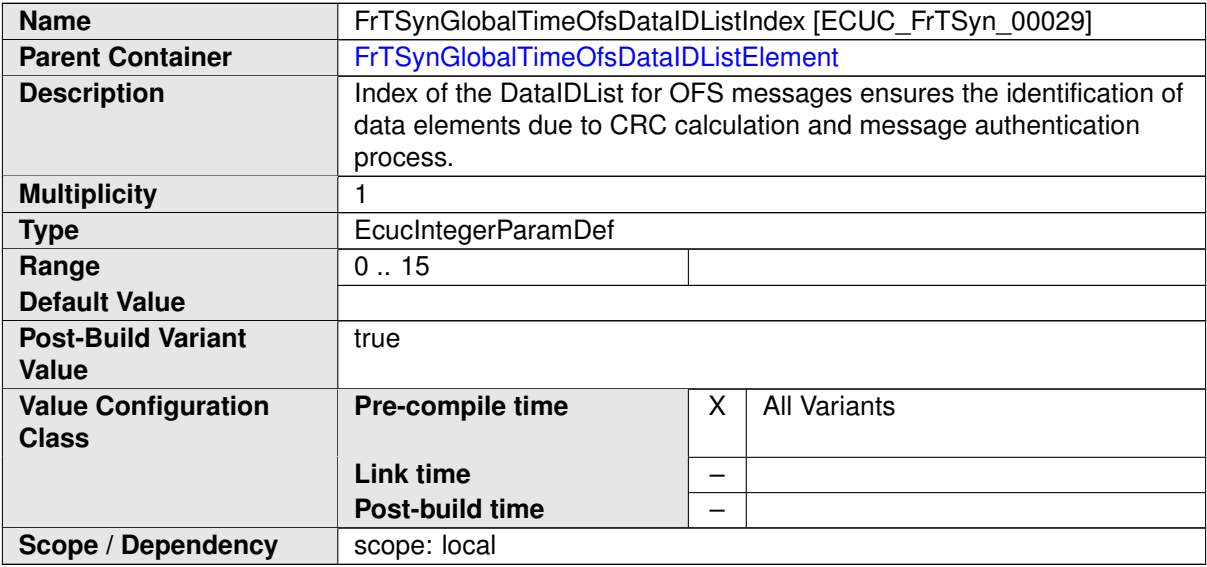

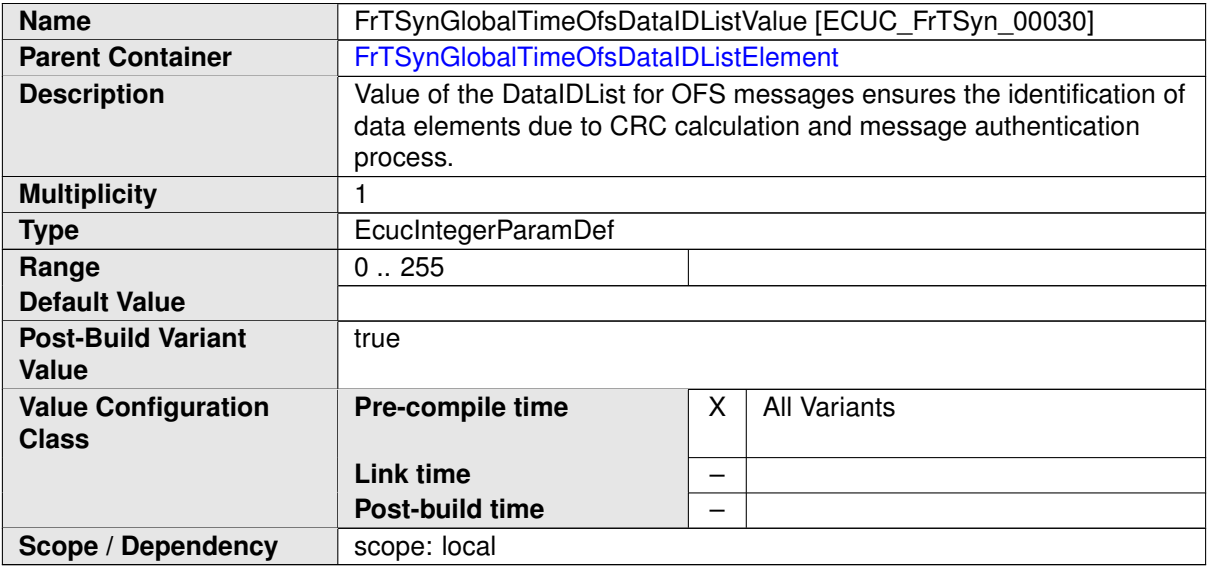

**No Included Containers**

## <span id="page-57-1"></span>**10.2.9 FrTSynGlobalTimeMaster**

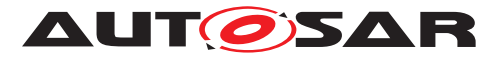

<span id="page-58-0"></span>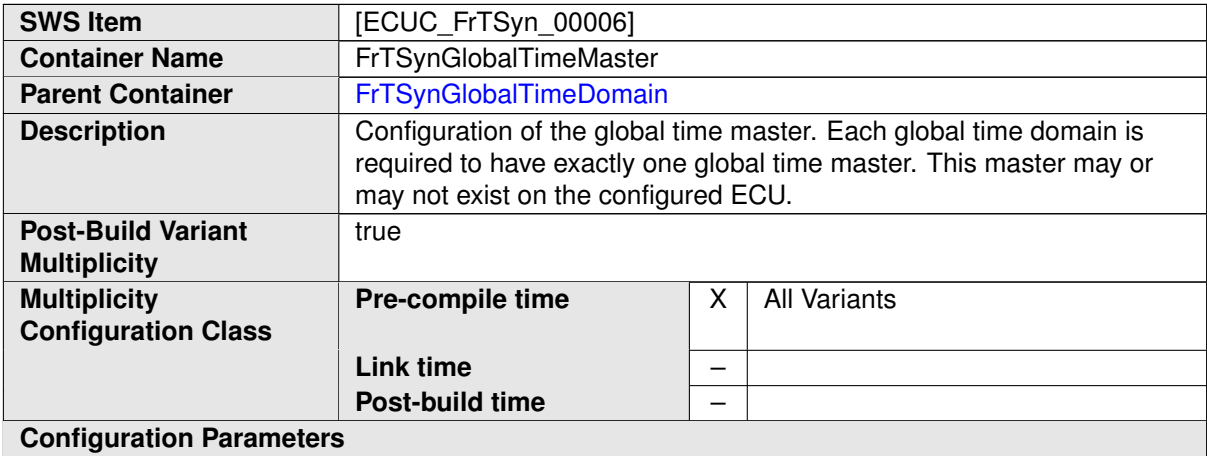

<span id="page-58-2"></span>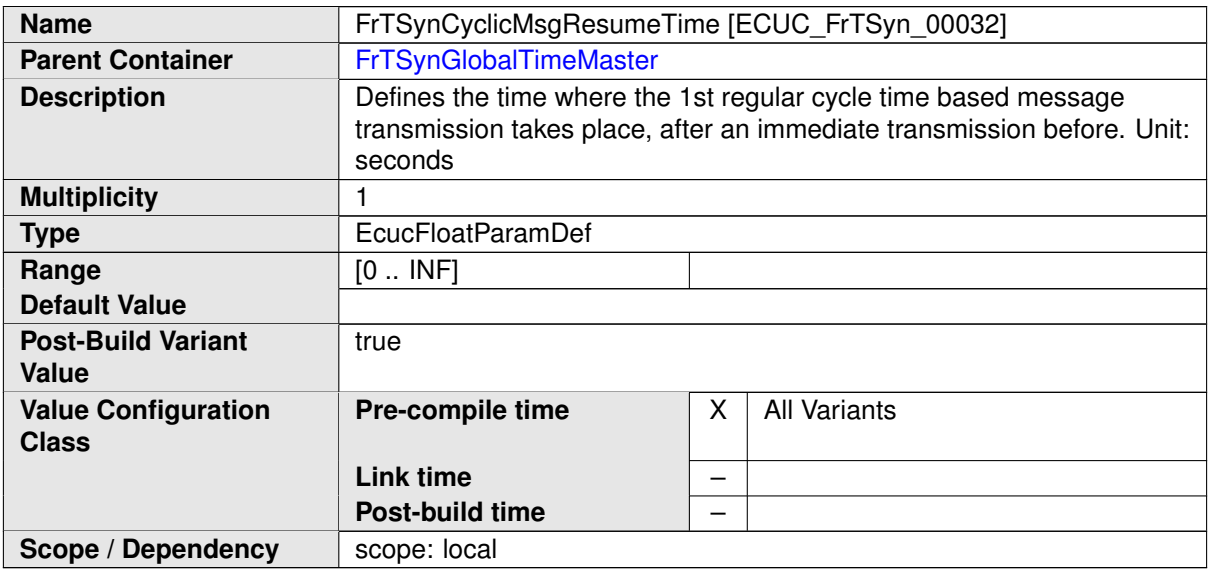

<span id="page-58-1"></span>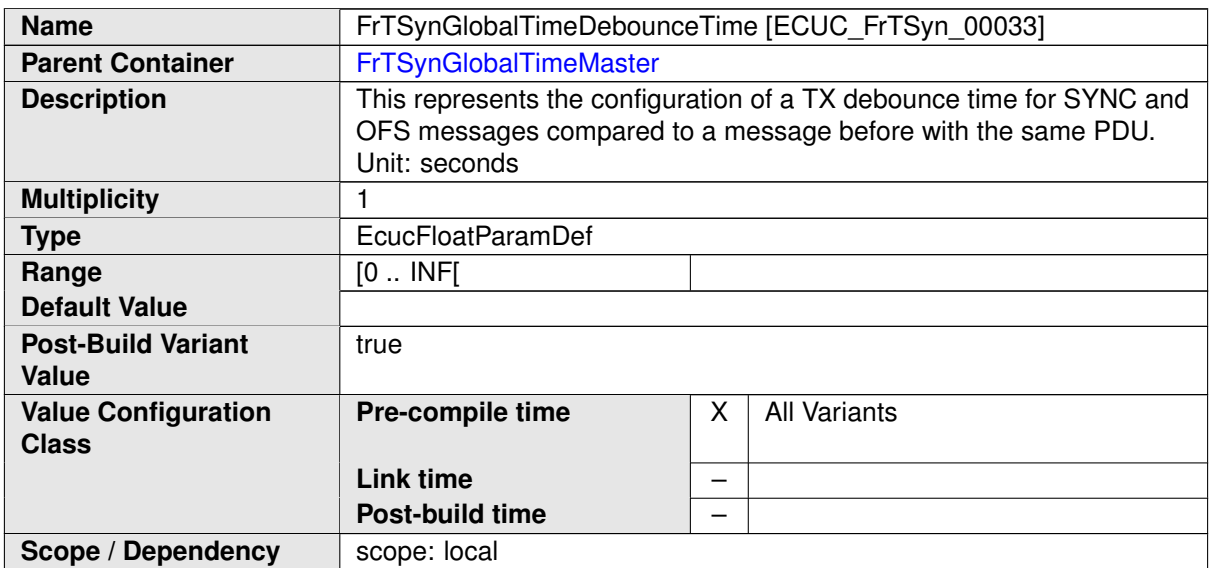

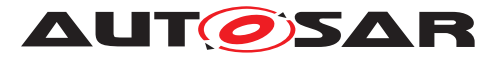

<span id="page-59-3"></span><span id="page-59-2"></span><span id="page-59-1"></span>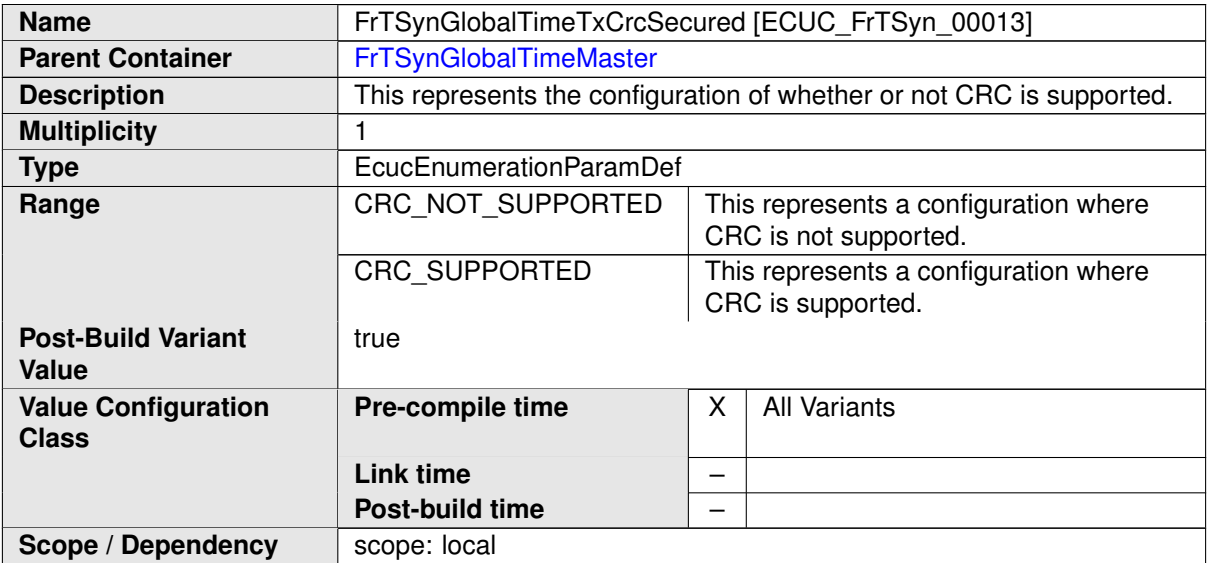

<span id="page-59-0"></span>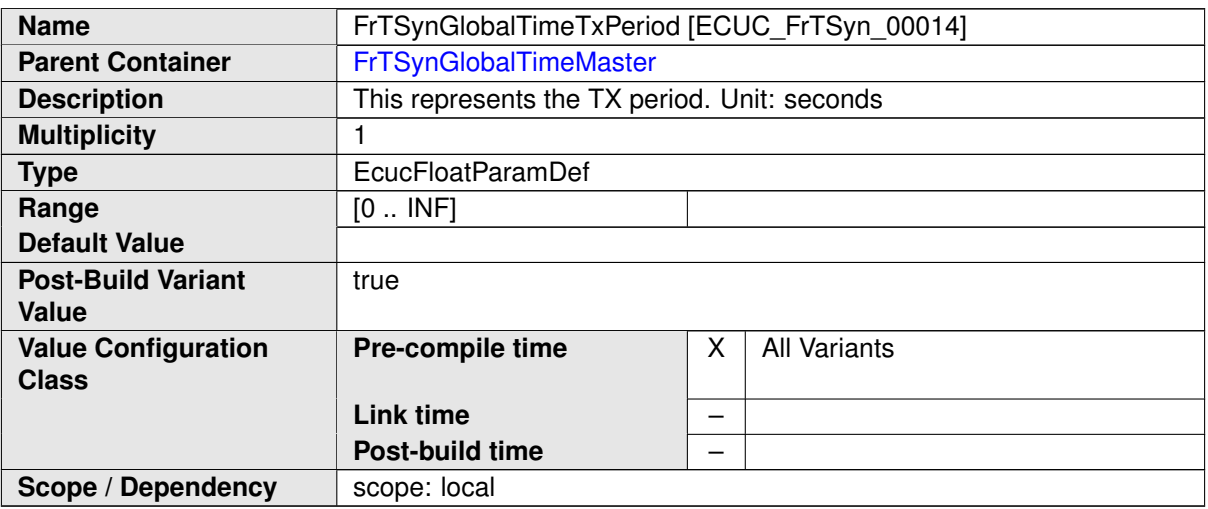

<span id="page-59-4"></span>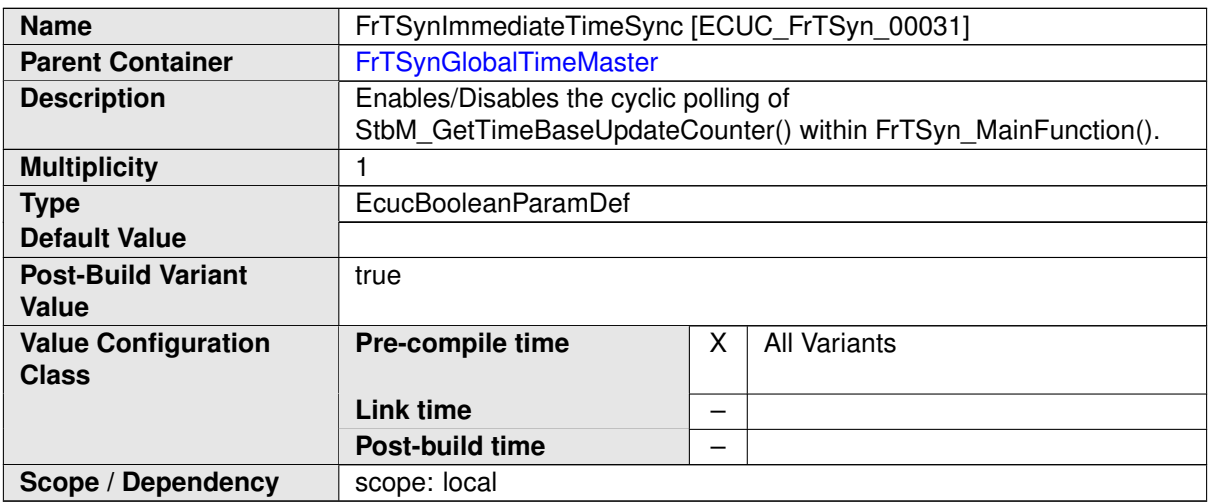

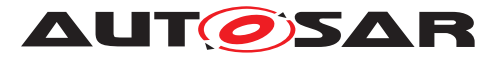

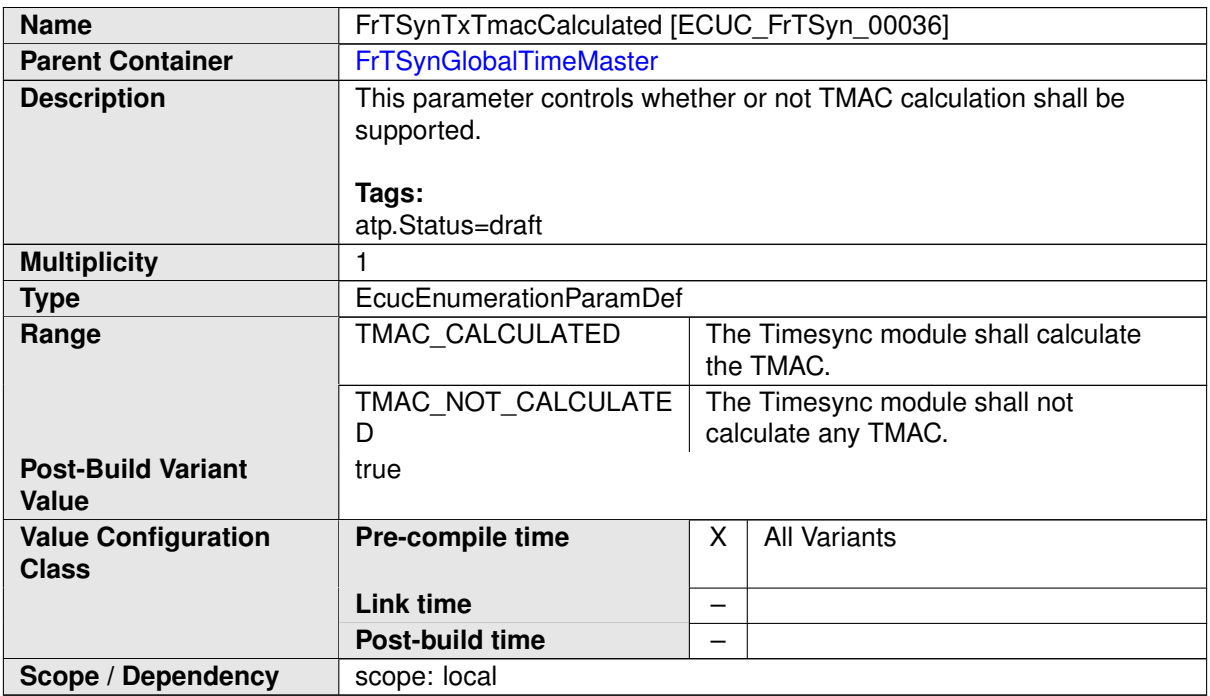

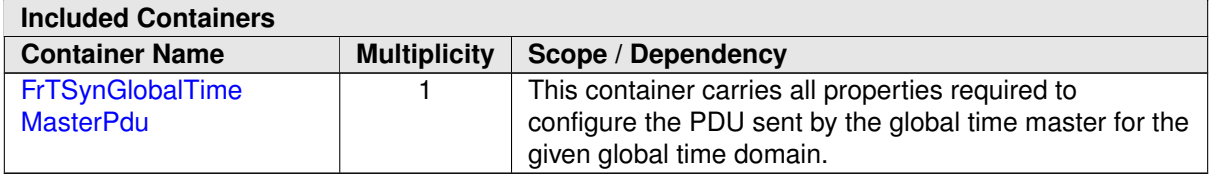

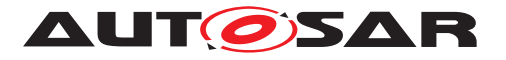

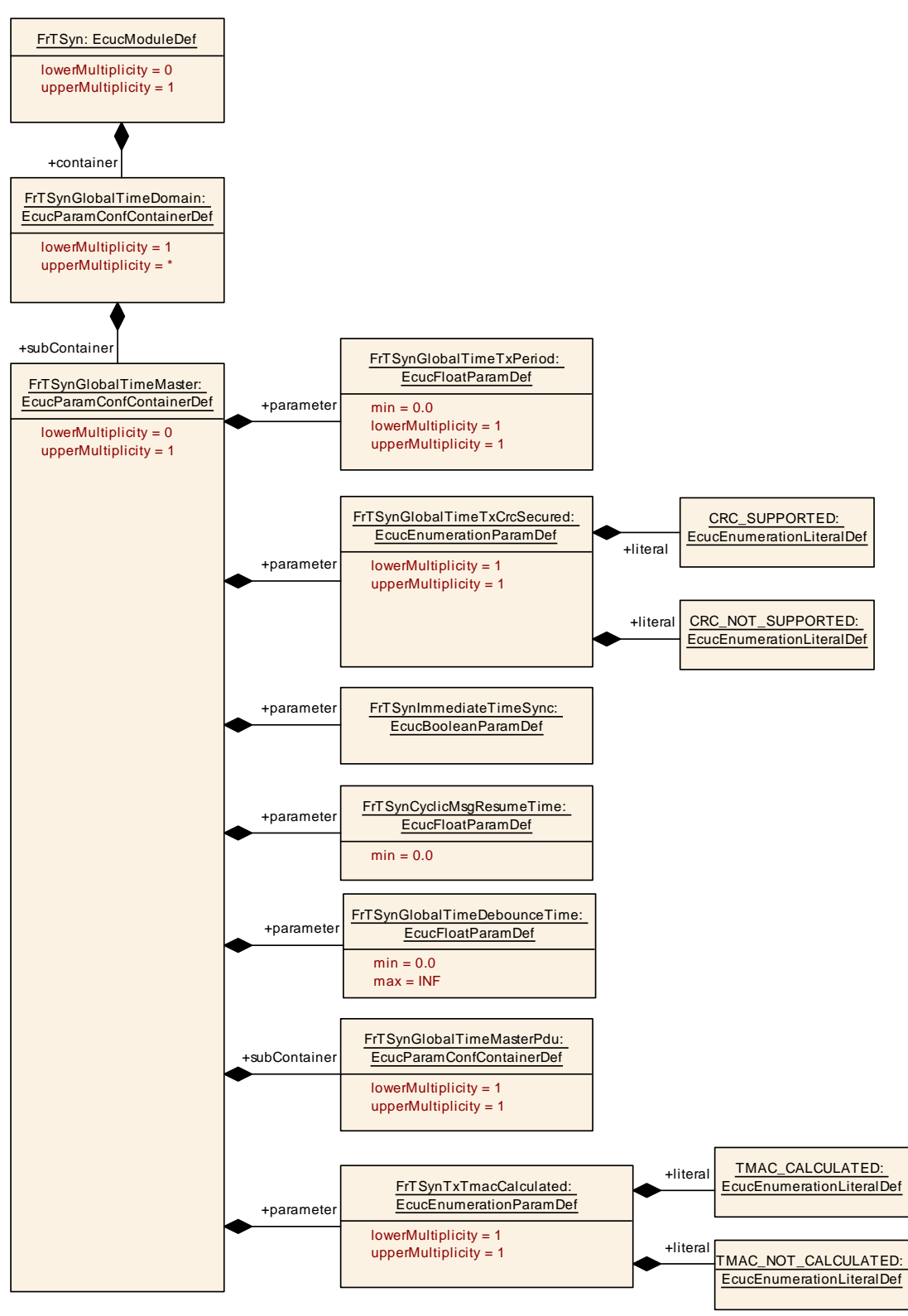

**Figure 10.5: FrTSynGlobalTimeMaster**

# <span id="page-61-0"></span>**10.2.10 FrTSynGlobalTimeMasterPdu**

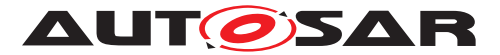

<span id="page-62-2"></span>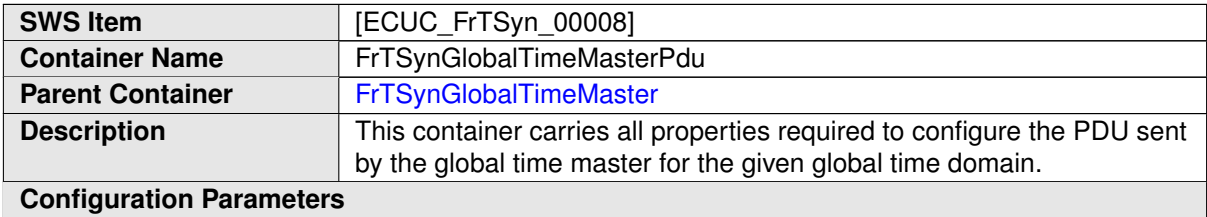

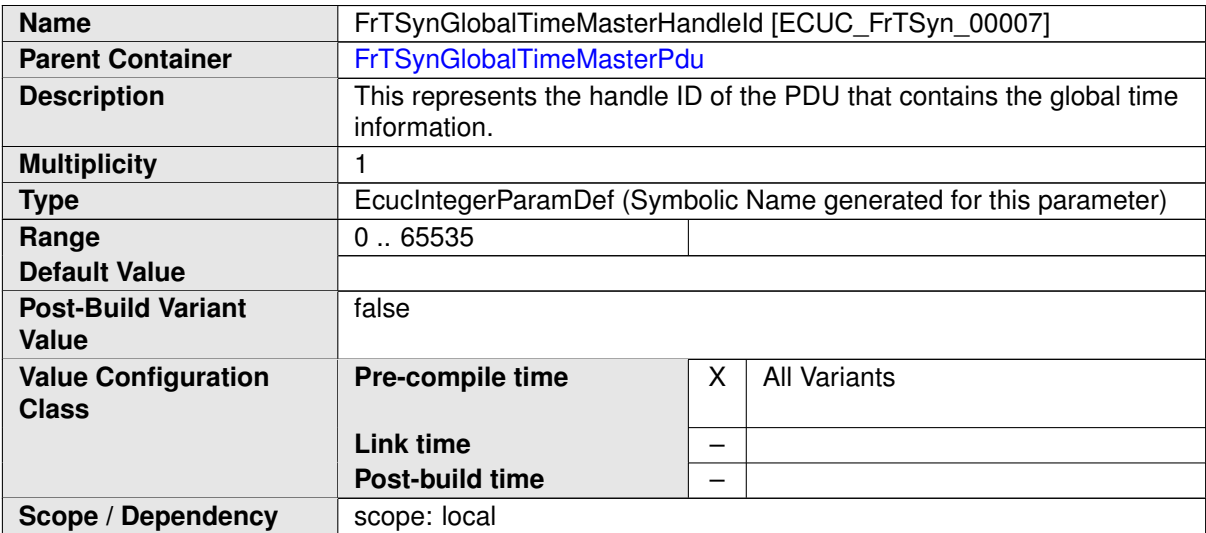

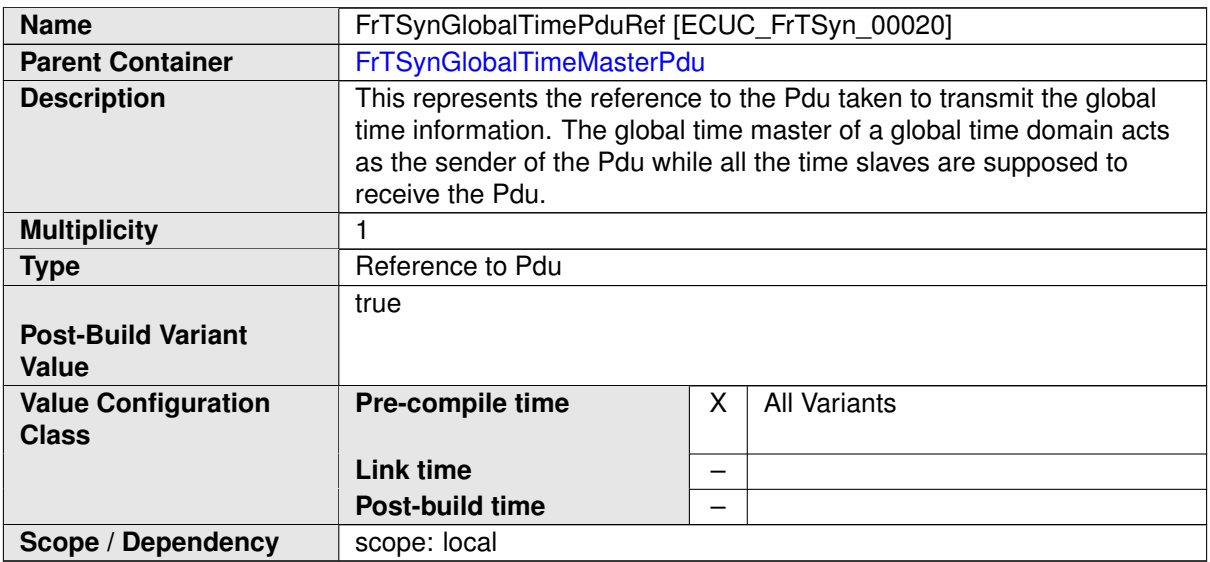

**No Included Containers**

# <span id="page-62-0"></span>**10.2.11 FrTSynGlobalTimeSlave**

<span id="page-62-1"></span>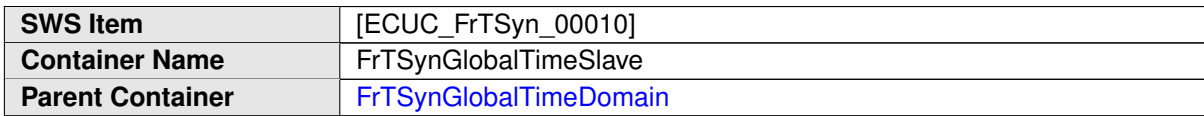

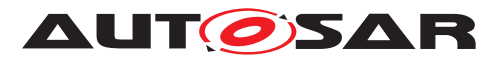

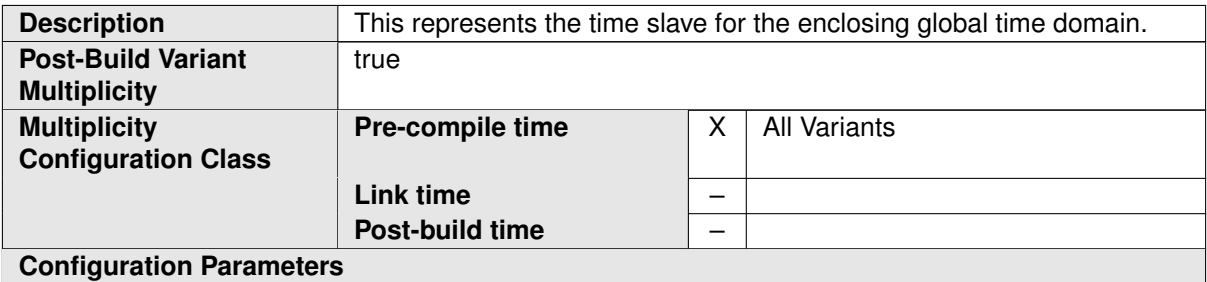

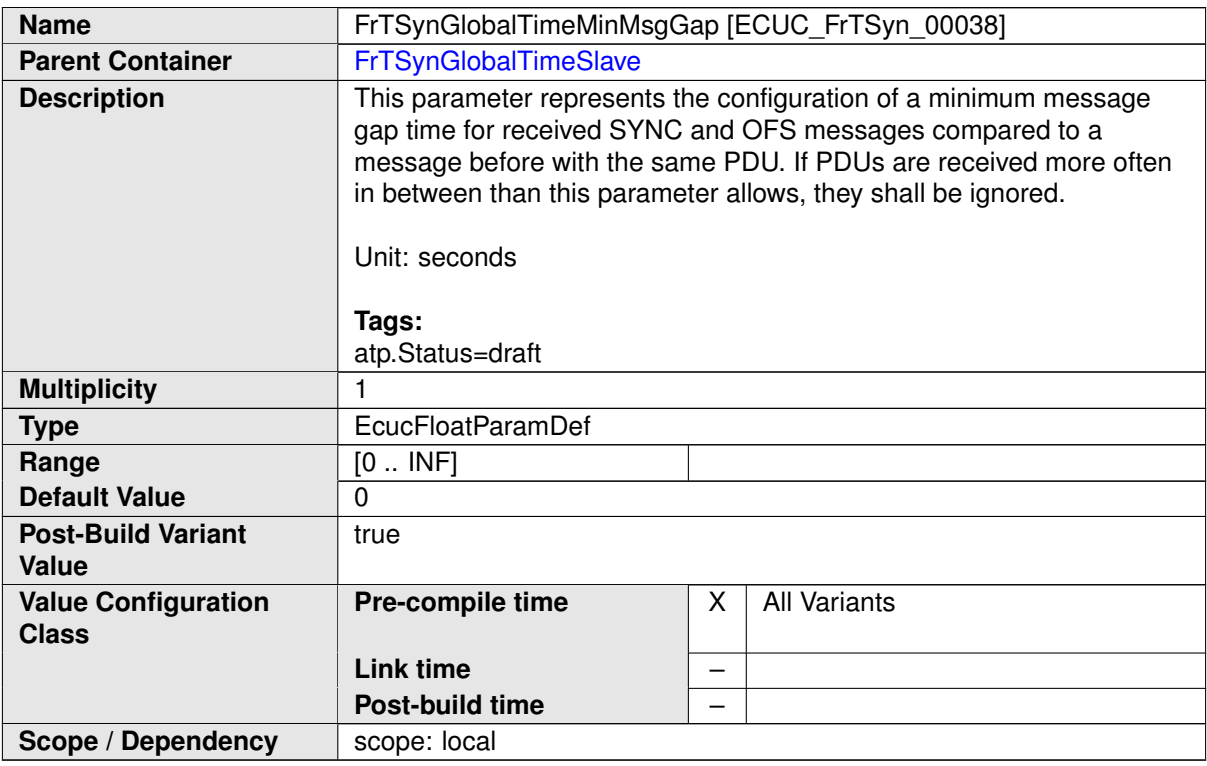

<span id="page-63-0"></span>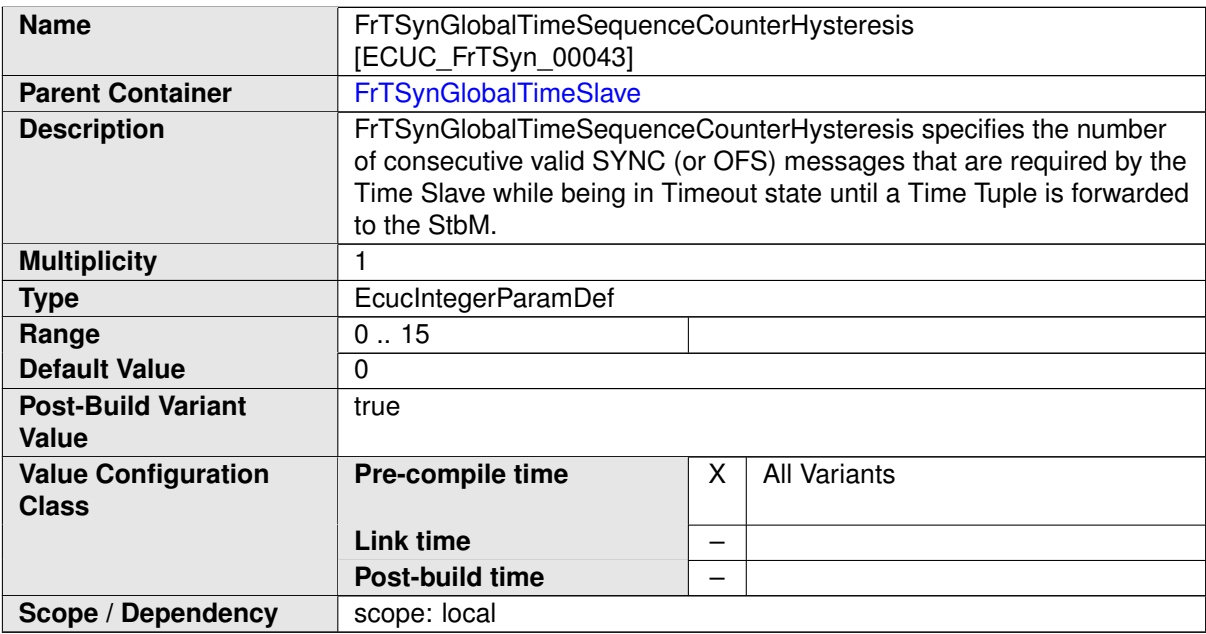

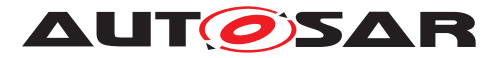

<span id="page-64-2"></span>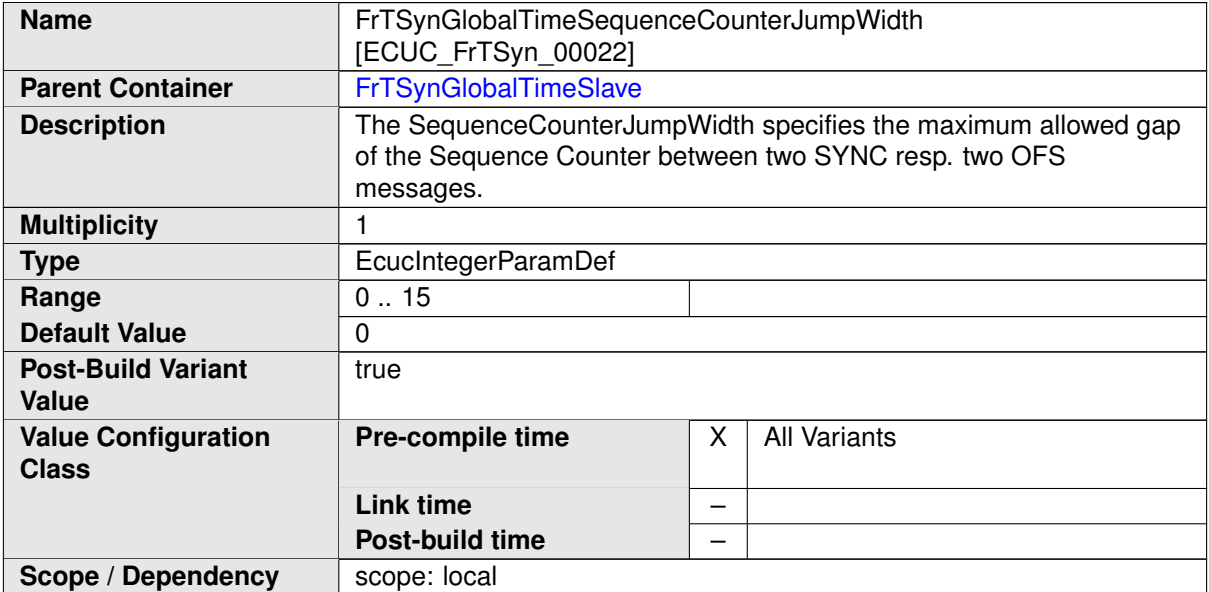

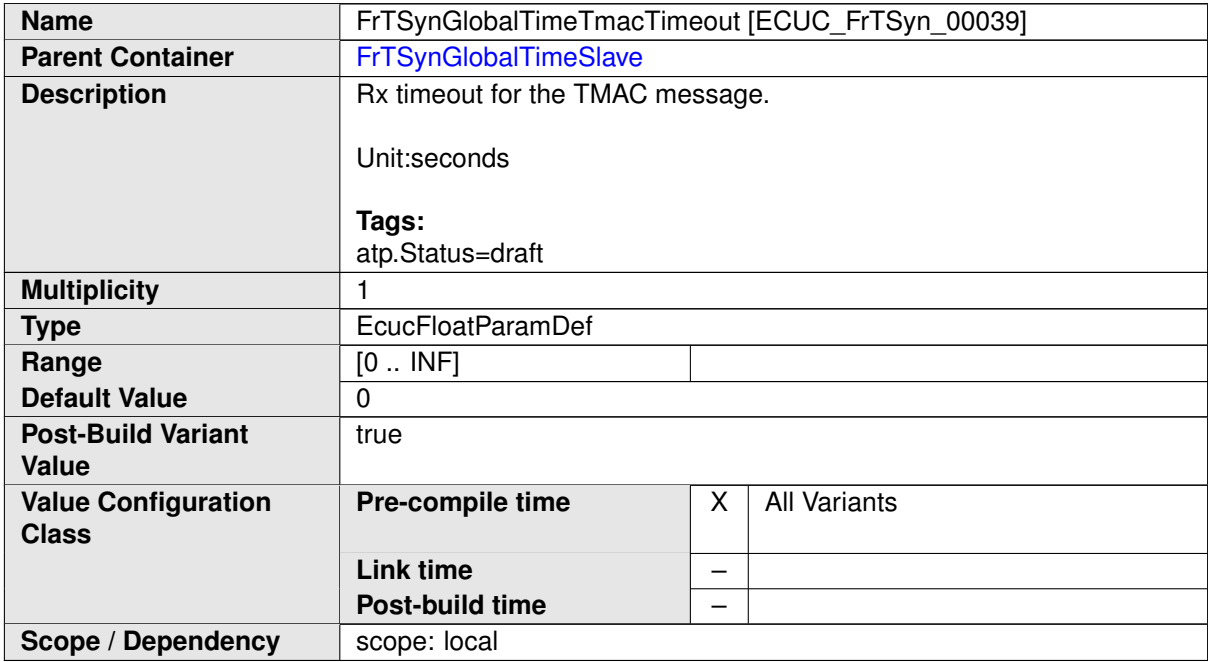

<span id="page-64-1"></span><span id="page-64-0"></span>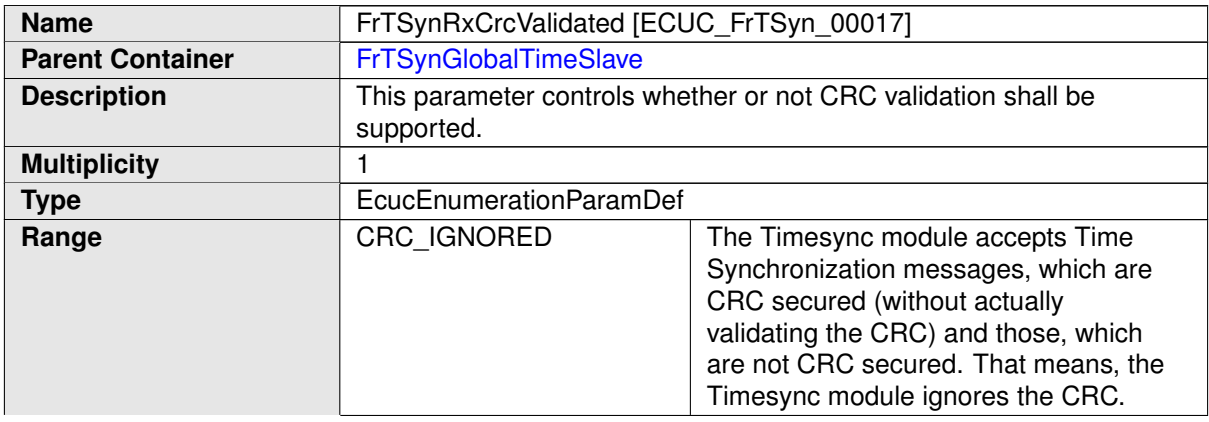

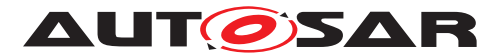

<span id="page-65-2"></span><span id="page-65-1"></span><span id="page-65-0"></span>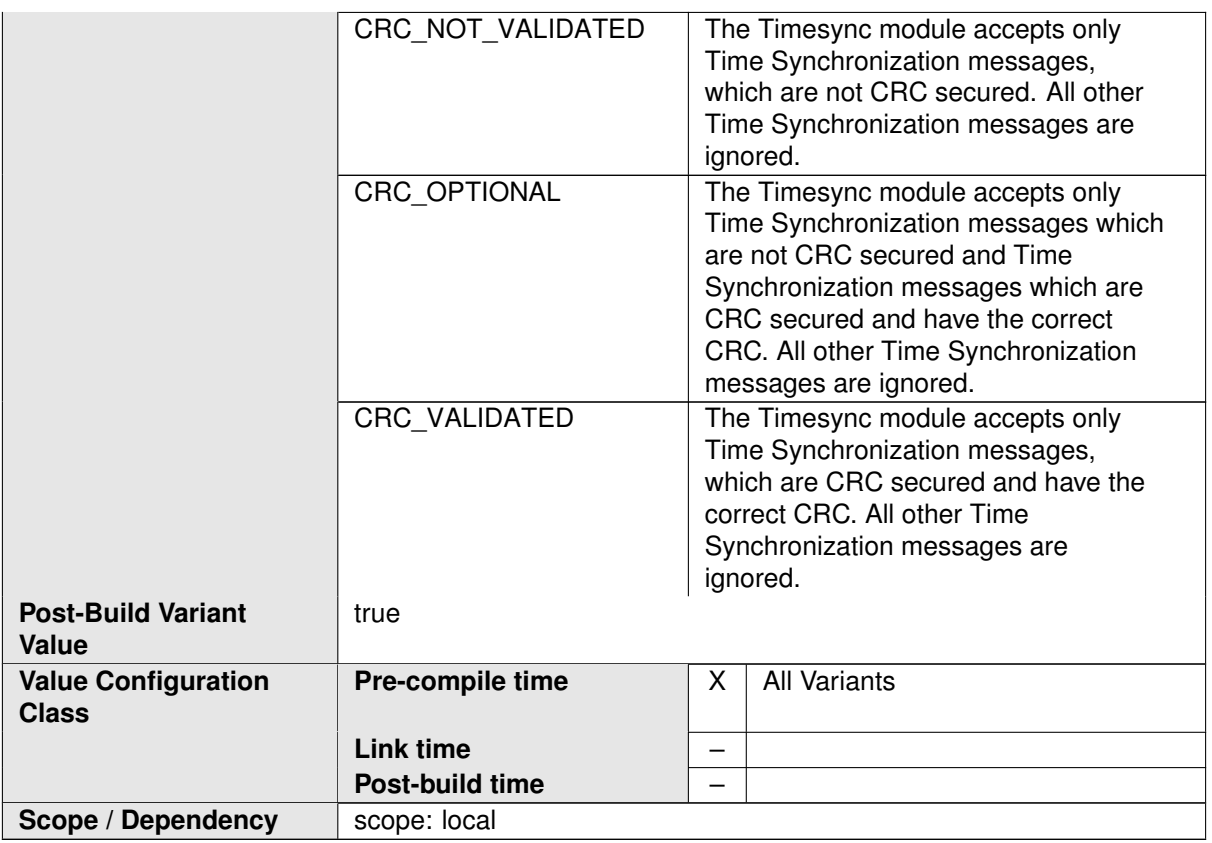

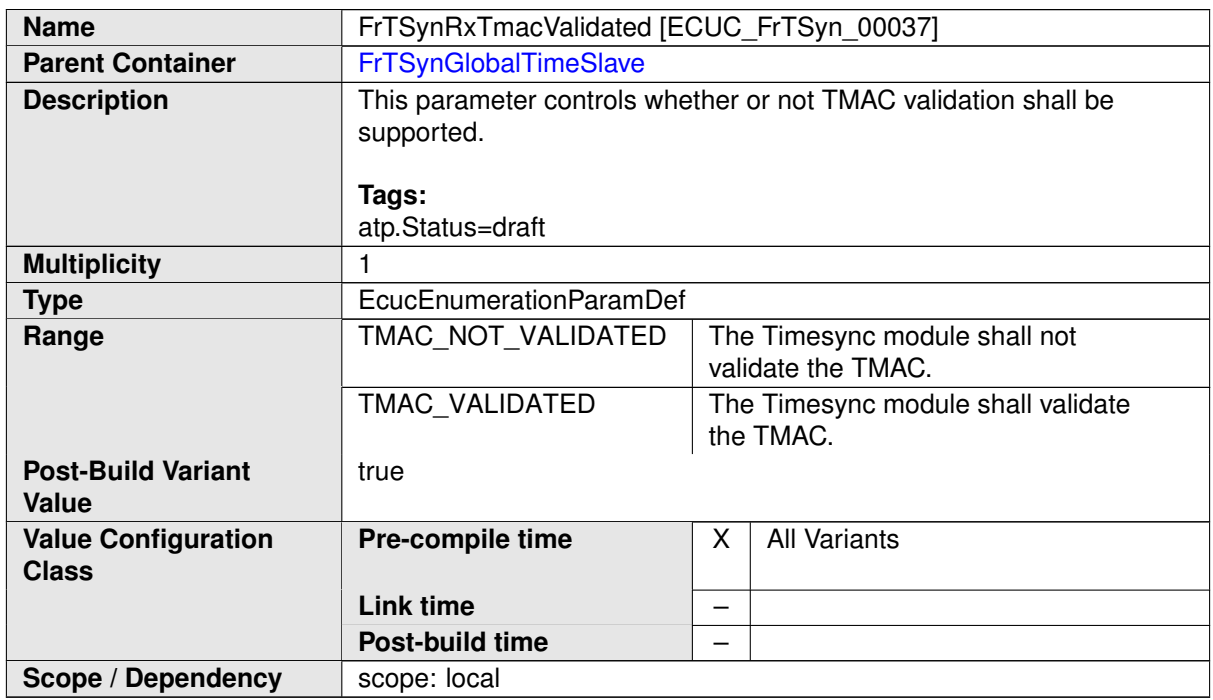

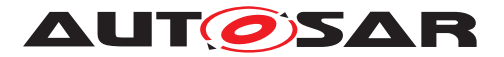

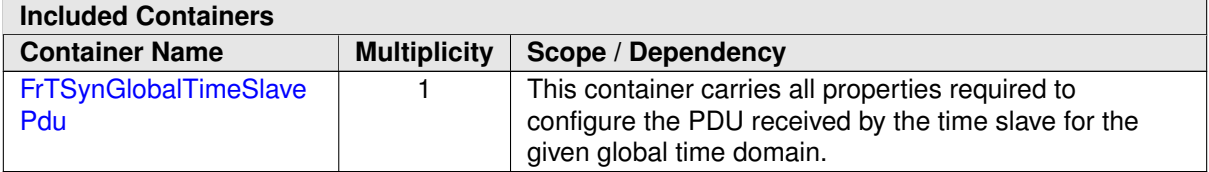

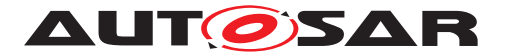

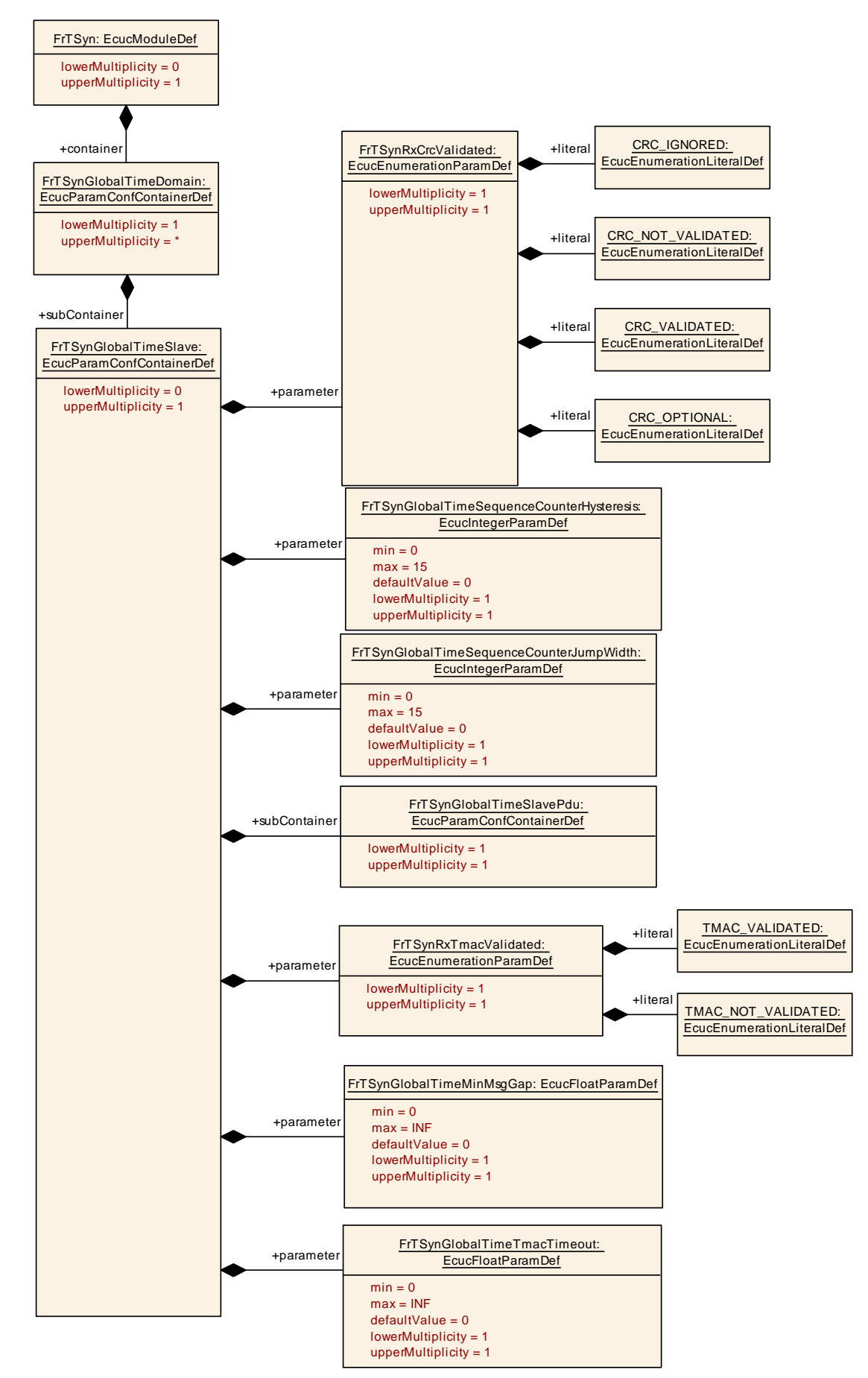

**Figure 10.6: FrTSynGlobalTimeSlave** 68 of 71 Document ID 675: AUTOSAR\_SWS\_TimeSyncOverFlexRay

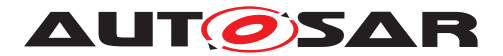

## <span id="page-68-0"></span>**10.2.12 FrTSynGlobalTimeSlavePdu**

<span id="page-68-1"></span>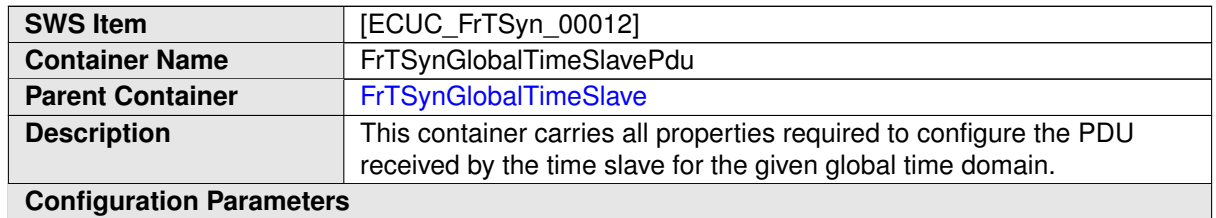

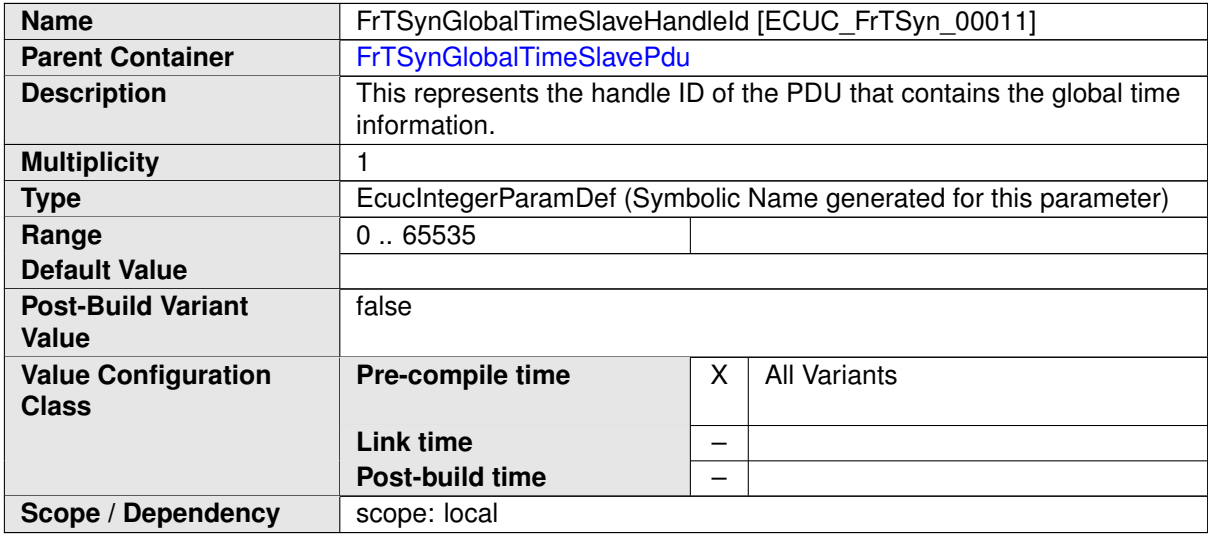

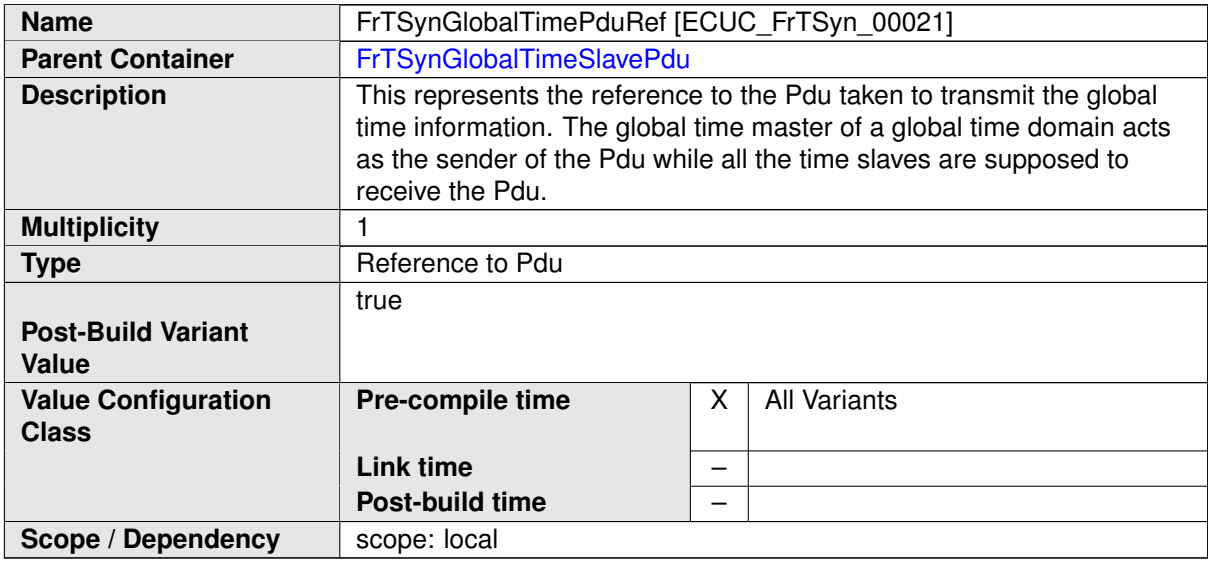

#### **No Included Containers**

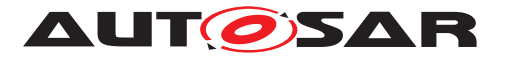

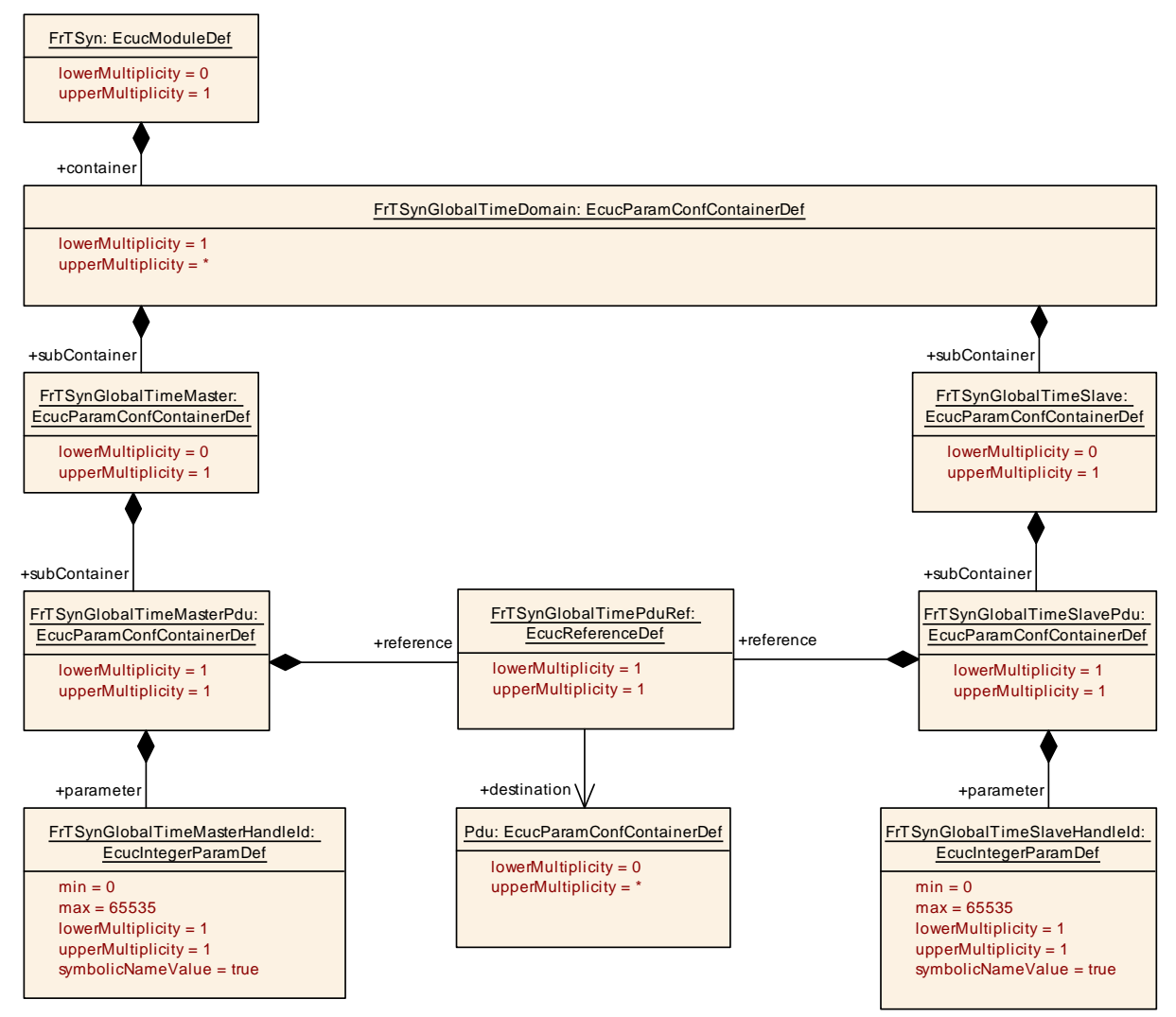

**Figure 10.7: FrTSynGlobalTimePdu**

# <span id="page-69-0"></span>**10.3 Published Information**

For details refer to the chapter 10.3 "Published Information" in the SWS BSW General [\[3\]](#page-8-7).

# <span id="page-69-1"></span>**A Not applicable requirements**

<span id="page-69-2"></span>**[SWS\_FrTSyn\_00999]** [These requirements on Time Synchronization from the RS Time Synchronization [\[1\]](#page-8-5) are not applicable to  $FrTSyn$ , because they refer either to network types other than FlexRay or to the Time Base Manager mod- $\mu$ ule *[\(RS\\_TS\\_00002,](#page-11-6) [RS\\_TS\\_00005,](#page-11-7) [RS\\_TS\\_00006,](#page-11-8) [RS\\_TS\\_00007,](#page-11-9) [RS\\_TS\\_00008,](#page-11-10)* 

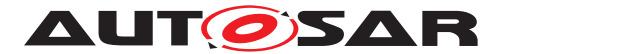

*[RS\\_TS\\_00009,](#page-12-0) [RS\\_TS\\_00010,](#page-12-1) [RS\\_TS\\_00011,](#page-12-2) [RS\\_TS\\_00012,](#page-12-3) [RS\\_TS\\_00013,](#page-12-4) [RS\\_-](#page-12-5) [TS\\_00014,](#page-12-5) [RS\\_TS\\_00015,](#page-12-6) [RS\\_TS\\_00016,](#page-12-7) [RS\\_TS\\_00017,](#page-12-8) [RS\\_TS\\_00018,](#page-12-9) [RS\\_-](#page-12-10) [TS\\_00019,](#page-12-10) [RS\\_TS\\_00021,](#page-12-11) [RS\\_TS\\_00024,](#page-13-1) [RS\\_TS\\_00025,](#page-13-2) [RS\\_TS\\_00026,](#page-13-3) [RS\\_-](#page-13-4) [TS\\_00027,](#page-13-4) [RS\\_TS\\_00029,](#page-13-5) [RS\\_TS\\_00030,](#page-13-6) [RS\\_TS\\_00031,](#page-13-7) [RS\\_TS\\_00032,](#page-13-8) [RS\\_-](#page-13-9) [TS\\_00033,](#page-13-9) [RS\\_TS\\_00035,](#page-13-10) [RS\\_TS\\_00036,](#page-13-11) [RS\\_TS\\_00037,](#page-13-12) [RS\\_TS\\_00038,](#page-14-1) [RS\\_-](#page-14-2) [TS\\_20031,](#page-14-2) [RS\\_TS\\_20032,](#page-14-3) [RS\\_TS\\_20033,](#page-14-4) [RS\\_TS\\_20034,](#page-14-5) [RS\\_TS\\_20035,](#page-14-6) [RS\\_-](#page-14-7) [TS\\_20036,](#page-14-7) [RS\\_TS\\_20037,](#page-14-8) [RS\\_TS\\_20038,](#page-14-9) [RS\\_TS\\_20047,](#page-17-3) [RS\\_TS\\_20048,](#page-17-4) [RS\\_-](#page-17-5) [TS\\_20051,](#page-17-5) [RS\\_TS\\_20052,](#page-18-0) [RS\\_TS\\_20053,](#page-18-1) [RS\\_TS\\_20054,](#page-18-2) [RS\\_TS\\_20058,](#page-18-3) [RS\\_-](#page-18-4) [TS\\_20059,](#page-18-4) [RS\\_TS\\_20060,](#page-18-5) [RS\\_TS\\_20061,](#page-18-6) [RS\\_TS\\_20062,](#page-18-7) [RS\\_TS\\_20063,](#page-18-8) [RS\\_TS\\_-](#page-18-9) [20066,](#page-18-9) [RS\\_TS\\_20068,](#page-18-10) [RS\\_TS\\_20069,](#page-18-11) [RS\\_TS\\_20070\)](#page-18-12)*